# **Predicting Emergent Behavior in Cardiac Tissue: A Grand Challenge**

#### **Radu Grosu SUNY at Stony Brook**

**Joint work with** 

**Ezio Bartocci, Gregory Batt, Flavio H. Fenton, James Glimm, Colas Le Guernic, and Scott A. Smolka**

- **Generate action potentials (elec. pulses) in response to electrical stimulation**
	- **Examples: neurons, cardiac cells, etc.**
- **Local regeneration allows electric signal propagation without damping**
- **Building block for electrical signaling in brain, heart, and muscles**

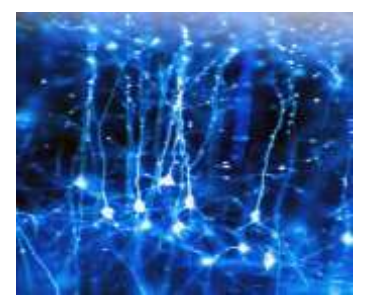

- Generate action potentials (elec. pulses) in response to electrical stimulation
	- **Examples: neurons, cardiac cells, etc.**
- Local regeneration allows electric signal propagation without damping
- **Building block for electrical signaling in**  $\bullet$ brain, heart, and muscles

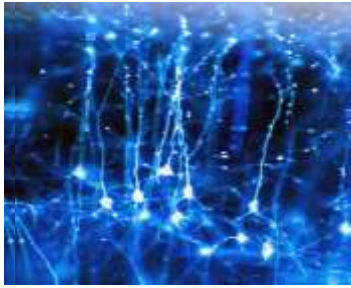

**Neurons of a squirrel University College London**

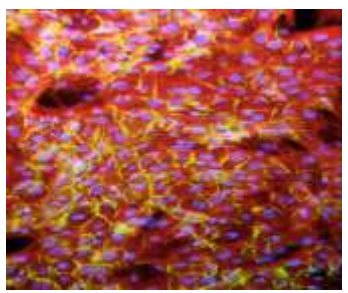

**Artificial cardiac tissue University of Washington**

- Generate action potentials (elec. pulses) in response to electrical stimulation
	- Examples: neurons, cardiac cells, etc.
- **Local regeneration allows electric signal propagation without damping**
- **Building block for electrical signaling in**  $\bullet$ brain, heart, and muscles

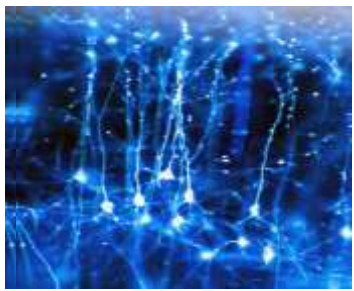

**Neurons of a squirrel University College London**

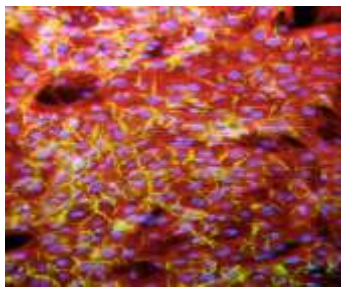

**Artificial cardiac tissue University of Washington**

- Generate action potentials (elec. pulses) in response to electrical stimulation
	- Examples: neurons, cardiac cells, etc.
- Local regeneration allows electric signal propagation without damping
- **Building block for electrical signaling in brain, heart, and muscles**

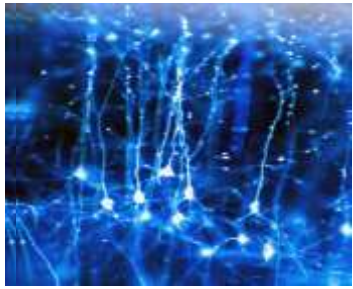

**Neurons of a squirrel University College London**

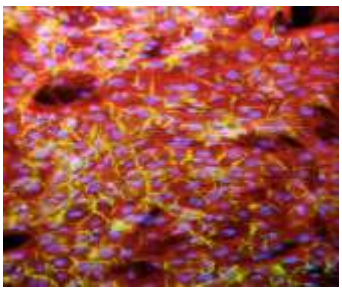

**Artificial cardiac tissue University of Washington**

#### **Membrane's AP depends on:**

- **Stimulus (voltage or current):**
	- **External / Neighboring cells**
- **Cell itself (excitable or not):**
	- **State / Parameters value**

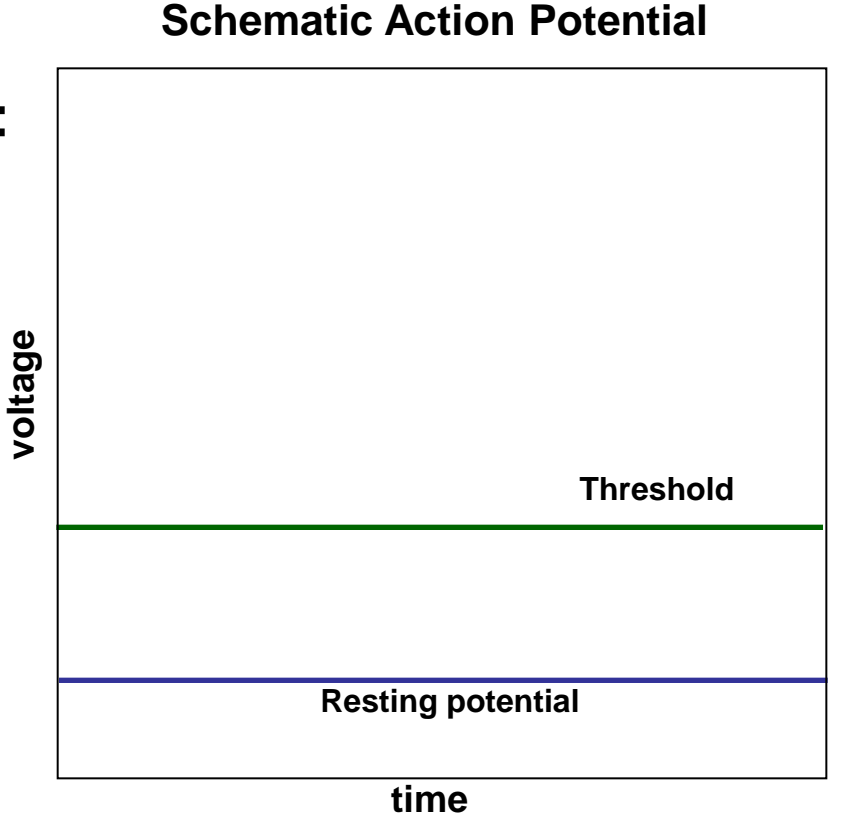

#### **Membrane's AP depends on:**

- **Stimulus (voltage or current):**  $\bullet$ 
	- External / Neighboring cells
- **Cell itself (excitable or not):**
	- **State / Parameters value**

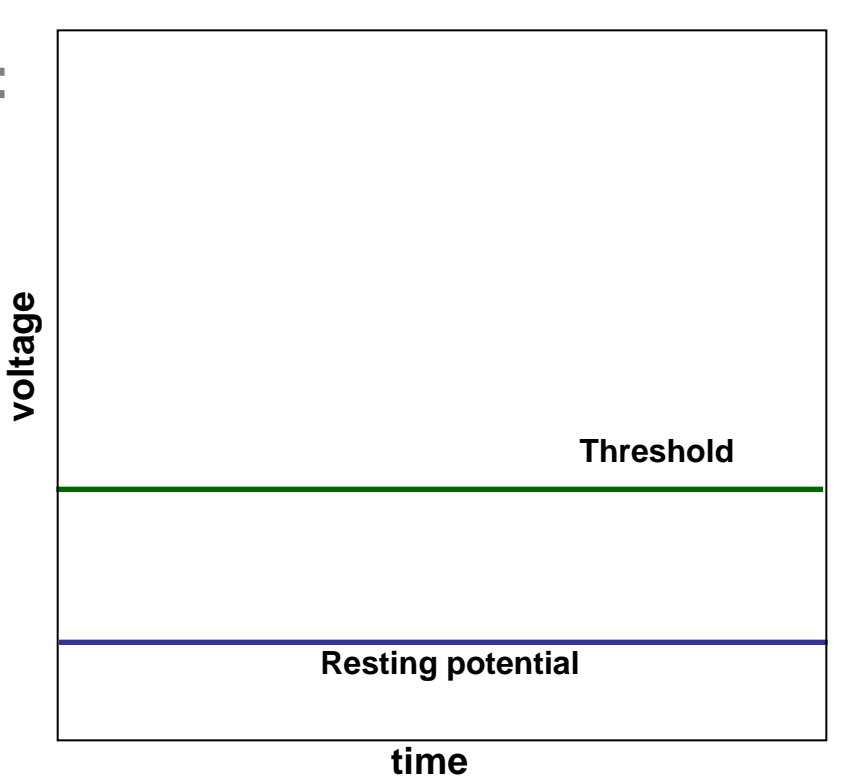

#### **Membrane's AP depends on:**

- **Stimulus (voltage or current):**  $\bullet$ 
	- External / Neighboring cells
- **Cell itself (excitable or not):**  $\bullet$ 
	- State / Parameters value

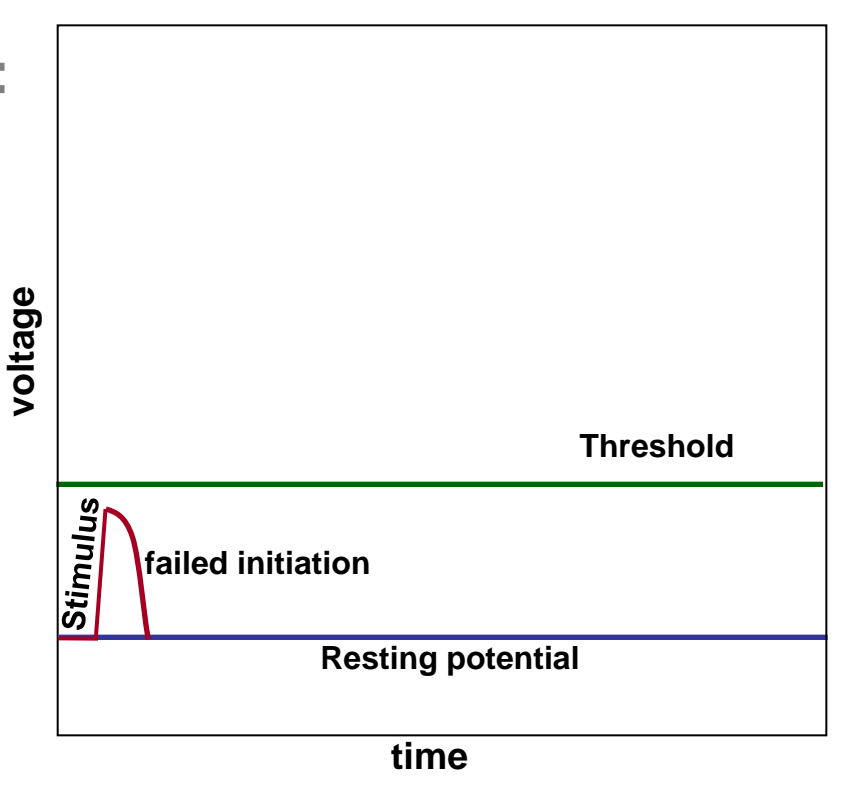

#### **Membrane's AP depends on:**

- **Stimulus (voltage or current):**  $\bullet$ 
	- External / Neighboring cells
- **Cell itself (excitable or not):**  $\bullet$ 
	- State / Parameters value

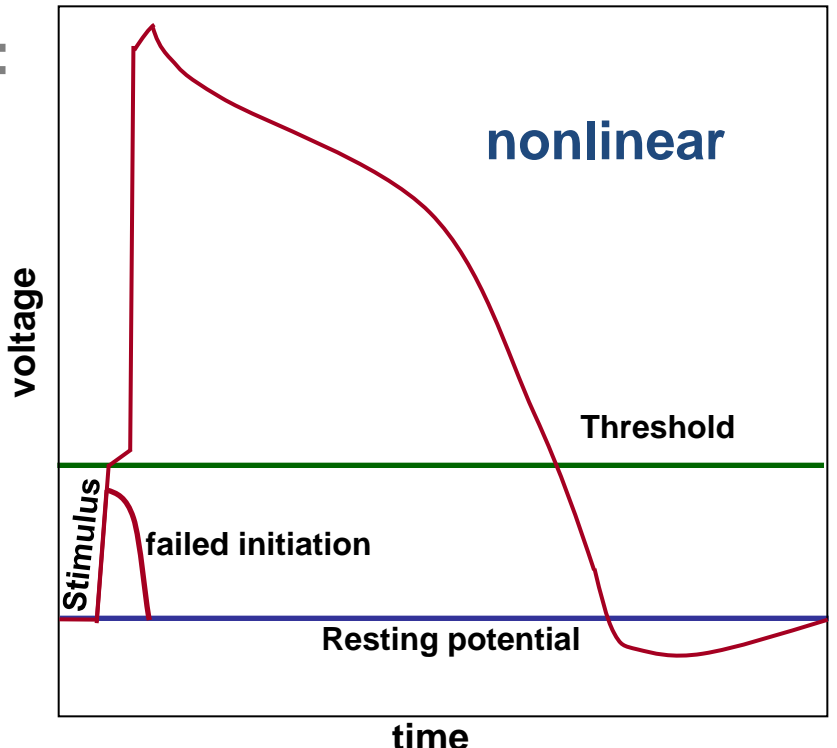

#### **Membrane's AP depends on:**

- **Stimulus (voltage or current):**  $\bullet$ 
	- External / Neighboring cells
- **Cell itself (excitable or not):**  $\bullet$ 
	- State / Parameters value

#### **Tissue: Reaction / diffusion**

$$
\frac{\partial \mathbf{u}}{\partial t} = R(\mathbf{u}) + \nabla(D\nabla \mathbf{u})
$$

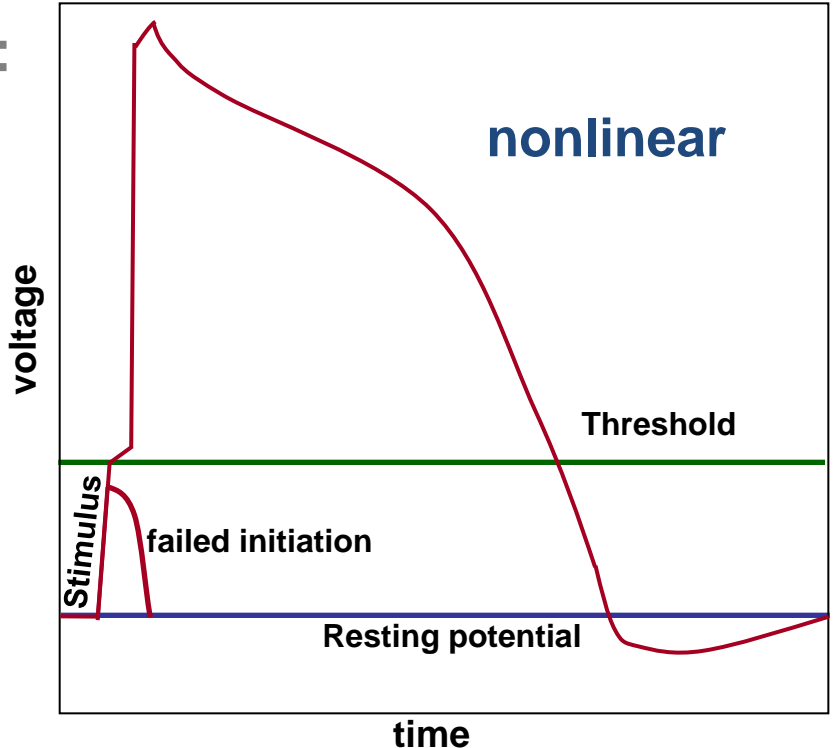

#### **Membrane's AP depends on:**

- **Stimulus (voltage or current):**  $\bullet$ 
	- External / Neighboring cells
- Cell itself (excitable or not):
	- State / Parameters value

#### **Tissue: Reaction / diffusion**

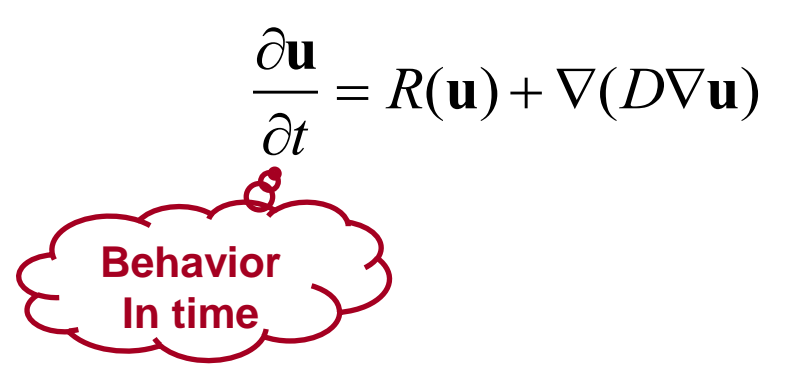

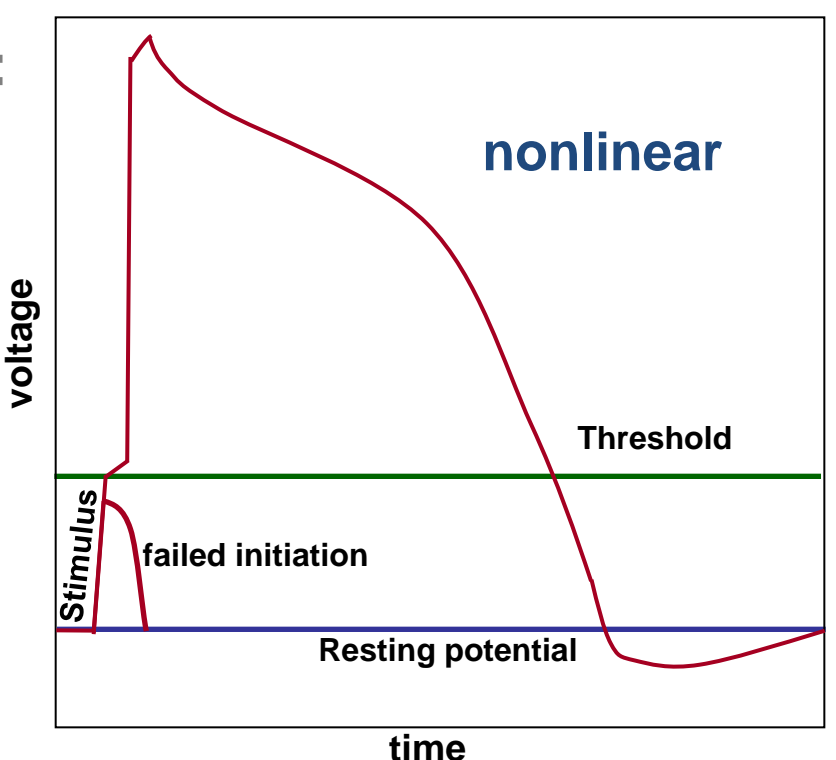

#### **Membrane's AP depends on:**

- **Stimulus (voltage or current):**  $\bullet$ 
	- External / Neighboring cells
- Cell itself (excitable or not):
	- State / Parameters value

#### **Tissue: Reaction / diffusion**

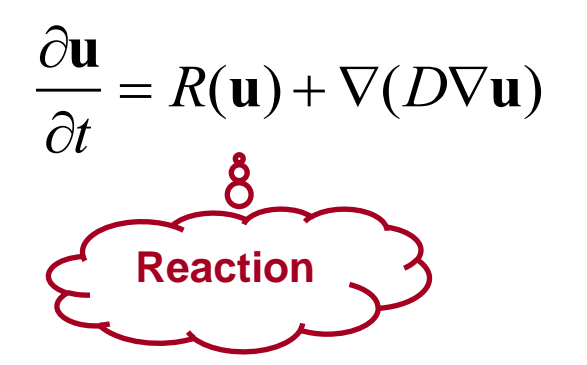

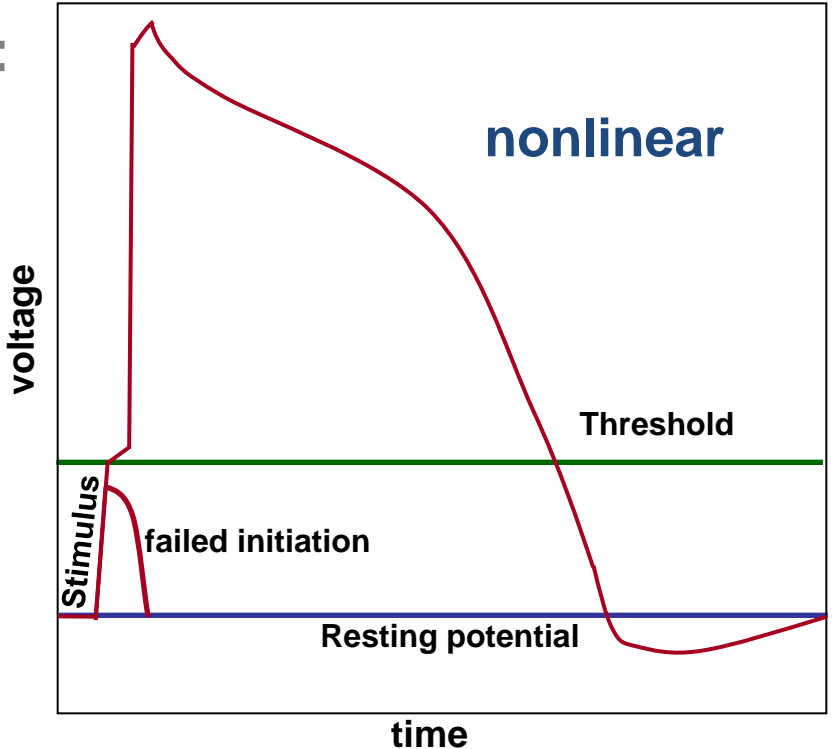

#### **Membrane's AP depends on:**

- **Stimulus (voltage or current):**  $\bullet$ 
	- External / Neighboring cells
- **Cell itself (excitable or not):**  $\bullet$ 
	- State / Parameters value

#### **Tissue: Reaction / diffusion**

$$
\frac{\partial \mathbf{u}}{\partial t} = R(\mathbf{u}) + \nabla(D\nabla \mathbf{u})
$$

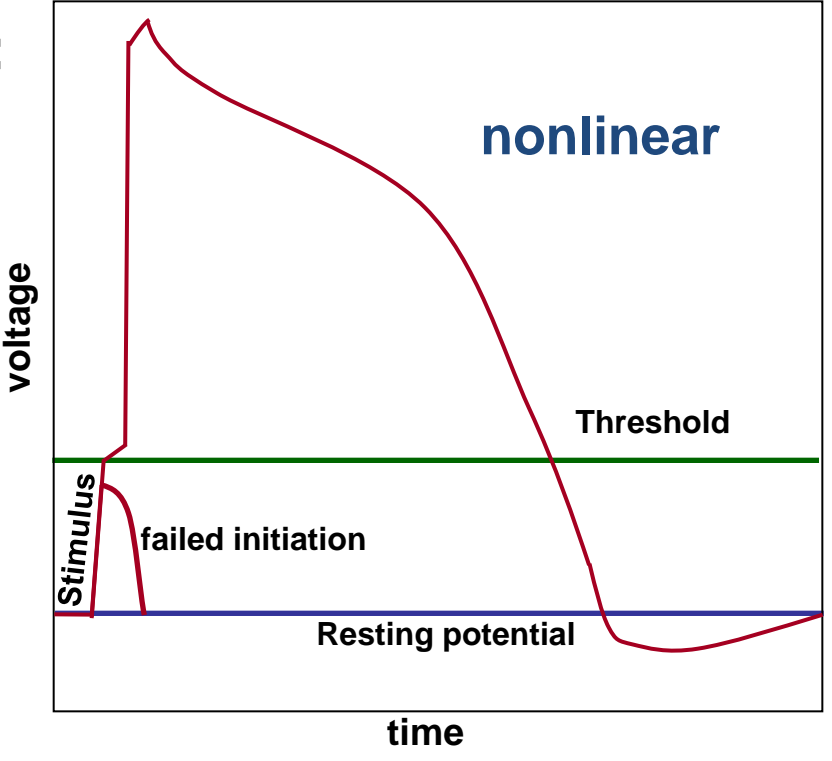

### **Emergent Behavior in Cardiac Cells**

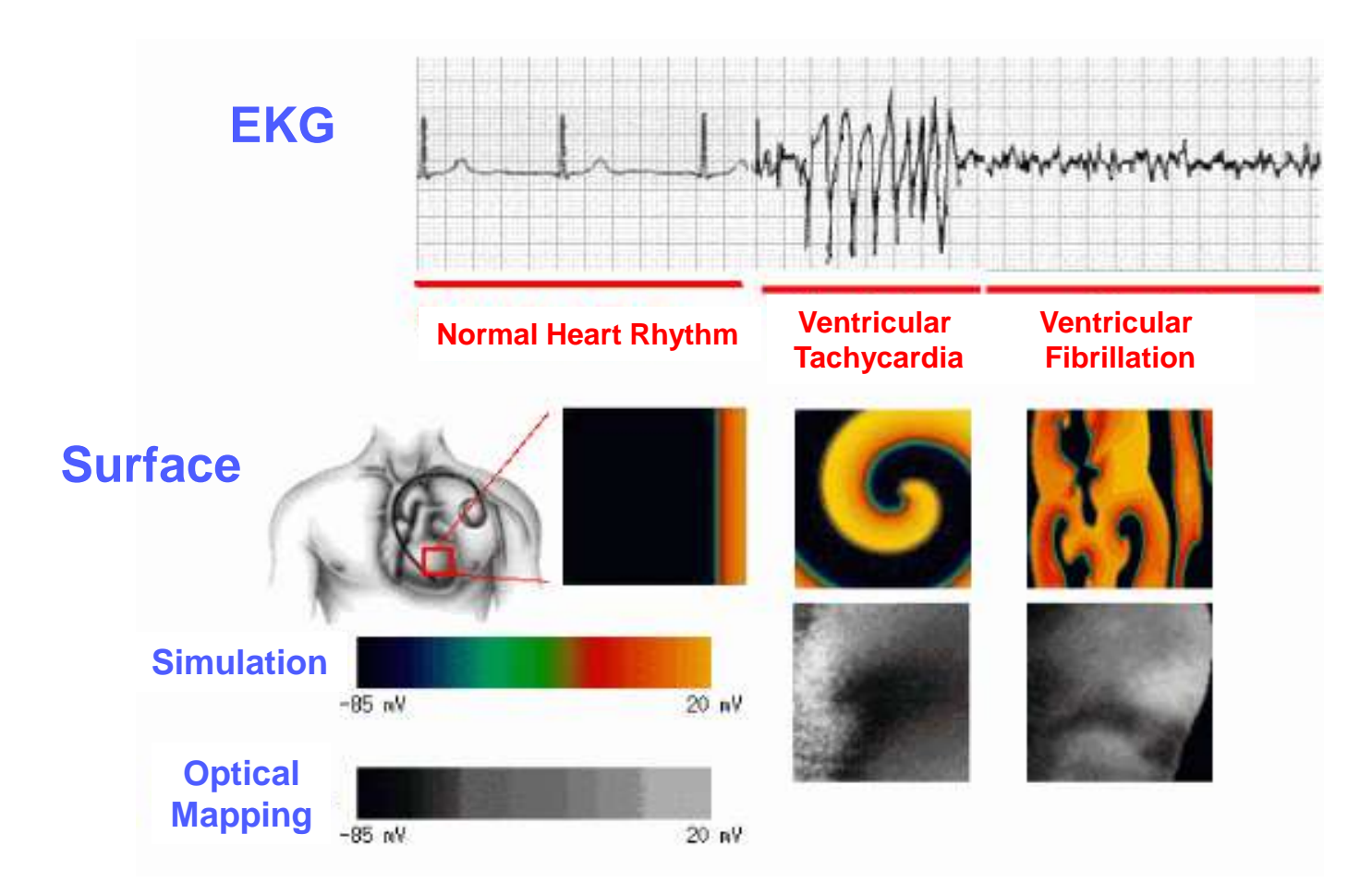

#### **Arrhythmia afflicts more than 3 million Americans alone**

### **The Grand SB-Challenge**

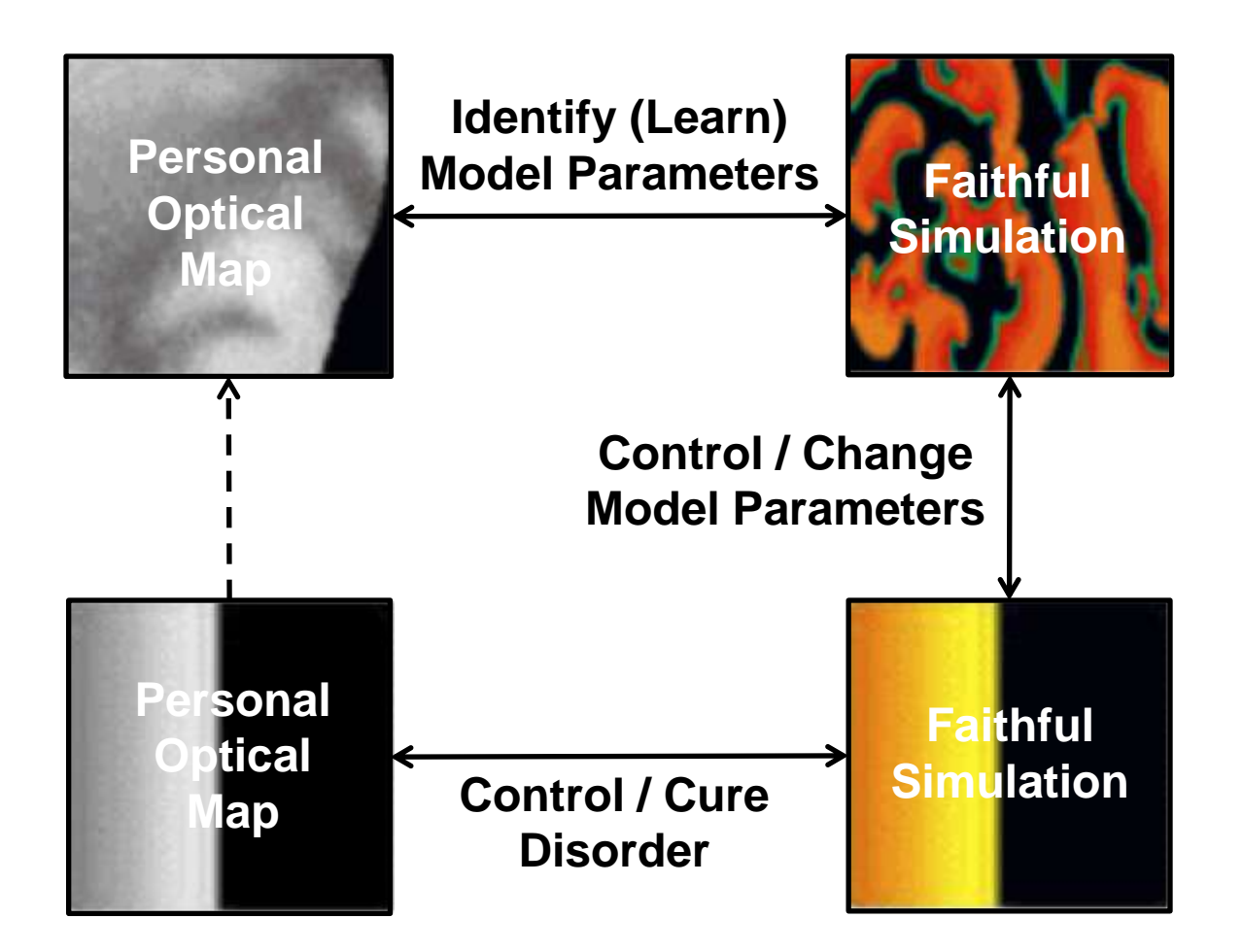

#### **Iyer-Mazhari-Winslow-04**

**Variables: 67 Parameters: 94**

- **Latest experimental data**
- **Multi-affine ODE (MA law)**

**Tusscher-Noble<sup>2</sup> -Panfilov-03**

**Variables: 17 Parameters: 44**

#### **Less Detailed Ionic Model**

- **Recent experimental data**
- **Sigmoidal ODE (Luo-Rudi)**

#### **Iyer-Mazhari-Winslow-04**

Variables: 67

**Parameters: 94** 

- Latest experimental data
- Multi-affine ODE (MA law)

#### **Orovio-Cherry-Fenton-08**

**Variables: 4 Parameters: 27**

Tusscher-Noble<sup>2</sup>-Panfilov-03 **Variables: 17 Parameters: 44** 

#### **Iyer-Mazhari-Winslow-04**

Variables: 67

**Parameters: 94** 

#### **Minimal Ionic Model**

- **Maesoscopic behavior**
- **Sigmoidal ODE (Luo-Rudi)**

#### **Less Detailed Ionic Model**

- Recent experimental data
- Sigmoidal ODE (Luo-Rudi)

- Latest experimental data
- Multi-affine ODE (MA law)

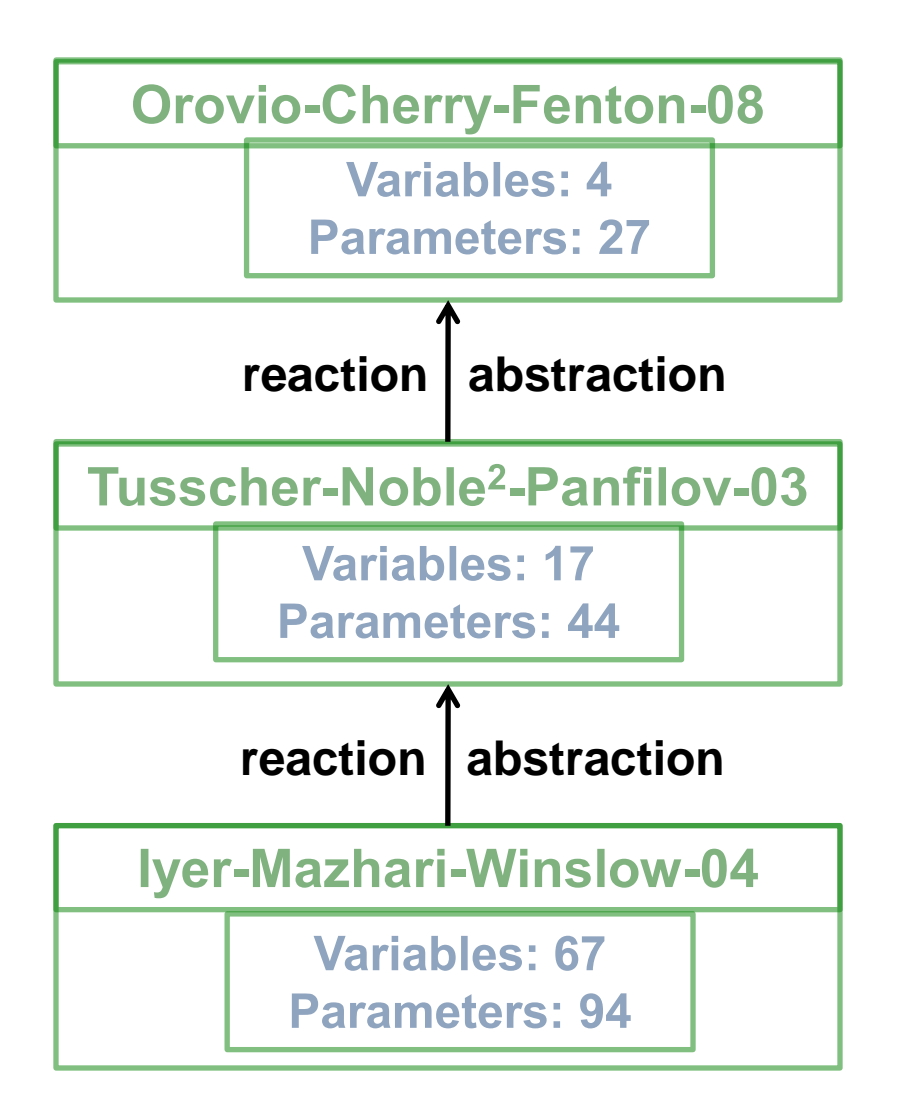

#### **Minimal Ionic Model**

- Maesoscopic behavior
- Sigmoidal ODE (Luo-Rudi)

#### **Less Detailed Ionic Model**

- Recent experimental data
- Sigmoidal ODE (Luo-Rudi)

- Latest experimental data
- Multi-affine ODE (MA law)

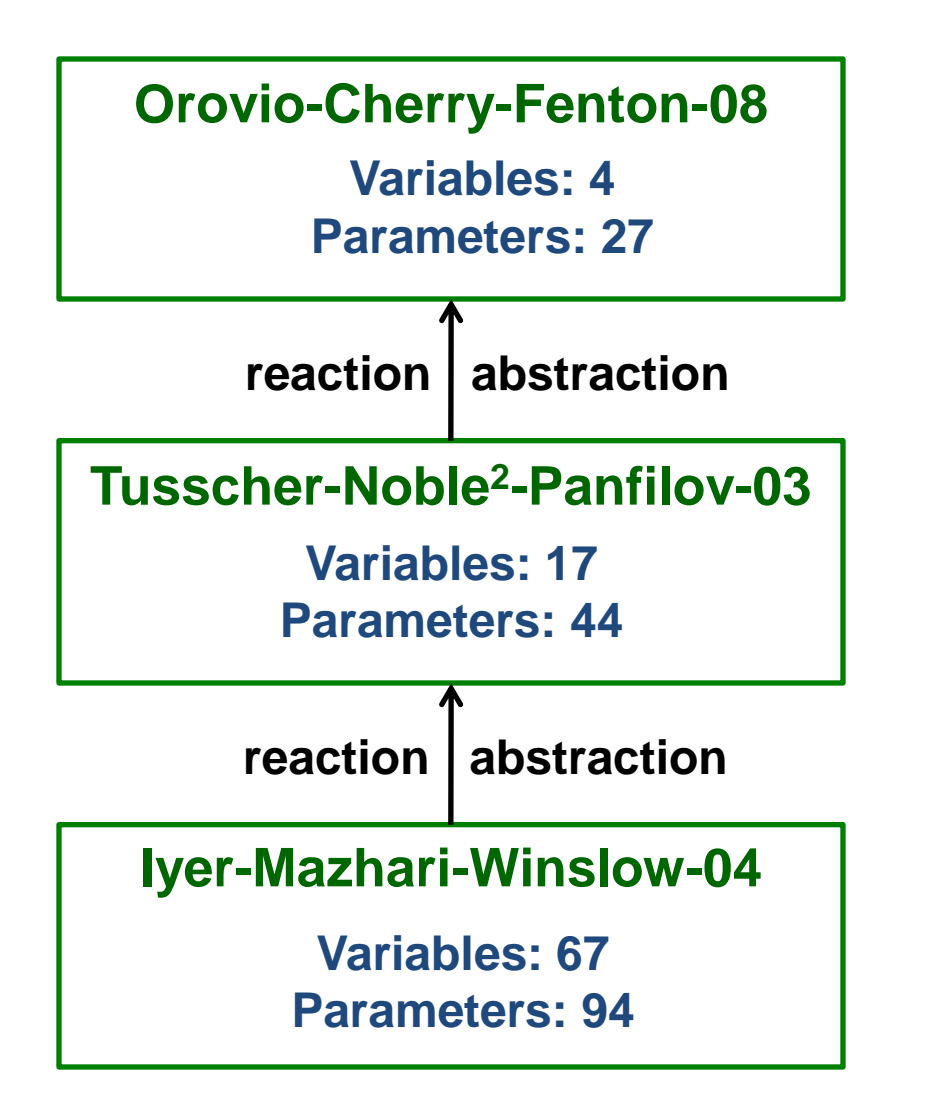

**Enzymatic Reactions (QSSA)**

$$
E + S \quad k_1 \ddot{\mathsf{A}} \quad k_1 \quad C \quad \rightarrow^{k_2} \quad E + P
$$

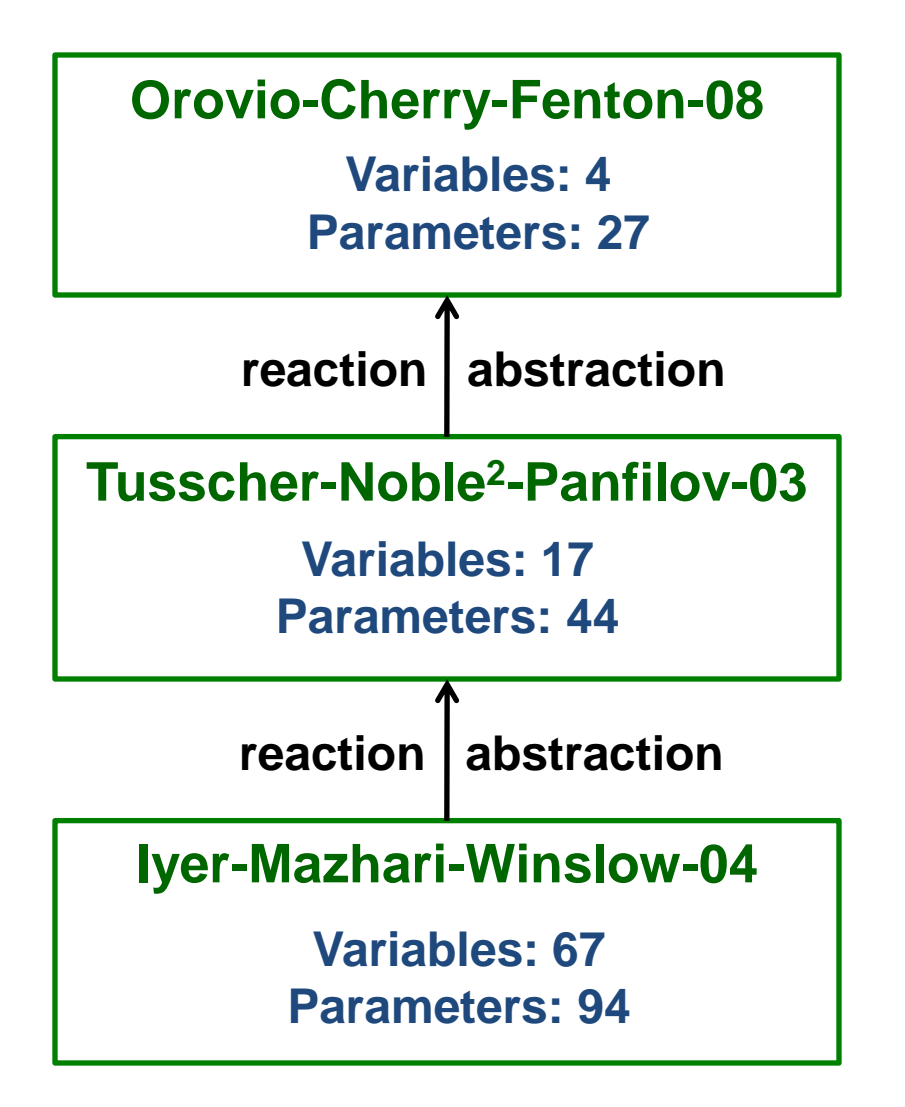

**Enzymatic Reactions (QSSA)**

$$
E + S \quad k_1 \overset{k_1}{\wedge} \overset{k_1}{\wedge} C \rightarrow^{k_2} E + P
$$

**Using the Law of Mass Action (MA):**  $d[C]/dt = k_1[E][S] - (k_{-1} + k_2)[C]$  $d[P]/dt = k_2[C]$ 

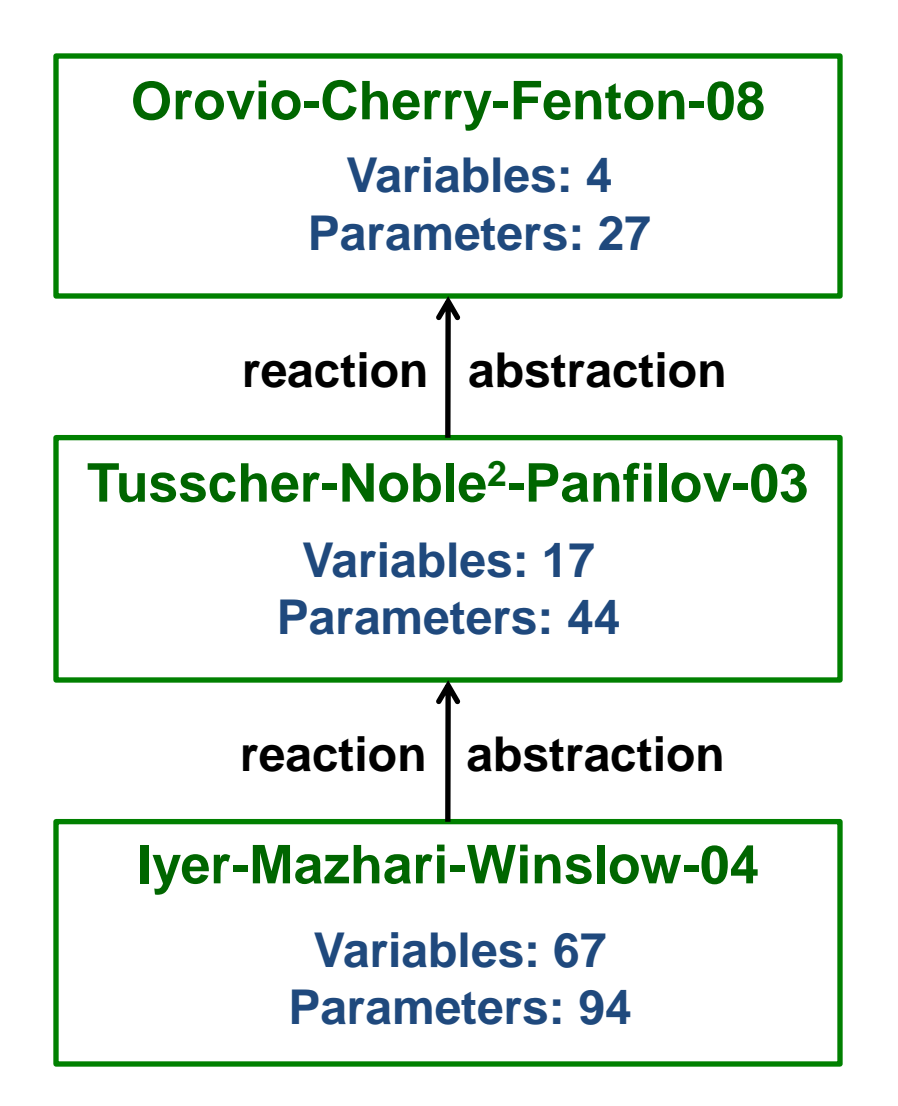

**Enzymatic Reactions (QSSA)**

$$
E + S \quad k_1 \ddot{\mathsf{A}} \quad k_1 \quad C \quad \rightarrow^{k_2} \quad E + P
$$

**Using the Law of Mass Action (MA):**  $d[C]/dt = k_1[E][S] - (k_{-1} + k_2)[C]$  $d[P]/dt = k_2[C]$ 

**Assume**  $E = S$  and **express**  $E$  :

 $[C] = k_1 / (k_{-1} + k_2)[E][S]$  $[E] = [E_t] - [C]$ 

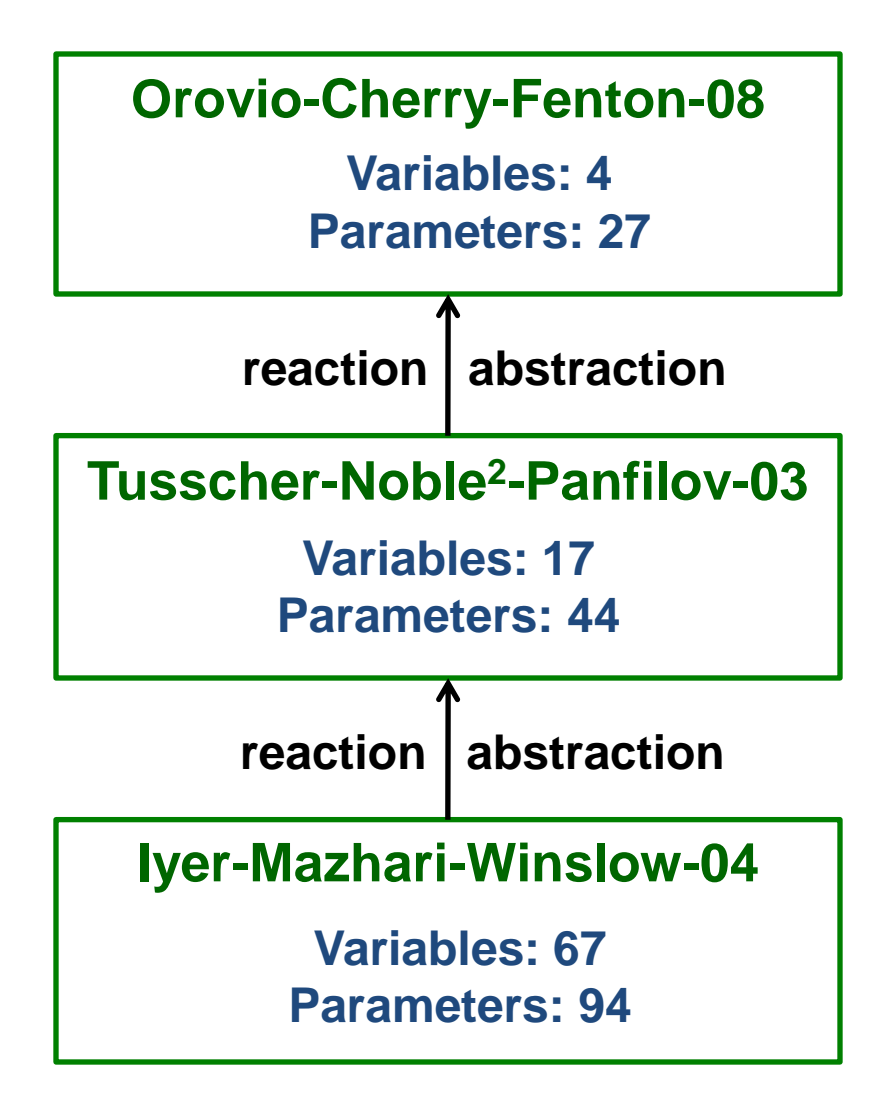

**Enzymatic Reactions (QSSA)**

$$
E + S \quad k_1 \ddot{\mathsf{A}} \quad k_1 \quad C \quad \rightarrow^{k_2} \quad E + P
$$

**Using the Law of Mass Action (MA):**  $d[C]/dt = k_1[E][S] - (k_{-1} + k_2)[C]$  $d[P]/dt = k_2[C]$ 

**Assume**  $E = S$  and **express**  $E$  :

 $[C] = k_1 / (k_{-1} + k_2)[E][S]$  $[E] = [E_t] - [C]$ 

**Michaelis-Menten Relation (Sigmoidal):**

$$
d[P]/dt = a/(1 + e^{-(u-\theta)}) = a \mathbf{S}^{+}(u, \theta, 1)
$$
  
 
$$
u = \ln[S], \ a = k_{2}E_{t}, \ \theta = \ln(k_{-1} + k_{2})/k_{1}
$$

### **Simulation: Hardware and Dimension**

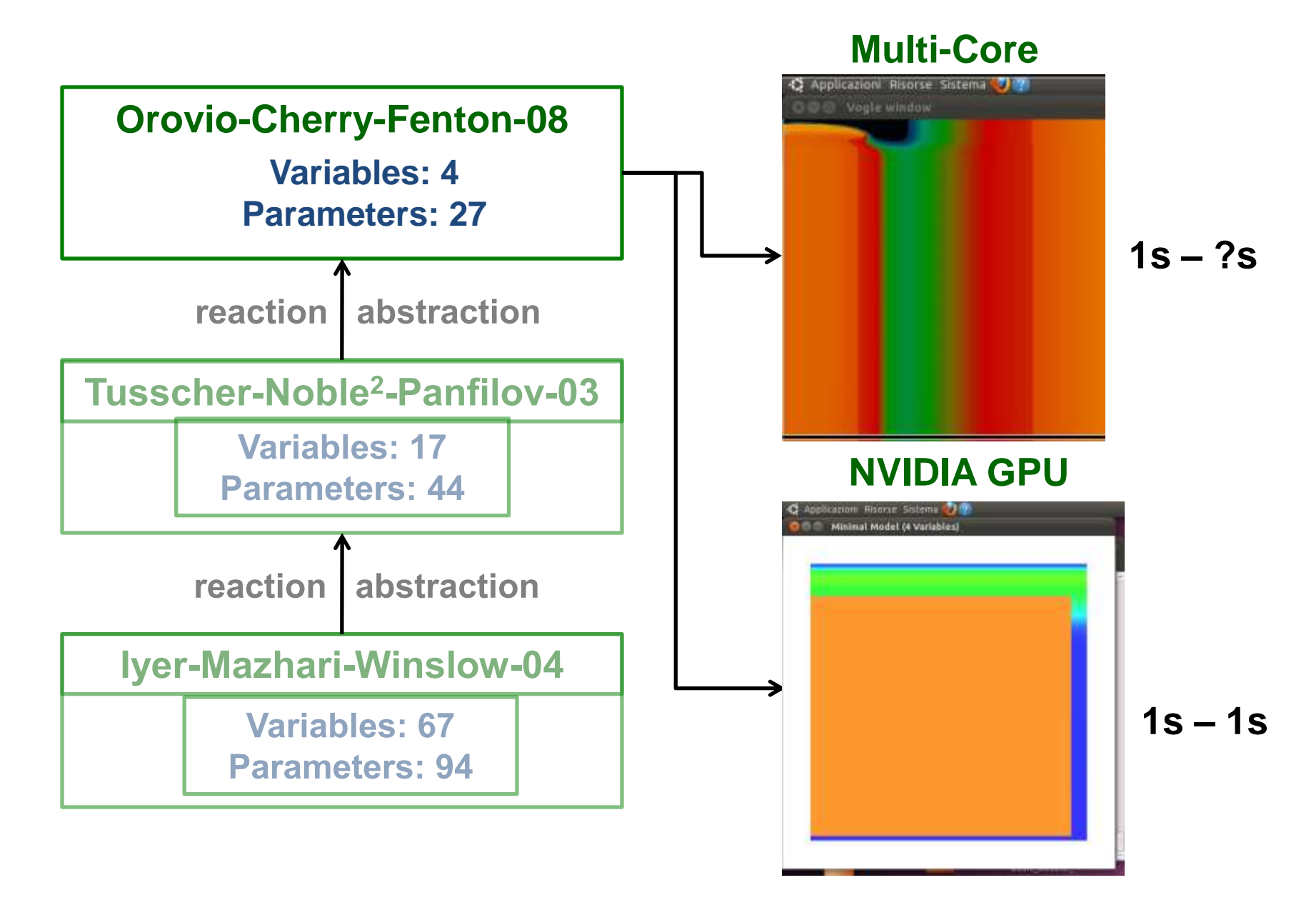

# **Simulation: Hardware and Dimension**

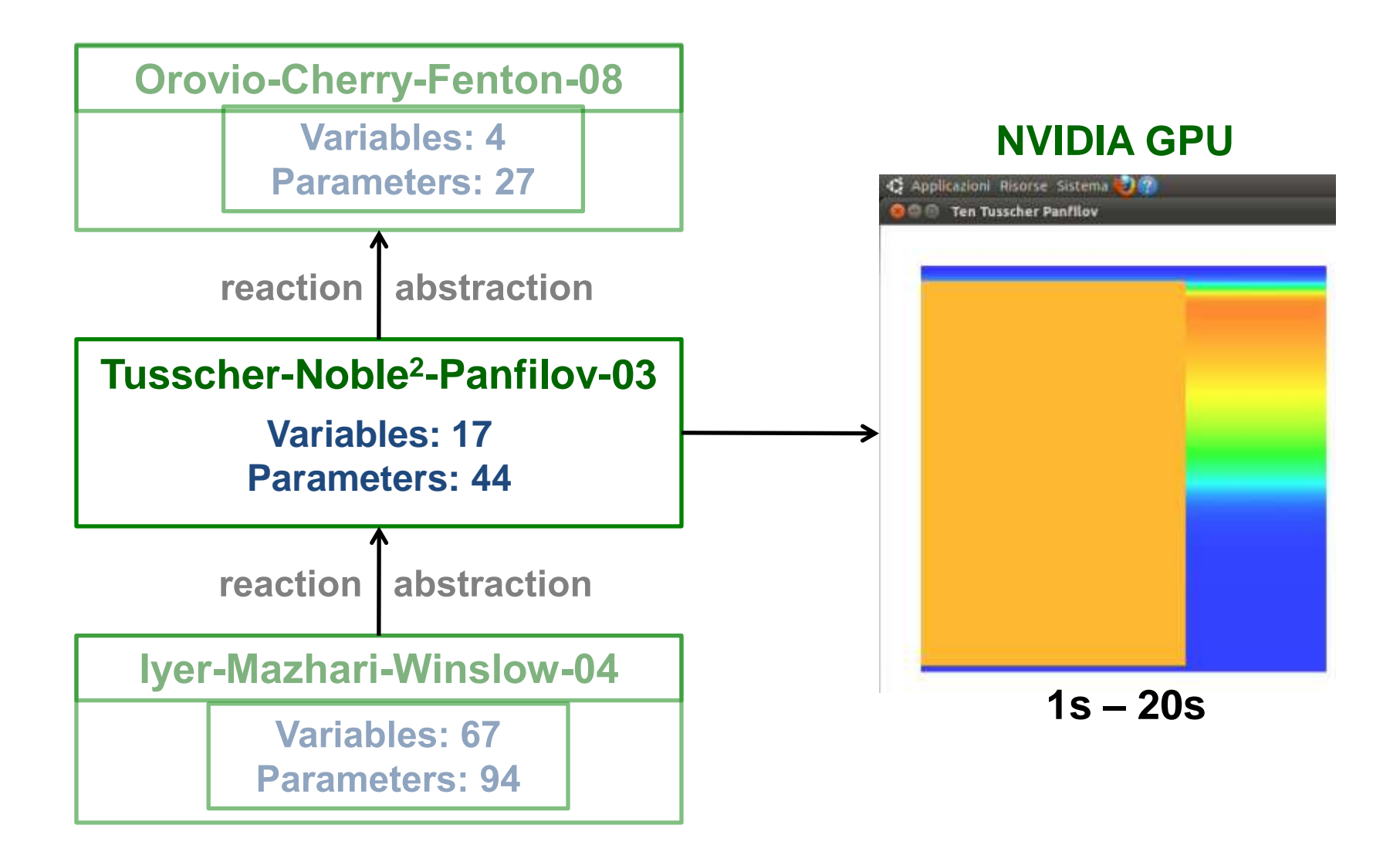

# **Simulation: Hardware and Dimension**

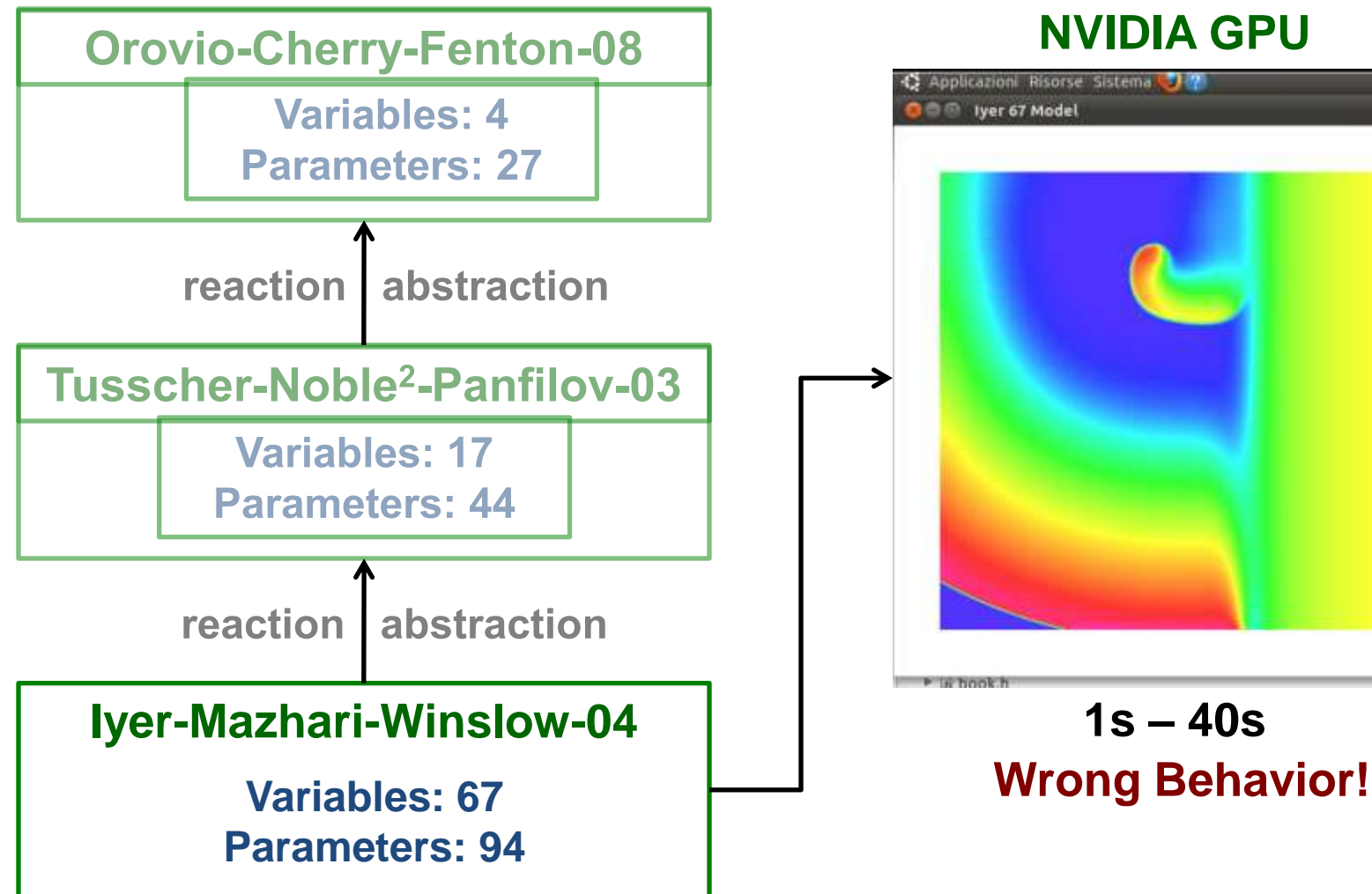

#### **NVIDIA GPU**

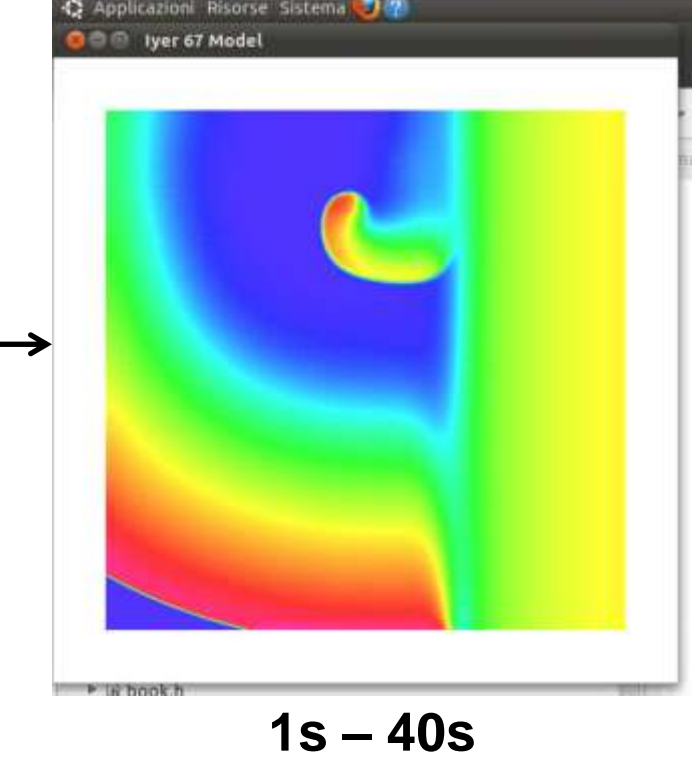

### **Param. Estim: Hardware and Dimension**

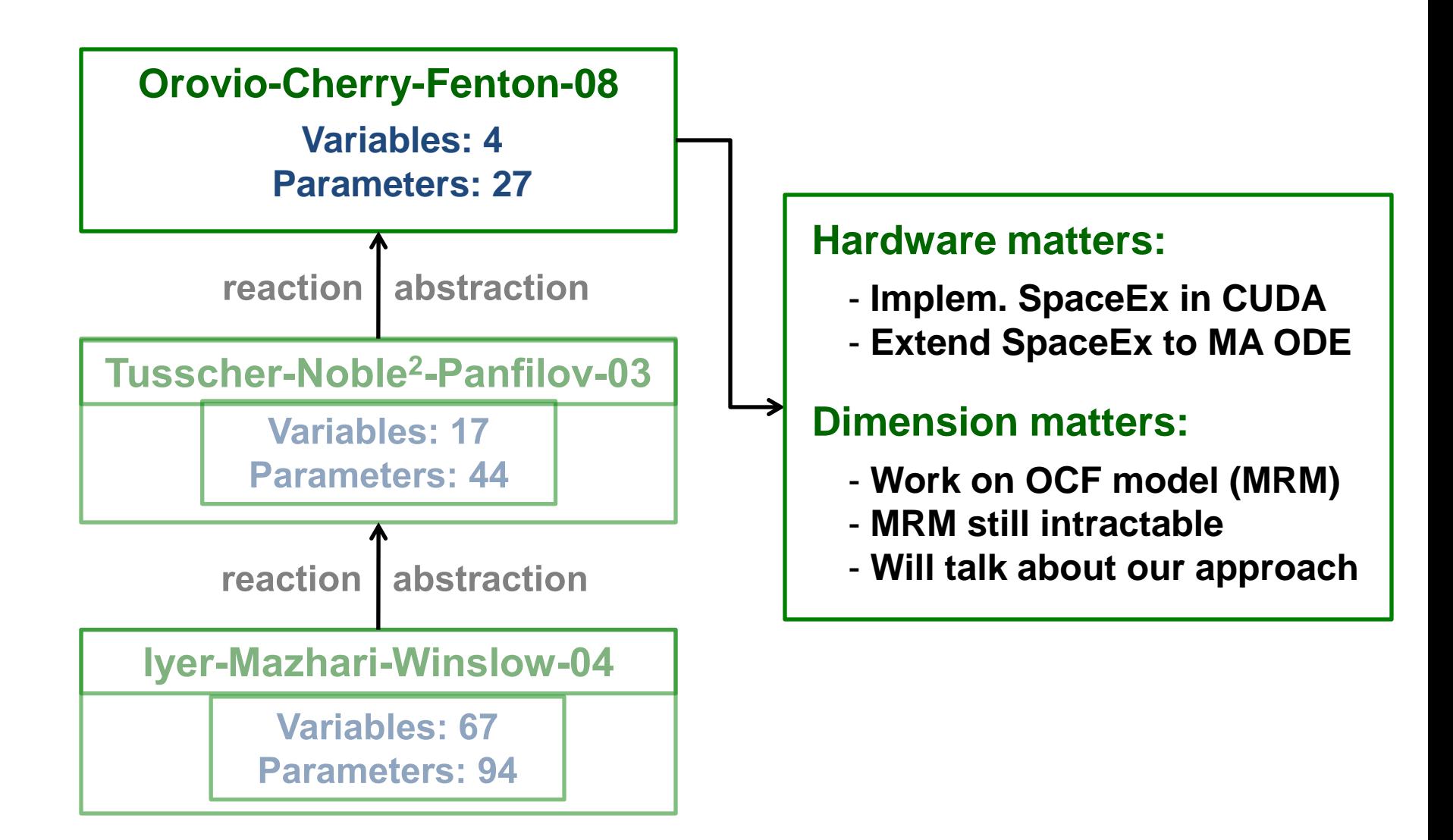

### **Param. Estim: Hardware and Dimension**

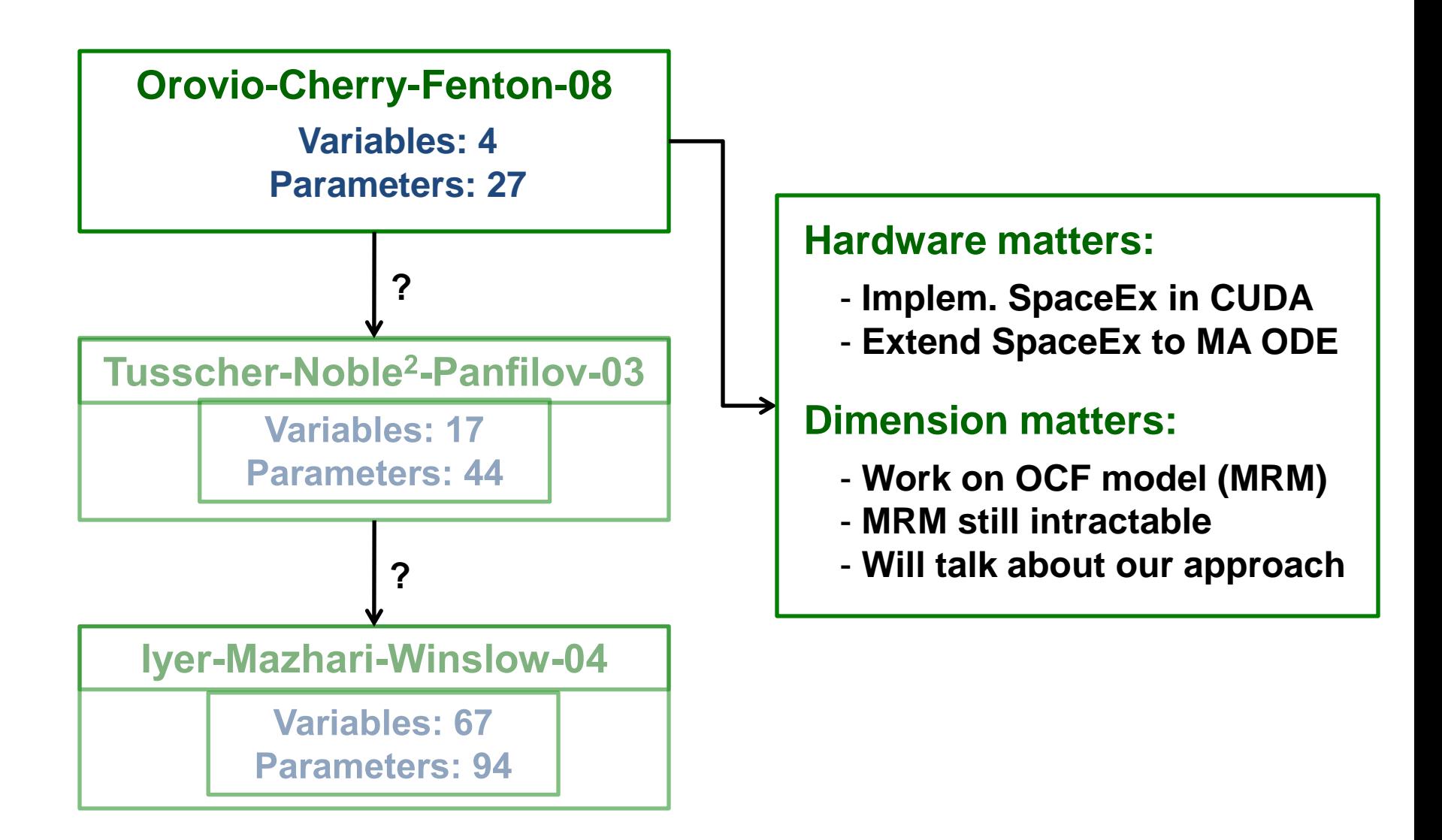

# **Lack of Excitability: Implications**

#### **Stimulus: bottom row, every 300ms**

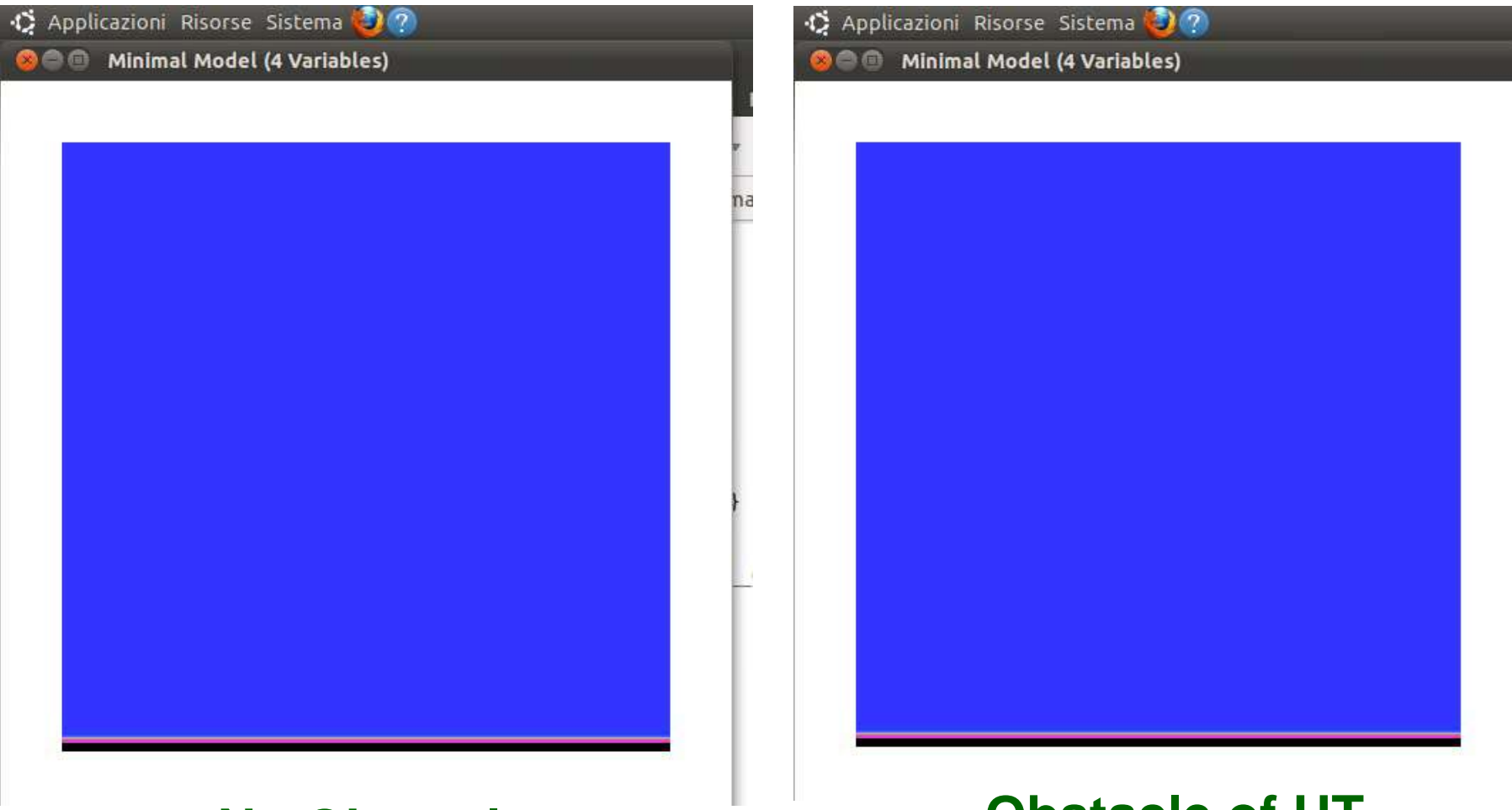

**No Obstacle Constacle Obstacle of UT** 

### **Problem to Solve**

- **What circumstances lead to a loss of excitability?**
- **What parameter ranges reproduce loss of excitability?**

### **Problem to Solve**

- What circumstances lead to a loss of excitability?
- **What parameter ranges reproduce loss of excitability?**

### **Problem to Solve**

- What circumstances lead to a loss of excitability?  $\bullet$
- **What parameter ranges reproduce loss of excitability?**

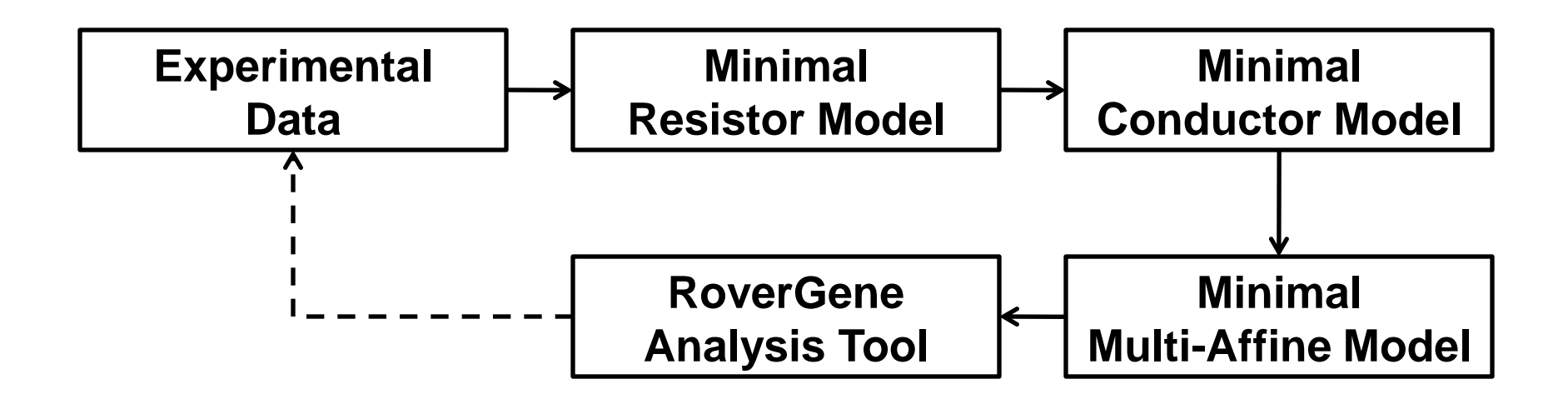

### **Biological Switching**

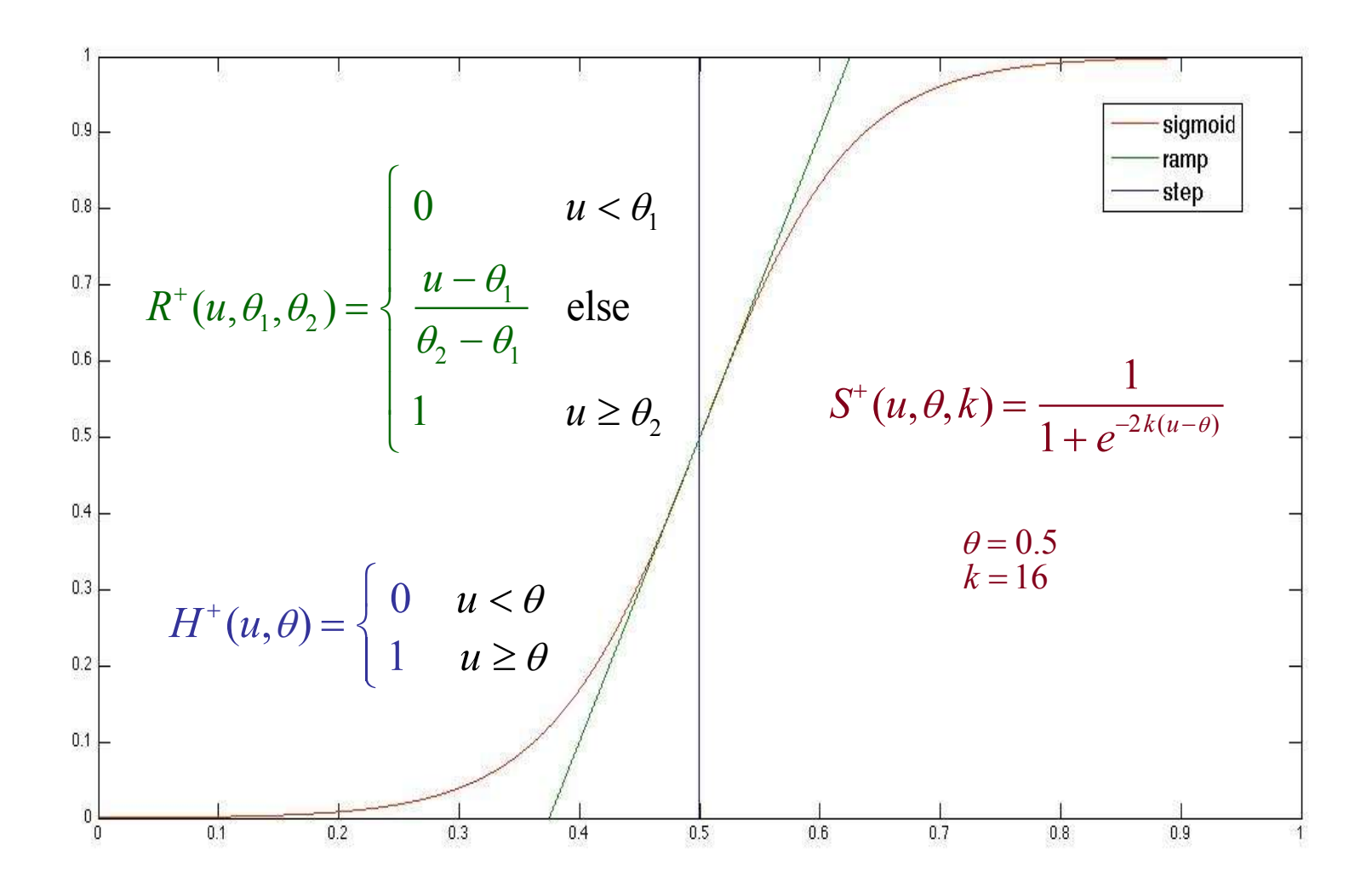

#### **Minimal Resistor Model: Voltage ODE**

 $\dot{u}(u,v,w,s) = \nabla(D\nabla u) - (J_{\hat{f}}(u,v) + J_{si}(u,w,s) + J_{so}(u))$ 

#### **Minimal Resistor Model: Voltage ODE**

$$
\dot{u}(u, v, w, s) = \nabla(D\nabla u) - (J_{\hat{u}}(u, v) + J_{si}(u, w, s) + J_{so}(u))
$$
  
\n
$$
\underbrace{\text{Volume}}_{\text{Rate}}
$$

#### **Minimal Resistor Model: Voltage ODE**

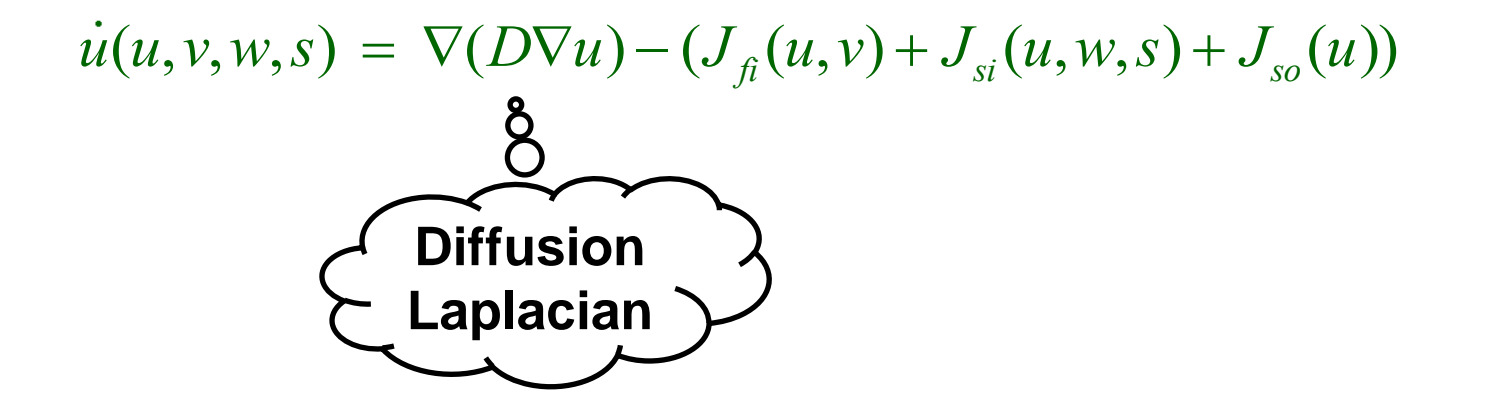
### **Minimal Resistor Model: Voltage ODE**

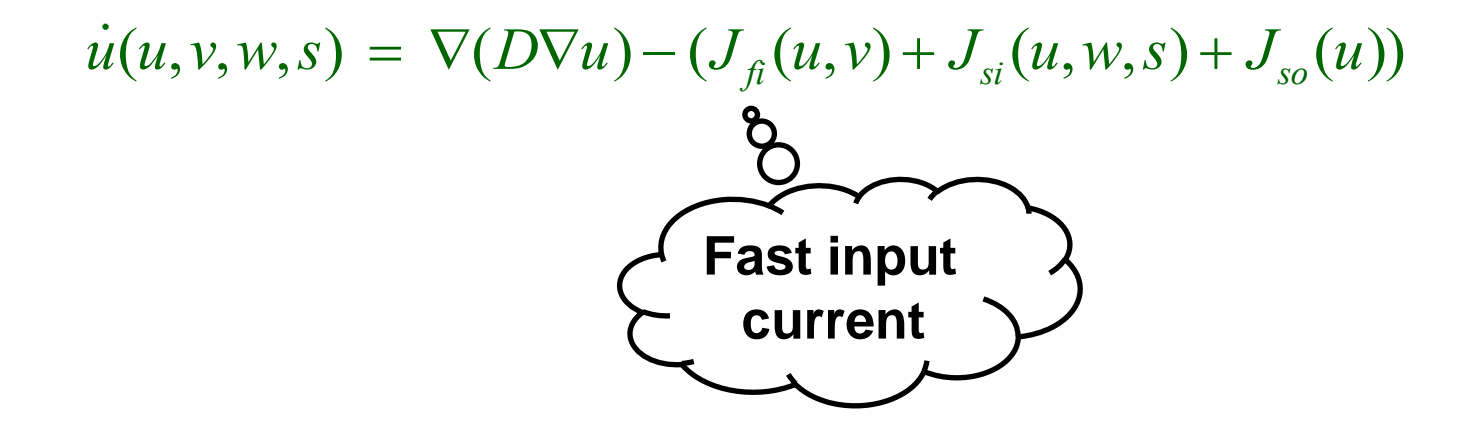

## **Minimal Resistor Model: Voltage ODE**

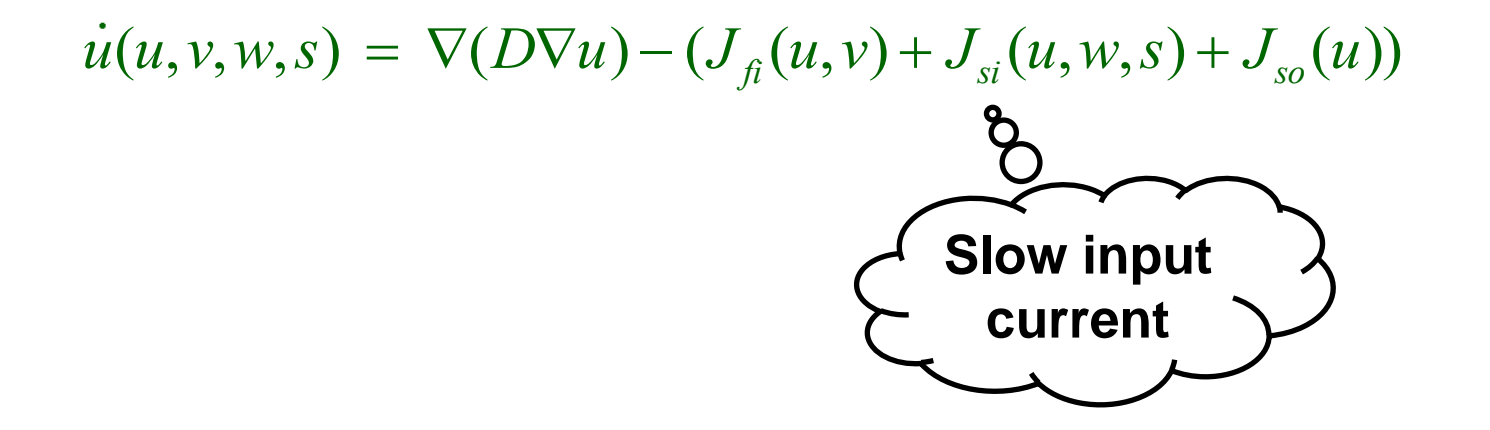

## **Minimal Resistor Model: Voltage ODE**

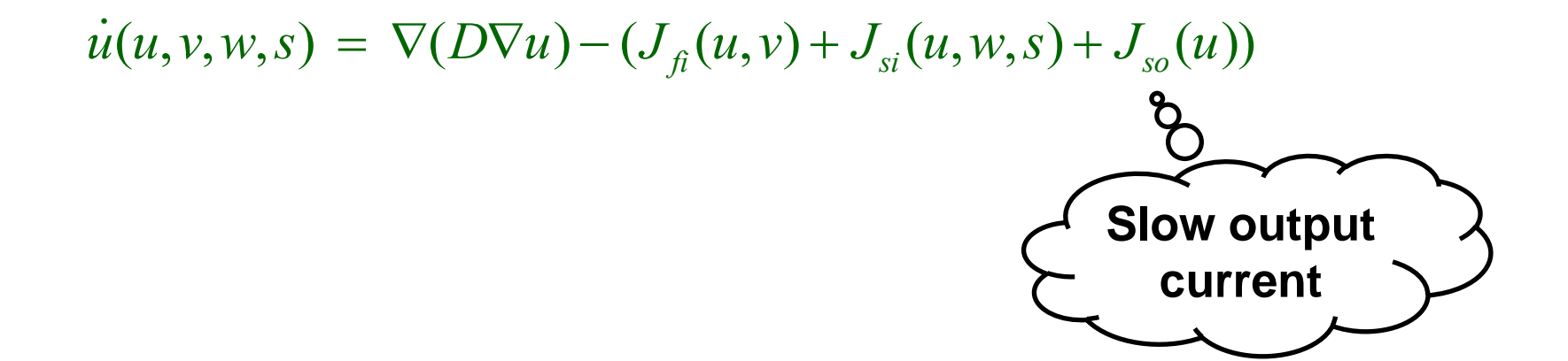

$$
J_{f_i}(u, v) = -H^+(u, \theta_v) (u - \theta_v)(u_u - u)v / \tau_{f_i}
$$
  
\n
$$
J_{si}(u, w, s) = -H^+(u, \theta_w) \text{ ws } / \tau_{si}
$$
  
\n
$$
J_{so}(u) = H^-(u, \theta_w) u / \tau_{o}(u) + H^+(u, \theta_w) / \tau_{so}(u)
$$

*u*(*u*,*v*,*w*,*s*) (*Du*) (*J fi* (*u*,*v*) *Jsi* (*u*,*w*,*s*) *Jso* (*u*)) *J fi* (*u*,*v*) *H* (*u*,*<sup>v</sup>* ) (*u <sup>v</sup>* )(*u<sup>u</sup> u*)*v* / *fi Jsi* (*u*,*w*,*s*) *H* (*u*, *<sup>w</sup>* ) *ws* / *si Jso* (*u*) *H* (*u*, *<sup>w</sup>* ) *u* / *<sup>o</sup>* (*u*) *H* (*u*, *<sup>w</sup>* ) / *so* (*u*) **Heaviside (step)**

$$
\begin{aligned}\n\dot{u}(u,v,w,s) &= \nabla(D\nabla u) - \left(J_{\hat{f}}(u,v) + J_{si}(u,w,s)\right) \\
\text{Resistane} \\
J_{\hat{f}}(u,v) &= -H^+(u,\theta_v) \left(u - \theta_v\right)\left(u_u - u\right)v / \tau_{\hat{f}}^o \\
J_{si}(u,w,s) &= -H^+(u,\theta_w) \text{ w} s / \tau_{si} \\
J_{so}(u) &= H^-(u,\theta_w) \left(u / \tau_o(u) + H^+(u,\theta_w) / \tau_{so}(u)\right)\n\end{aligned}
$$

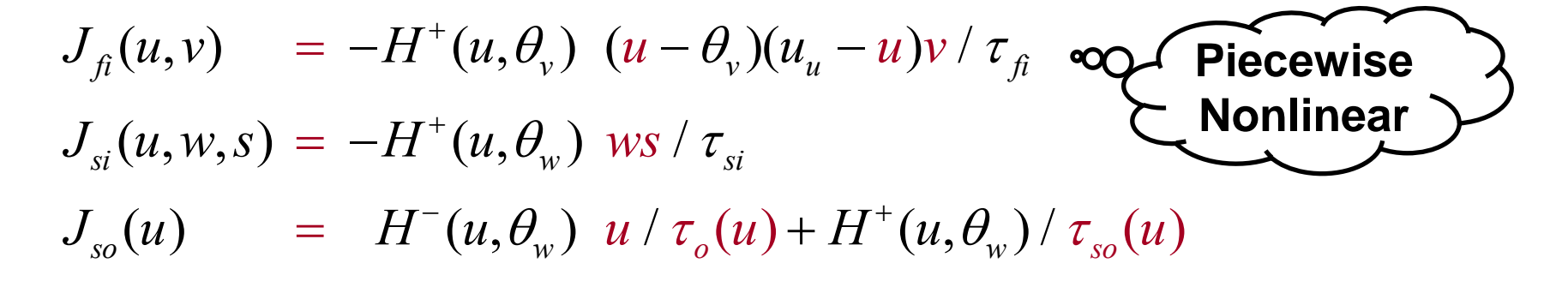

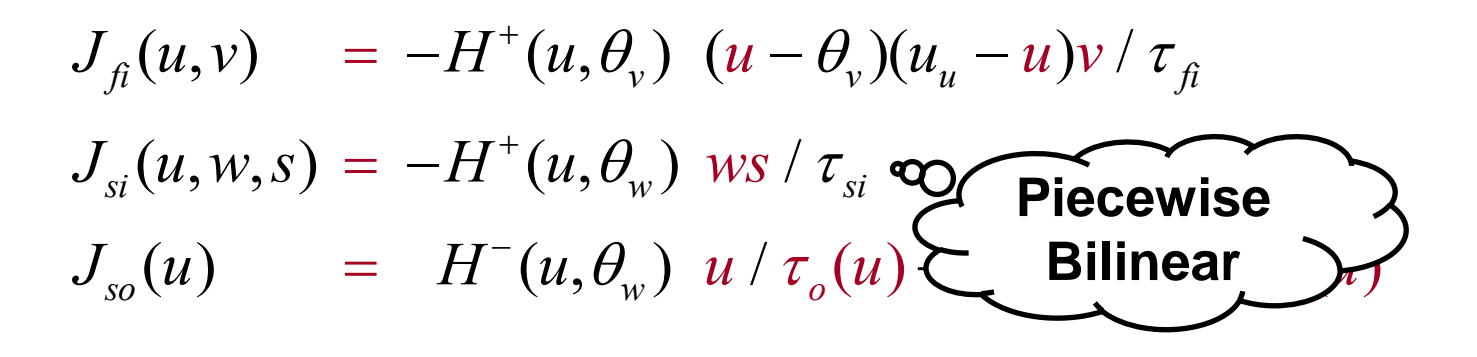

$$
J_{f}(u,v) = -H^{+}(u, \theta_{v}) (u - \theta_{v})(u_{u} - u)v/\tau_{f}
$$
  
\n
$$
J_{si}(u, w, s) = -H^{+}(u, \theta_{w}) ws/\tau_{si}
$$
  
\n
$$
J_{so}(u) = H^{-}(u, \theta_{w}) u/\tau_{o}(u) + H^{+}(u, \theta_{w})/\tau_{so}(u)
$$
  
\n**Piecewise**  
\nResistance  
\ne

$$
J_{\hat{\mu}}(u,v) = -H^+(u,\theta_v) (u - \theta_v)(u_u - u)v / \tau_{\hat{\mu}}
$$
  
\n
$$
J_{\hat{\mu}}(u, w, s) = -H^+(u,\theta_w) \text{ (as } t_{\hat{\mu}})
$$
  
\n
$$
J_{\hat{\mu}}(u) = H^-(u,\theta_w) u / \tau_{\hat{\mu}}(u) + H^+(u,\theta_w) / \tau_{\hat{\mu}}(u)
$$

#### **MRM: Gates ODEs**

$$
J_{\hat{\mu}}(u,v) = -H^+(u,\theta_v,0,1) \ (u - \theta_v)(u_u - u)v / \tau_{\hat{\mu}}
$$
  
\n
$$
J_{si}(u,w,s) = -H^+(u,\theta_w,0,1) \ w s / \tau_{si}
$$
  
\n
$$
J_{so}(u) = H^-(u,\theta_w,0,1) \ u / \tau_o(u) + H^+(u,\theta_w,0,1) / \tau_{so}(u)
$$
  
\n
$$
\dot{v}(u,v) = H^-(u,\theta_v) (v_\infty - v) / \tau_v^-(u) - H^+(u,\theta_v)v / \tau_v^+
$$
  
\n
$$
\mathbf{R}(u,w) = H^-(u,\theta_w)(w_\infty - w) / \tau_w^-(u) - H^+(u,\theta_w)w / \tau_w^+
$$
  
\n
$$
\mathbf{R}(u,s) = (S^+(u,u_s,k_s) - s) / \tau_s(u)
$$

#### **MRM: Gates ODEs**

$$
J_{\hat{\mu}}(u,v) = -H^+(u,\theta_v,0,1) \quad (u - \theta_v)(u_u - u)v / \tau_{\hat{\mu}}
$$
  
\n
$$
J_{\hat{sl}}(u,w,s) = -H^+(u,\theta_w,0,1) \quad \text{vs} / \tau_{\hat{sl}}
$$
  
\n
$$
J_{\hat{sl}}(u) = H^-(u,\theta_w,0,1) \quad u / \tau_o(u)
$$
  
\n
$$
\hat{\theta} = \hat{\theta}
$$
  
\n
$$
\hat{\theta} = \hat{\theta}
$$
  
\n
$$
\hat{\theta} = \hat{\theta}
$$
  
\n
$$
\hat{\theta} = \hat{\theta}
$$
  
\n
$$
\hat{\theta} = \hat{\theta}
$$
  
\n
$$
\hat{\theta} = \hat{\theta}
$$
  
\n
$$
\hat{\theta} = \hat{\theta}
$$
  
\n
$$
\hat{\theta} = \hat{\theta}
$$
  
\n
$$
\hat{\theta} = \hat{\theta}
$$
  
\n
$$
\hat{\theta} = \hat{\theta}
$$
  
\n
$$
\hat{\theta} = \hat{\theta}
$$
  
\n
$$
\hat{\theta} = \hat{\theta}
$$
  
\n
$$
\hat{\theta} = \hat{\theta}
$$
  
\n
$$
\hat{\theta} = \hat{\theta}
$$
  
\n
$$
\hat{\theta} = \hat{\theta}
$$
  
\n
$$
\hat{\theta} = \hat{\theta}
$$
  
\n
$$
\hat{\theta} = \hat{\theta}
$$
  
\n
$$
\hat{\theta} = \hat{\theta}
$$
  
\n
$$
\hat{\theta} = \hat{\theta}
$$
  
\n
$$
\hat{\theta} = \hat{\theta}
$$
  
\n
$$
\hat{\theta} = \hat{\theta}
$$
  
\n
$$
\hat{\theta} = \hat{\theta}
$$
  
\n
$$
\hat{\theta} = \hat{\theta}
$$
  
\n
$$
\hat{\theta} = \hat{\theta}
$$
  
\n
$$
\hat{\theta} = \hat{\theta}
$$
  
\n
$$
\hat{\theta} = \hat{\theta}
$$
  
\n
$$
\hat{\theta} = \hat{\theta}
$$
  
\n
$$
\hat{\theta} = \hat{\theta}
$$
  
\n
$$
\hat{\theta} = \hat{\theta}
$$
  
\n<

#### **MRM: Gates ODEs**

$$
J_{\hat{\mu}}(u, v) = -H^+(u, \theta_v, 0, 1) \ (u - \theta_v)(u_u - u)v / \tau_{\hat{\mu}}
$$
  
\n
$$
J_{\hat{\mu}}(u, w, s) = -H^+(u, \theta_w, 0, 1) \ w s / \tau_{\hat{\mu}}
$$
  
\n
$$
J_{\hat{\mu}}(u) = H^-(u, \theta_w, 0, 1) \ u / \tau_o(u) + H^+(u, \theta_w, 0, 1) / \tau_{\hat{\mu}}(u)
$$
  
\n
$$
\dot{\nu}(u, v) = H^-(u, \theta_v) (v_{\infty} - v) / \tau_v^-(u) - H^+(u, \theta_v) v / \tau_v^+
$$
  
\n
$$
\mathbf{R}(u, w) = H^-(u, \theta_w)(w_{\infty} - w) / \tau_w^-(u) - H^+(u, \theta_w) w / \tau_w^+
$$
  
\n
$$
\mathbf{R}(u, s) = (S^+(u, u_s, k_s) - s) / \tau_s(u) \n\qquad \qquad \text{Sigmoid}
$$
  
\nResistance

#### **MRM: Voltage-Controlled Resistances/SSV**

$$
\tau_{v}^{-}(u) = H^{-}(u, \theta_{o}) \tau_{v_{1}}^{-} + H^{+}(u, \theta_{o}) \tau_{v_{2}}^{-}
$$
  

$$
\tau_{s}(u) = H^{-}(u, \theta_{w}) \tau_{s_{1}} + H^{+}(u, \theta_{w}) \tau_{s_{2}}
$$

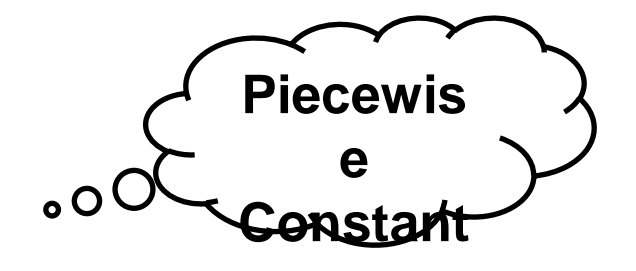

 $\tau_o(u) = H^-(u, \theta_o) \tau_{o_1} + H^+(u, \theta_o) \tau_{o_2}$ 

#### **MRM: Voltage-Controlled Resistances/SSV**

$$
\tau_{v}^{-}(u) = H^{-}(u, \theta_{o}) \tau_{v_{1}}^{-} + H^{+}(u, \theta_{o}) \tau_{v_{2}}^{-}
$$
\n
$$
\tau_{s}(u) = H^{-}(u, \theta_{w}) \tau_{s_{1}} + H^{+}(u, \theta_{w}) \tau_{s_{2}} \qquad \text{constant}
$$
\n
$$
\tau_{o}(u) = H^{-}(u, \theta_{o}) \tau_{o_{1}} + H^{+}(u, \theta_{o}) \tau_{o_{2}}
$$
\n
$$
\tau_{w}^{-}(u) = \tau_{w_{1}}^{-} + (\tau_{w_{2}}^{-} - \tau_{w_{1}}^{-}) S^{+}(u, u_{s}, k_{w}^{-}) \qquad \text{signal}
$$
\n
$$
\tau_{so}(u) = \tau_{so_{1}} + (\tau_{so_{2}} - \tau_{so_{1}}) S^{+}(u, u_{s}, k_{so}) \qquad \text{constant}
$$

#### **MRM: Voltage-Controlled Resistances/SSV**

$$
\tau_{v}(u) = H^{-}(u, \theta_{o}) \tau_{v_{1}} + H^{+}(u, \theta_{o}) \tau_{v_{2}} \qquad \qquad e
$$
\n
$$
\tau_{s}(u) = H^{-}(u, \theta_{w}) \tau_{s_{1}} + H^{+}(u, \theta_{w}) \tau_{s_{2}} \qquad \qquad e
$$
\n
$$
\tau_{o}(u) = H^{-}(u, \theta_{o}) \tau_{o_{1}} + H^{+}(u, \theta_{o}) \tau_{o_{2}}
$$
\n
$$
\tau_{w}(u) = \tau_{w_{1}}^{-} + (\tau_{w_{2}}^{-} - \tau_{w_{1}}^{-}) S^{+}(u, u_{s}, k_{w}^{-}) \qquad \qquad e
$$
\n
$$
\tau_{so}(u) = \tau_{so_{1}} + (\tau_{so_{2}}^{-} - \tau_{so_{2}}^{-}) \qquad \qquad \text{Piecewis}
$$
\n
$$
\nu_{\infty}(u) = H^{-}(u, \theta_{o}) \qquad \text{constant}
$$
\n
$$
\nu_{\infty}(u) = H^{-}(u, \theta_{o}) (1 - u / \tau_{w_{\infty}}) + H^{+}(u, \theta_{o}) w_{\infty}^{*}
$$
\n
$$
\text{Linear}
$$

### **MRM: Scaled Steps and Sigmoids**

$$
\tau_{v}^{-}(u) = H^{+}(u, \theta_{o}, \tau_{v_{1}}^{-}, \tau_{v_{2}}^{-})
$$
  

$$
\tau_{s}(u) = H^{+}(u, \theta_{w}, \tau_{s_{1}}, \tau_{s_{2}})
$$
  

$$
\tau_{o}(u) = H^{+}(u, \theta_{o}, \tau_{o_{1}}, \tau_{o_{2}})
$$

**Piecewis e Constant**

### **MRM: Scaled Steps and Sigmoids**

$$
\tau_v^-(u) = H^+(u, \theta_o, \tau_{v_1}^-, \tau_{v_2}^-)
$$
\n
$$
\tau_s(u) = H^+(u, \theta_w, \tau_{s_1}, \tau_{s_2})
$$
\n
$$
\tau_o(u) = H^+(u, \theta_o, \tau_{o_1}, \tau_{o_2})
$$
\n
$$
\tau_w^-(u) = S^+(u, u_s, k_w^-, \tau_{w_1}^-, \tau_{w_2}^-)
$$
\n
$$
\tau_{so}(u) = S^+(u, u_s, k_{so}, \tau_{so_1}, \tau_{so_2})
$$
\n
$$
\bullet
$$

 $\sim$   $\sim$ 

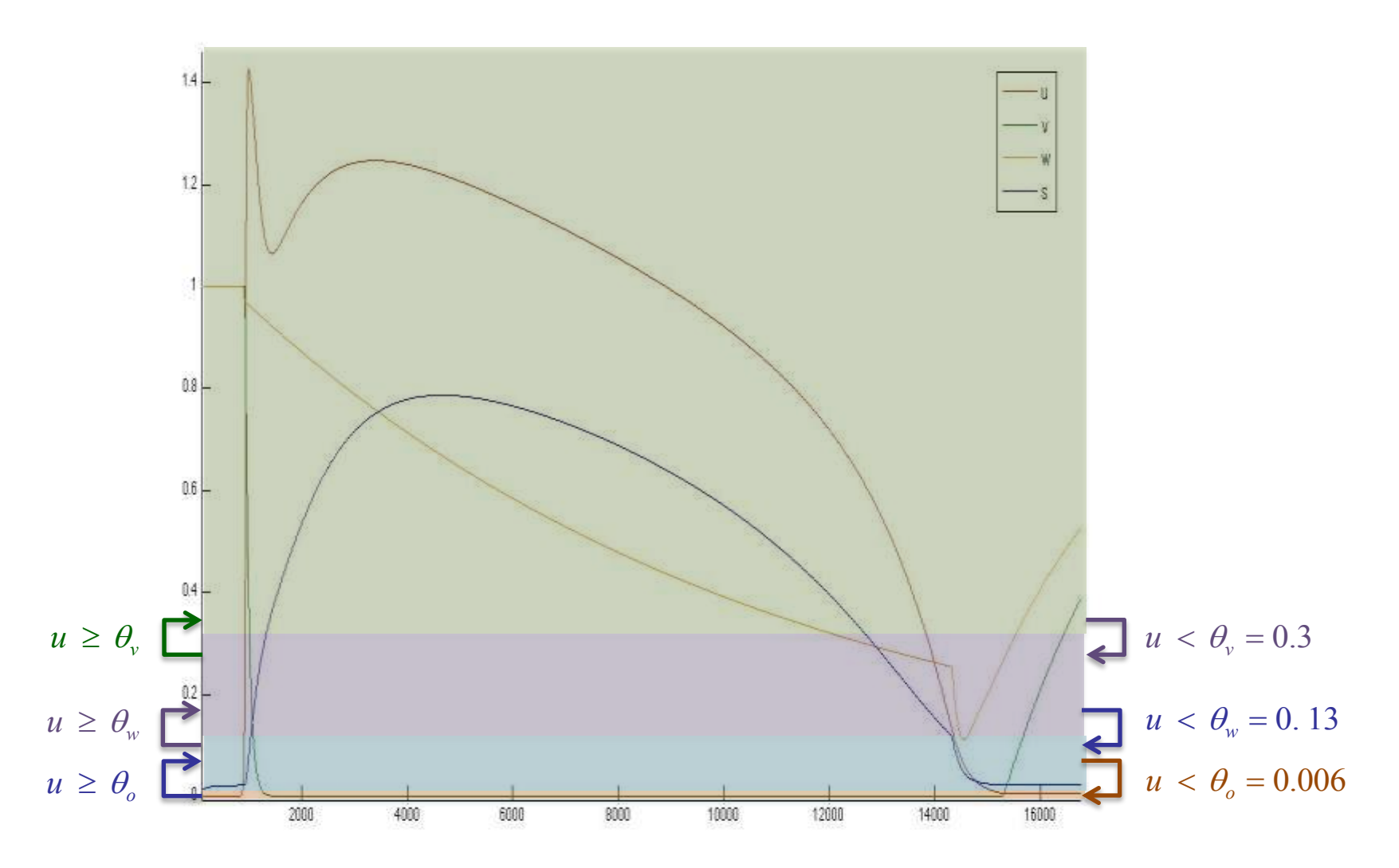

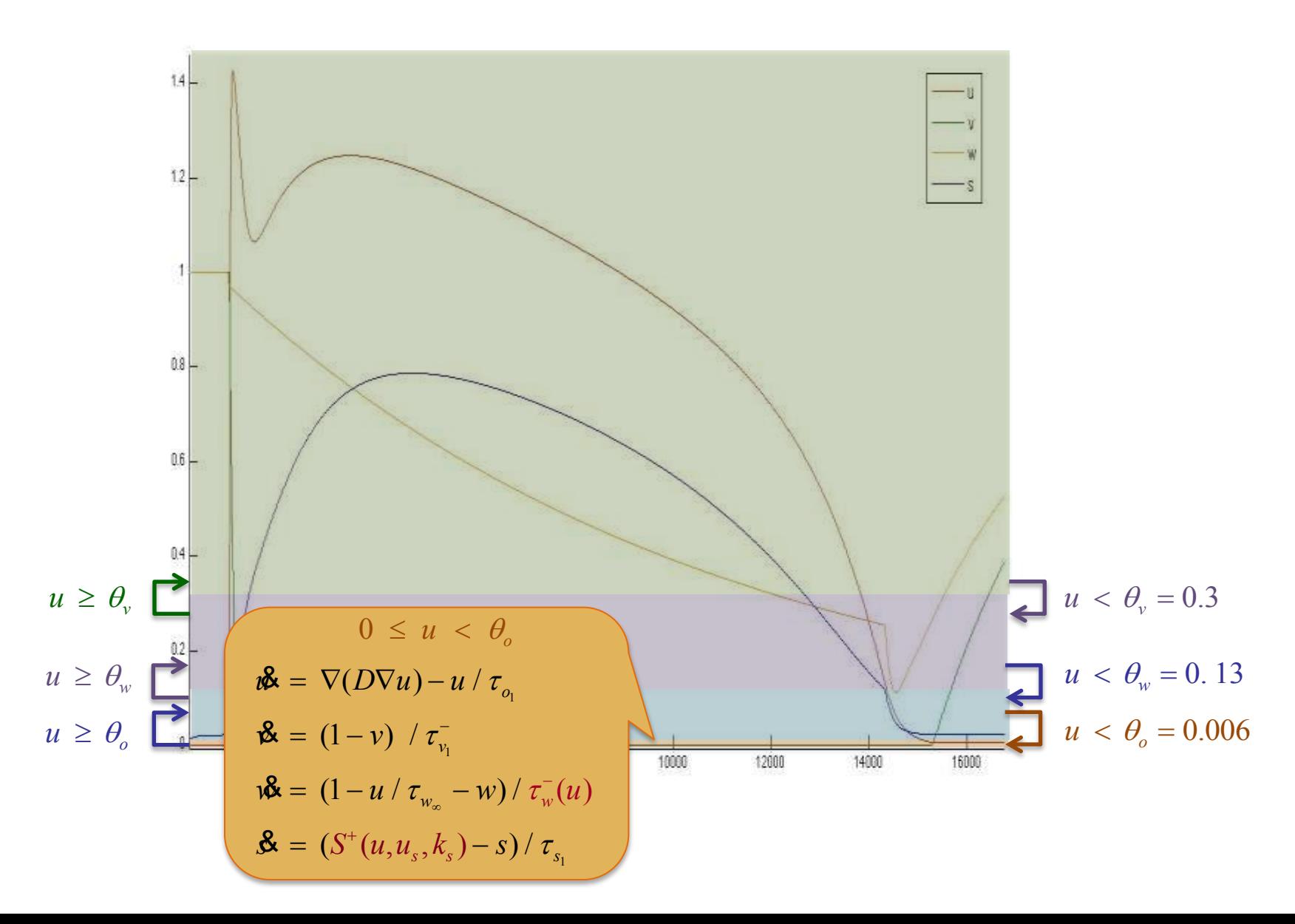

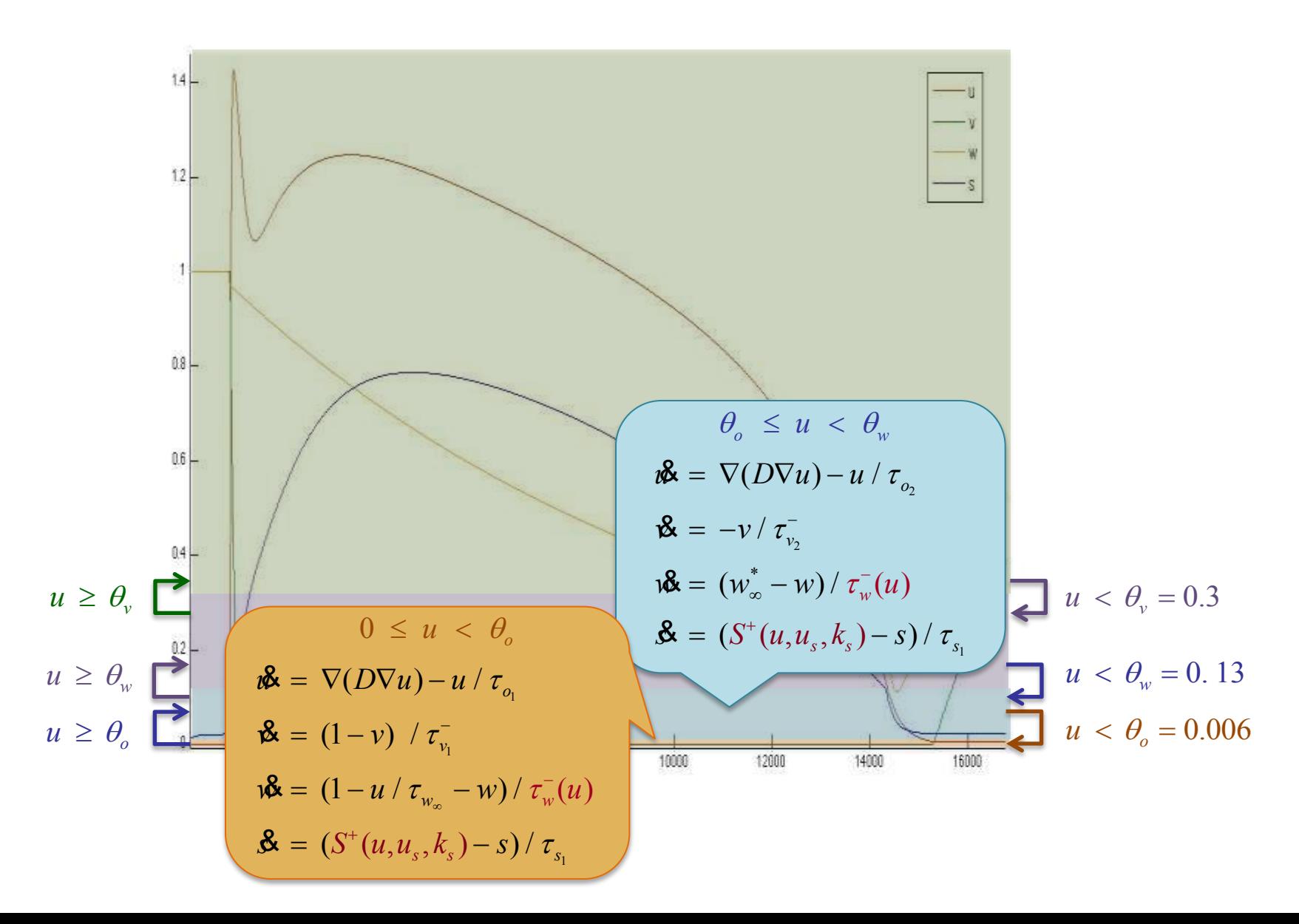

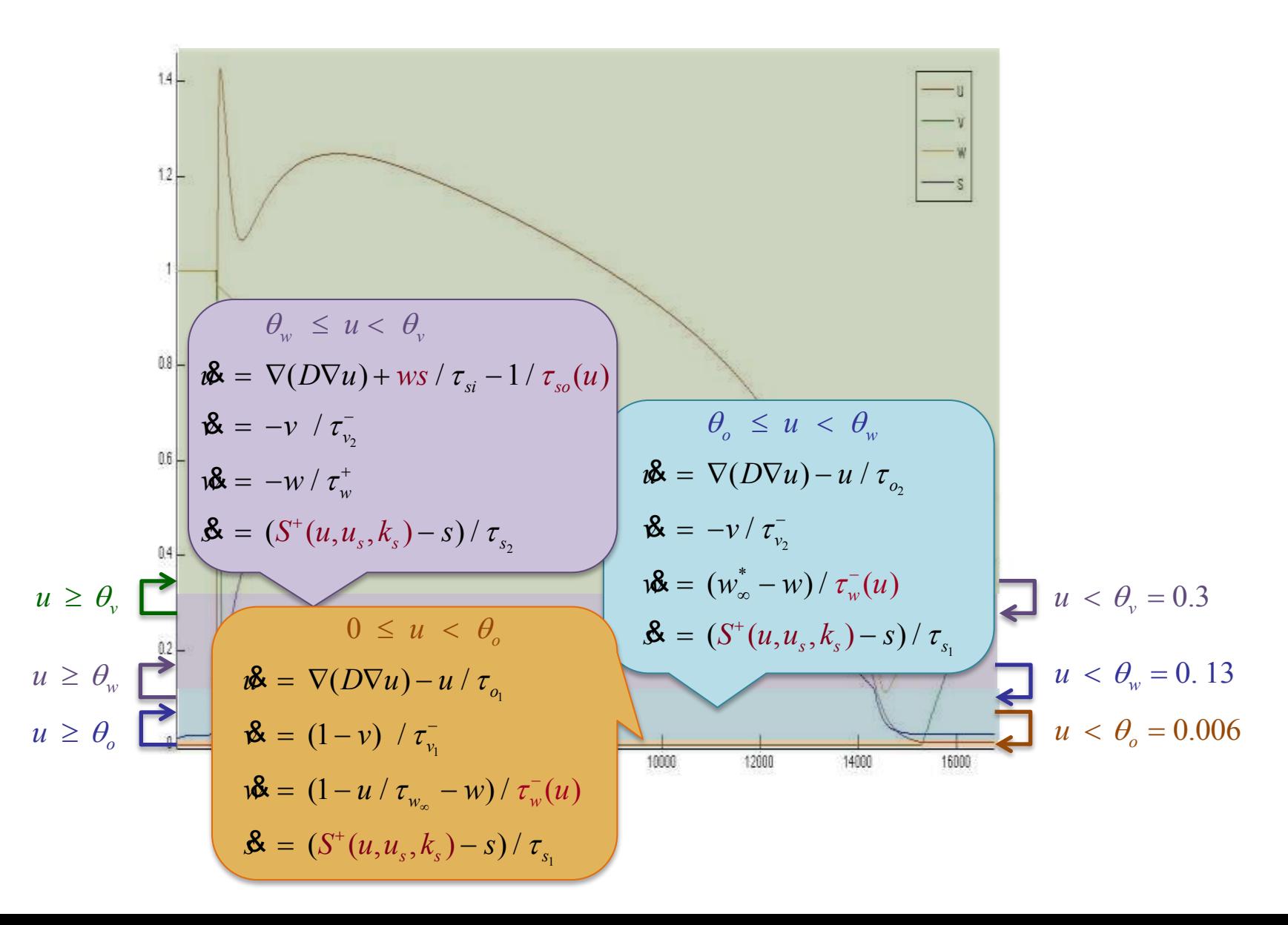

$$
\theta_{v} \leq u < u_{s}
$$
\n
$$
\theta_{v} \leq u < u_{s}
$$
\n
$$
\theta_{v} \leq u < u_{s}
$$
\n
$$
\theta_{v} \leq u < u_{s}
$$
\n
$$
\theta_{v} \leq u < u_{s}
$$
\n
$$
\theta_{v} \leq u < \theta_{v}
$$
\n
$$
\theta_{v} \leq u < \theta_{v}
$$
\n
$$
\theta_{w} \leq u < \theta_{v}
$$
\n
$$
\theta_{w} \leq u < \theta_{v}
$$
\n
$$
\theta_{w} \leq u < \theta_{v}
$$
\n
$$
\theta_{w} \leq u < \theta_{v}
$$
\n
$$
\theta_{w} \leq u < \theta_{v}
$$
\n
$$
\theta_{w} \leq u < \theta_{v}
$$
\n
$$
\theta_{w} \leq u < \theta_{w}
$$
\n
$$
\theta_{v} \leq u < \theta_{w}
$$
\n
$$
\theta_{v} \leq u < \theta_{w}
$$
\n
$$
\theta_{v} \leq u < \theta_{w}
$$
\n
$$
\theta_{v} \leq u < \theta_{w}
$$
\n
$$
\theta_{v} \leq u < \theta_{w}
$$
\n
$$
\theta_{v} \leq u < \theta_{w}
$$
\n
$$
\theta_{v} \leq u < \theta_{w}
$$
\n
$$
\theta_{v} \leq u < \theta_{w}
$$
\n
$$
\theta_{v} \leq u < \theta_{w}
$$
\n
$$
\theta_{v} \leq u < \theta_{w}
$$
\n
$$
\theta_{v} \leq u < \theta_{w}
$$
\n
$$
\theta_{v} \leq u < \theta_{w}
$$
\n
$$
\theta_{v} \leq u < \theta_{w}
$$
\n
$$
\theta_{v} \leq u < \theta_{w}
$$
\n
$$
\theta_{v} \leq u < \theta_{w}
$$
\n
$$
\theta_{v} \leq u < \theta_{w}
$$
\n
$$
\theta_{v} \leq u < \theta_{w}
$$
\n
$$
\theta_{v} \leq u < \theta_{w}
$$
\n
$$
\theta_{v} \leq u < \theta_{w}
$$
\n
$$
\theta_{v} \
$$

*u <sup>o</sup>*

*u <sup>w</sup>*

## **Sigmoid Closure Property**

**Theorem: For ab > 0, scaled sigmoids are closed under the reciprocal operation:**  ln( *a* )

$$
S^+(u,k,\theta,a,b)^{-1} = S^-(u,k,\theta + \frac{\ln(\frac{\pi}{b})}{2k},\frac{1}{b},\frac{1}{a})
$$

## **Sigmoid Closure Property**

Theorem: For ab > 0, scaled sigmoids are closed under the reciprocal operation: *a* ln( )

$$
S^+(u,k,\theta,a,b)^{-1} = S^-(u,k,\theta + \frac{\ln(\frac{\pi}{b})}{2k},\frac{1}{b},\frac{1}{a})
$$

**Proof:** *a b-a*  $\theta$  $S^+(u, k, \theta, a, b)$ *b*  $S^+(u, k, \theta, a, b)^{-1} = (a + b)^{-1}$  $b - a$  $\frac{b-a}{1+e^{-2k(u-\theta)}}$ <sup>-1</sup>

## **Sigmoid Reciprocal Closure**

Theorem: For a\*b > 0, scaled sigmoids are closed under the reciprocal operation: *a*

$$
S^{+}(u,k,\theta,a,b)^{-1} = S^{-}(u,k,\theta + \frac{\ln(\frac{u}{b})}{2k},\frac{1}{b},\frac{1}{a})
$$

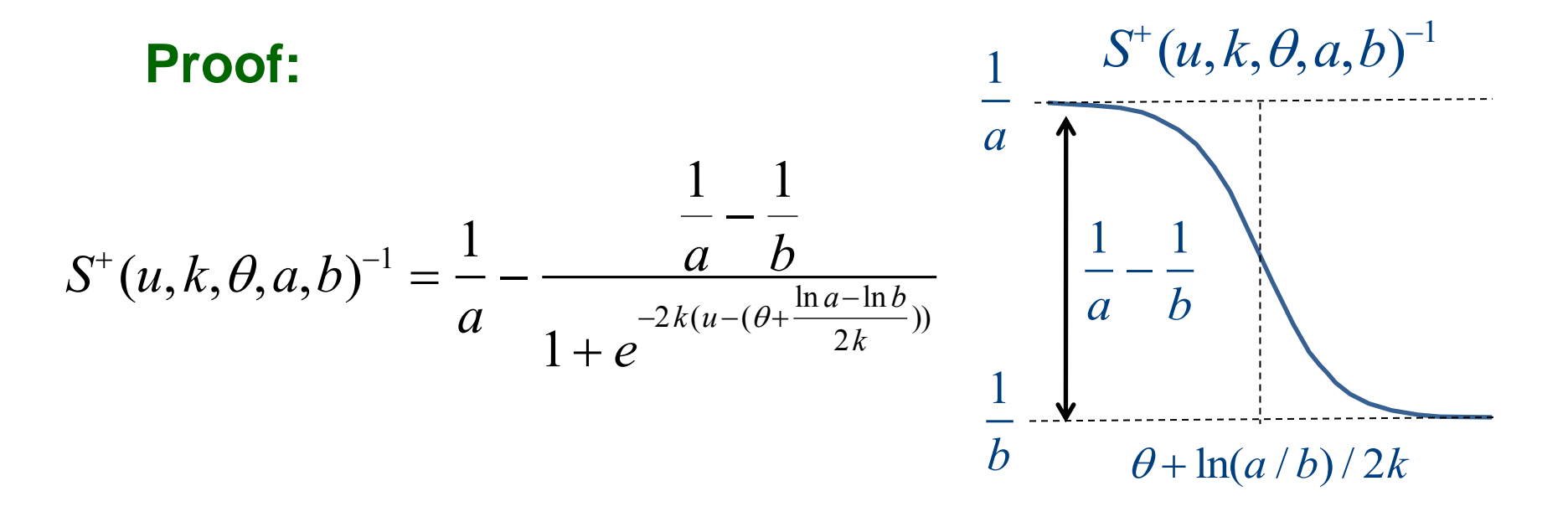

#### **Removing Divisions using Sigmoid Reciprocal:**

 $g_{w}^{-} = 1 / \tau_{w}^{-} = S^{+} (u, k_{w}^{-}, u_{-w}^{+})$  $\tau_w^- = S^-(u, k_w^-, u_w^-, \tau_{w_1}^-, \tau_{w_2}^-)$   $g_w^- = 1 / \tau_w^- = S^+(u, k_w^-, u_{w_1}^-, \tau_{w_1}^{-1}, \tau_{w_2}^{-1})$  $S^{\perp}(u, k^{-}_{w}, u^{-}_{w}, \tau^{-}_{w_{1}}, \tau^{-}_{w_{2}})$ 

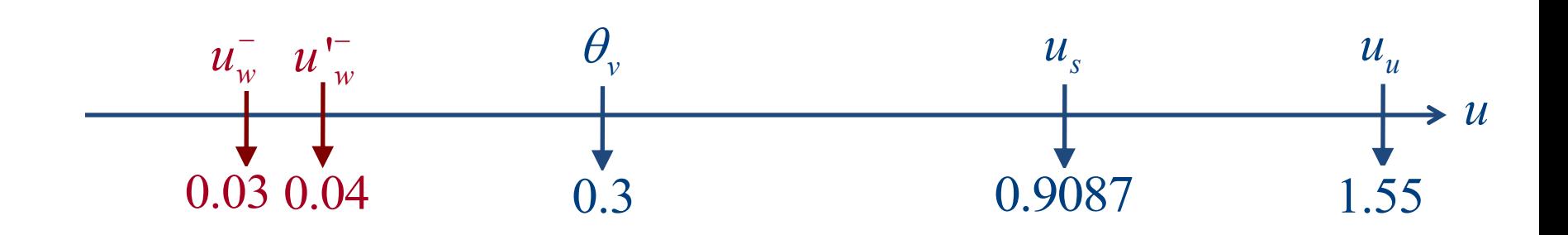

#### **Removing Divisions using Sigmoid Reciprocal:**

$$
\tau_{w}^{-} = S^{-}(u, k_{w}^{-}, u_{w}^{-}, \tau_{w_{1}}^{-}, \tau_{w_{2}}^{-}) \qquad g_{w}^{-} = 1 / \tau_{w}^{-} = S^{+}(u, k_{w}^{-}, u_{w}^{-}, \tau_{w_{1}}^{-1}, \tau_{w_{2}}^{-1})
$$
\n
$$
\tau_{so} = S^{-}(u, k_{so}, u_{so}, \tau_{so_{1}}, \tau_{so_{2}}^{-}) \qquad g_{so} = 1 / \tau_{so} = S^{+}(u, k_{so}, u_{so}, \tau_{so_{1}}^{-1}, \tau_{so_{2}}^{-1})
$$

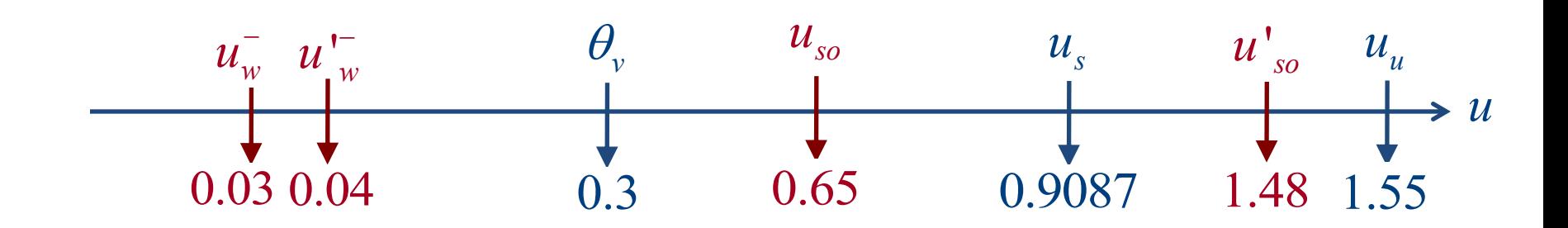

#### **Removing Divisions using Sigmoid Reciprocal:**

 $g_{w}^{-} = 1 / \tau_{w}^{-} = S^{+} (u, k_{w}^{-}, u_{-w}^{+})$  $\tau_w^- = S^-(u, k_w^-, u_w^-, \tau_{w_1}^-, \tau_{w_2}^-)$   $g_w^- = 1 / \tau_w^- = S^+(u, k_w^-, u_{w_1}^-, \tau_{w_1}^{-1}, \tau_{w_2}^{-1})$  $S^{\perp}(u, k^{-}_{w}, u^{-}_{w}, \tau^{-}_{w_{1}}, \tau^{-}_{w_{2}})$  $\tau_{so} = S^{-}(u, k_{so}, u_{so}, \tau_{so_1}, \tau_{so_2})$  *g<sub>so</sub>* = 1 /  $\tau_{so} = S^{+}(u, k_{so}, u_{so}', \tau_{so_1}^{-1})$  $\frac{-1}{s o_1}$ ,  $\tau^{-1}_{s o_2}$  $\frac{-1}{so_2}$  )

#### **Removing Divisions using Step Reciprocal:**

$$
\tau_{v}^{-} = H^{+}(u, \theta_{o}, \tau_{v_{1}}^{-}, \tau_{v_{2}}^{-}) \qquad \qquad g_{v}^{-} = 1 / \tau_{v}^{-} = H^{-}(u, \theta_{o}, \tau_{v_{1}}^{-1}, \tau_{v_{2}}^{-1})
$$
\n
$$
\tau_{o} = H^{-}(u, \theta_{o}, \tau_{o_{1}}, \tau_{o_{2}}^{-}) \qquad \qquad g_{o} = 1 / \tau_{o} = H^{+}(u, \theta_{o}, \tau_{o_{1}}^{-1}, \tau_{o_{2}}^{-1})
$$

 $v_{\infty} = H^{-}(u, \theta_{o}, 0, 1)$  *w*<sub>∞</sub>  $= H^-(u, \theta_o, 0, 1) (1 - u g_{w\infty}) + H^+(u, \theta_o, 0, w_{\infty}^*)$ 

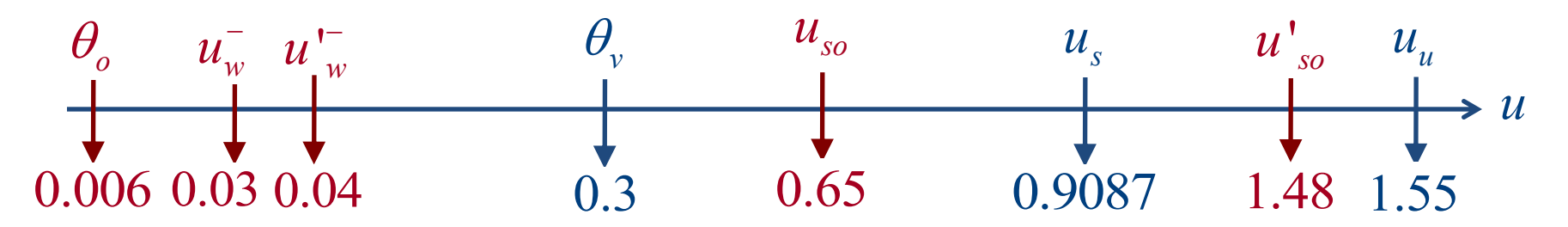

#### **Removing Divisions using Sigmoid Reciprocal:**

 $g_{w}^{-} = 1 / \tau_{w}^{-} = S^{+} (u, k_{w}^{-}, u_{-w}^{+})$  $\tau_{w}^{-} = S^{-}(u, k_{w}^{-}, u_{w}^{-}, \tau_{w_{1}}^{-}, \tau_{w_{2}}^{-})$   $g_{w}^{-} = 1 / \tau_{w}^{-} = S^{+}(u, k_{w}^{-}, u_{w}^{+}, \tau_{w_{1}}^{-1}, \tau_{w_{2}}^{-1})$ *w*  $S^{\perp}(u, k^{-}_{w}, u^{-}_{w}, \tau^{-}_{w_{1}}, \tau^{-}_{w_{2}})$  $\tau_{so} = S^-(u, k_{so}, u_{so}, \tau_{so_1}, \tau_{so_2})$  $g_{_{SO}}\ = 1\ / \ \tau_{_{S0}} = \ S^{+}(u, k_{_{S0}}, u^{*}_{_{S0}}, \tau_{_{S0}}^{-1})$  $\frac{-1}{s o_1}$ ,  $\tau^{-1}_{s o_2}$  $\frac{-1}{so_2}$  )

#### **Removing Divisions using Step Reciprocal:**

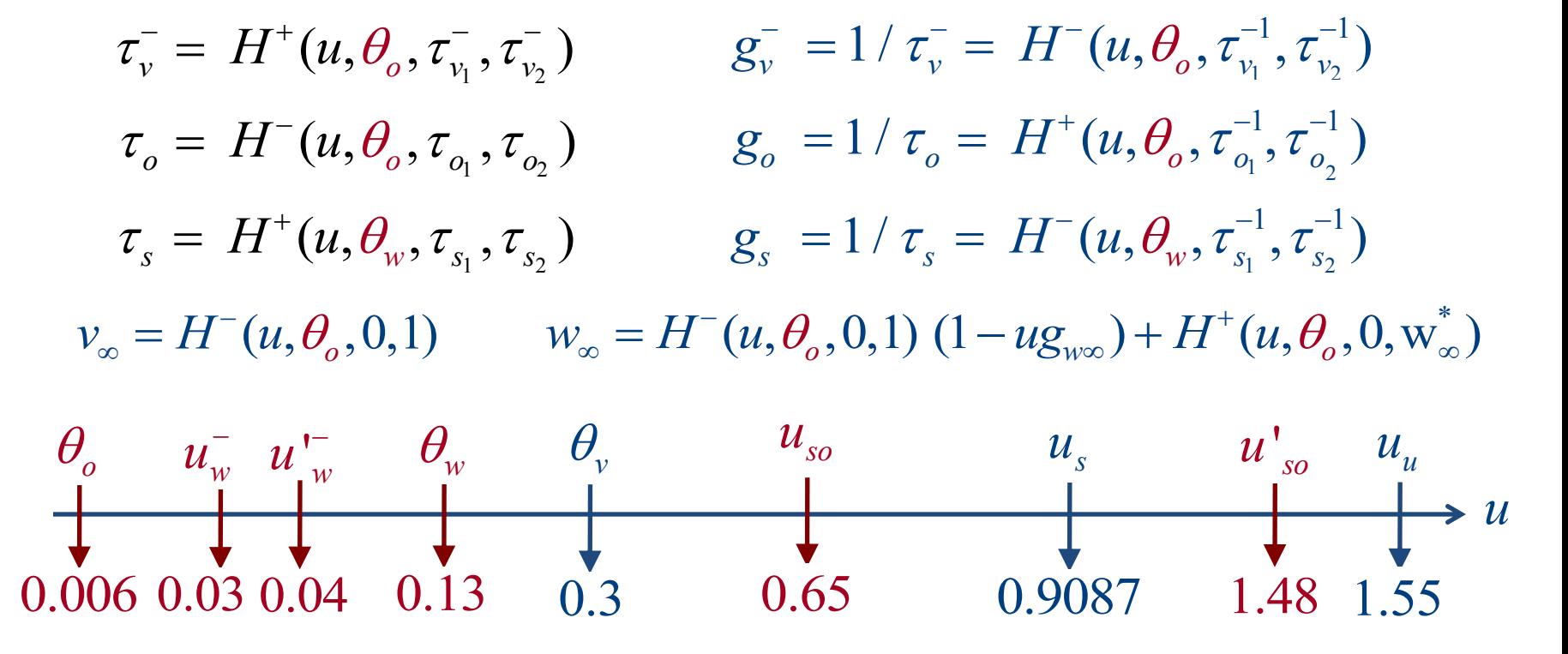

### **Minimal Conductance Model (MCM)**

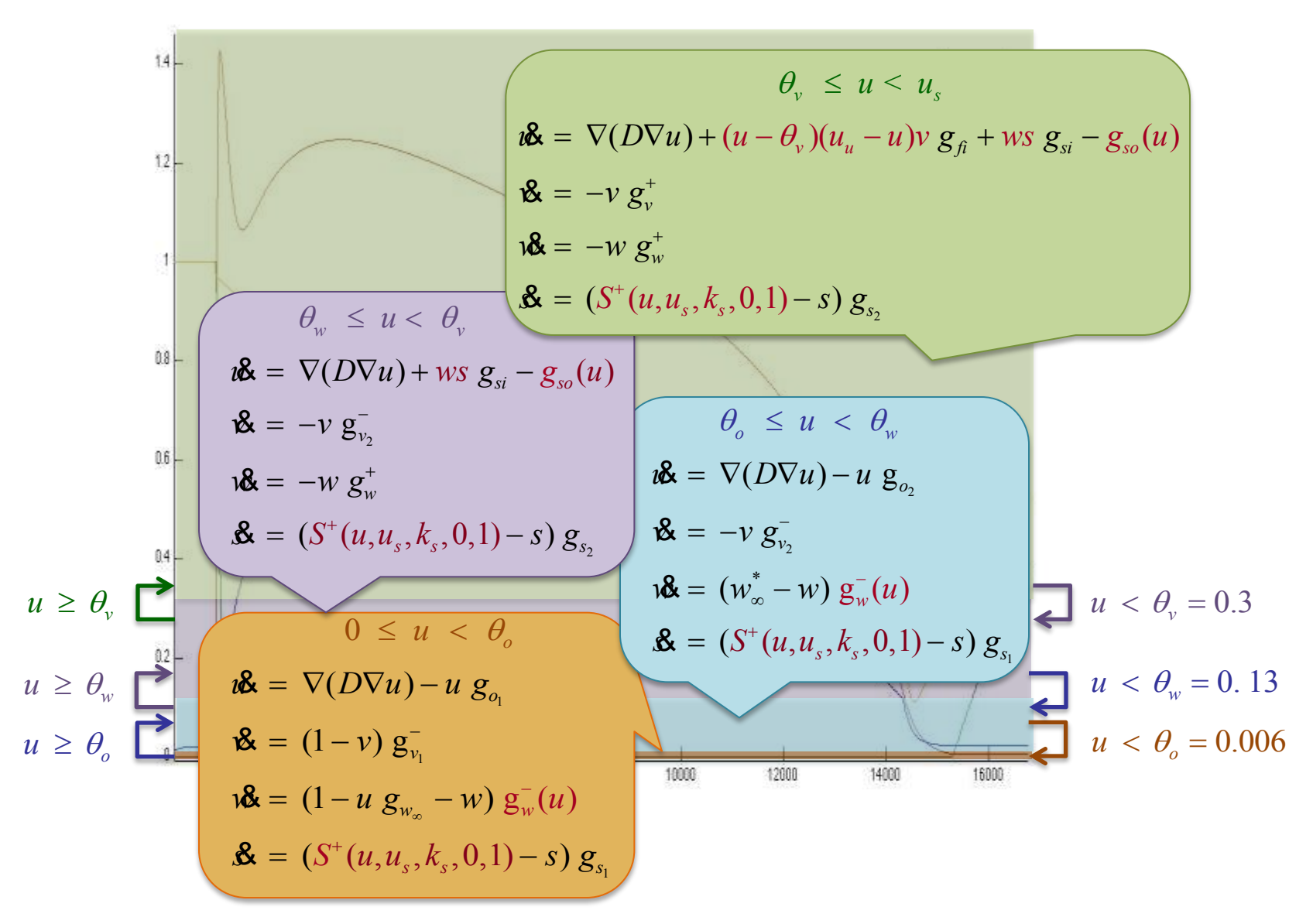

### **Gene Regulatory Networks (GRN)**

#### **GRN canonical sigmoidal form:**

$$
\dot{u}_i = \sum_{j=1}^{m_i} a_{ij} \prod_{k=1}^{n_j} S^{\pm}(u_k, k_k, \theta_k, a_k, b_k) - b_i u_i
$$

## **Gene Regulatory Networks (GRN)**

#### **GRN canonical sigmoidal form:**

$$
\dot{u}_i = \sum_{j=1}^{m_i} a_{ij} \prod_{k=1}^{n_j} S^{\pm}(u_k, k_k, \theta_k, a_k, b_k) - b_i u_i
$$

**where:**

- $a_{ii}$ : : **are activation / inhibition constants**
- $b_i$ : : **are decay constants**
- *S* (..): **are on / off sigmoidal functions**

## **Gene Regulatory Networks (GRN)**

#### **GRN canonical sigmoidal form:**

$$
\dot{u}_i = \sum_{j=1}^{m_i} a_{ij} \prod_{k=1}^{n_j} S^{\pm}(u_k, k_k, \theta_k, a_k, b_k) - b_i u_i
$$

**where:**

- $a_{ii}$ : : **are activation / inhibition constants**
- $b_i$ : : **are decay constants**
- *S* (..): **are on / off sigmoidal functions**

#### **Note: steps and ramps are sigmoid approximations**

# **Optimal Polygonal Approximation**

**Given: One nonlinear curve and desired # segments Find: Optimal polygonal approximation**

# **Optimal Polygonal Approximation**

Given: One nonlinear curve and desired # segments **Find: Optimal polygonal approximation** 

**Example: What is the optimal polygonal approxima tion of the blue curve with 3 segments ?** 

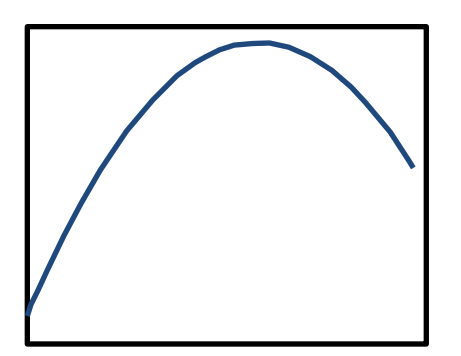
Given: One nonlinear curve and desired # segments **Find: Optimal polygonal approximation** 

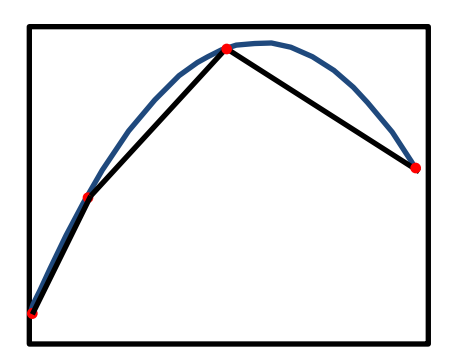

Given: One nonlinear curve and desired # segments **Find: Optimal polygonal approximation** 

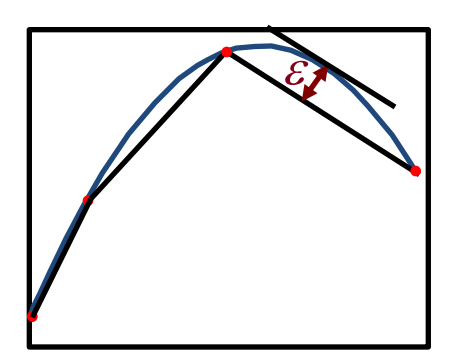

Given: One nonlinear curve and desired # segments **Find: Optimal polygonal approximation** 

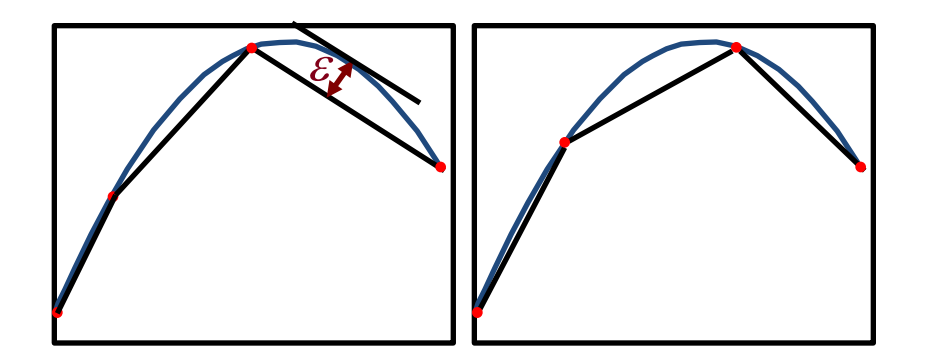

Given: One nonlinear curve and desired # segments **Find: Optimal polygonal approximation** 

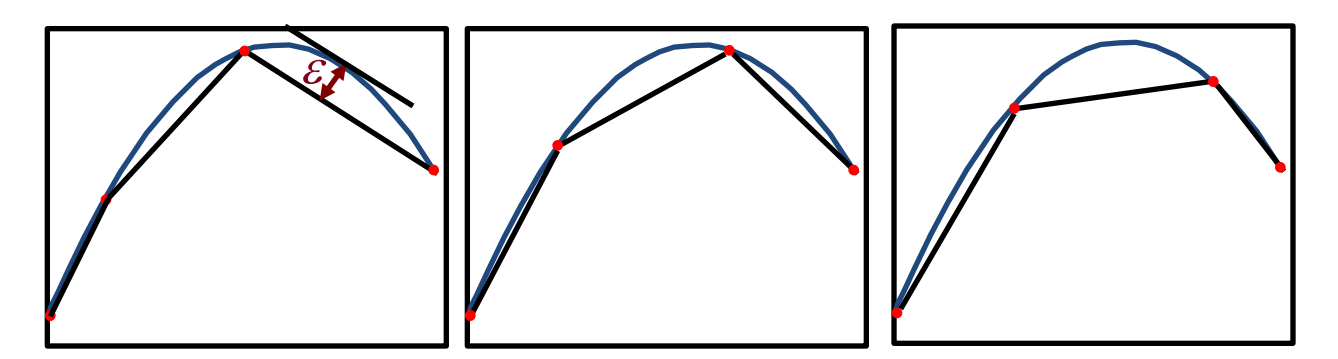

Given: One nonlinear curve and desired # segments **Find: Optimal polygonal approximation** 

**Example: What is the optimal polygonal approxima**tion of the blue curve with 3 segments ?

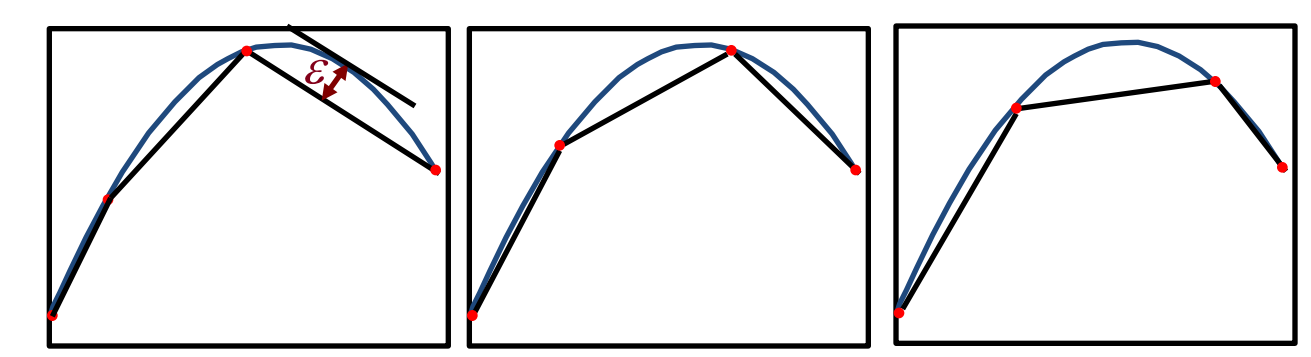

**Dynamic Programming Algorithm** 

- **Complexity: O(P<sup>2</sup> )**
- **P: # points of the curve**

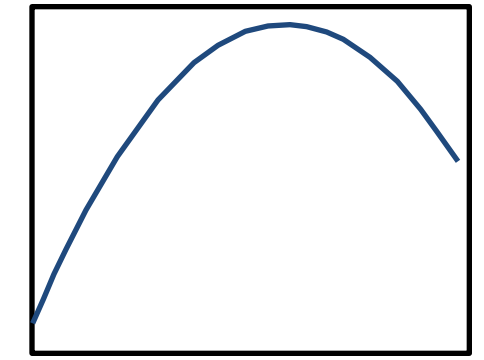

Given: One nonlinear curve and desired # segments **Find: Optimal polygonal approximation** 

**Example: What is the optimal polygonal approxima**tion of the blue curve with 3 segments ?

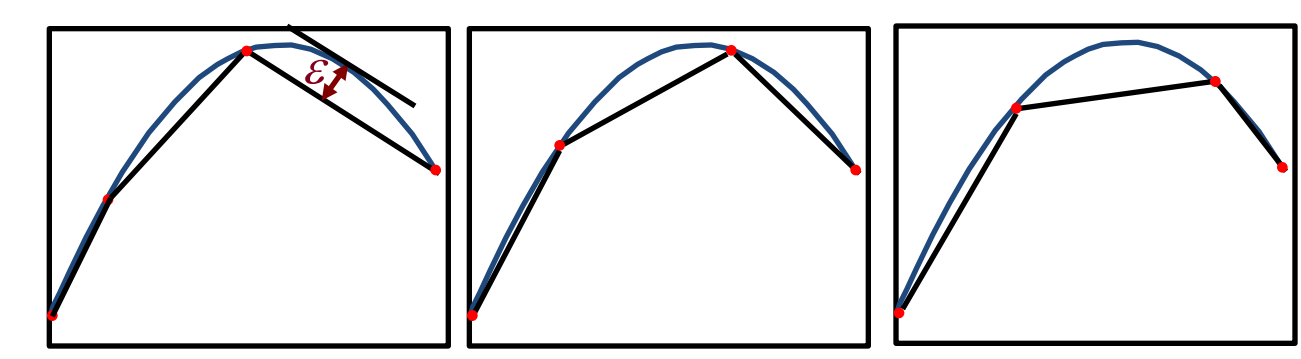

**Dynamic Programming Algorithm** 

- **Complexity: O(P<sup>2</sup> )**
- **P: # points of the curve**

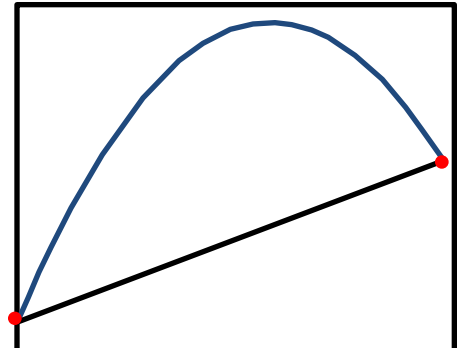

Given: One nonlinear curve and desired # segments **Find: Optimal polygonal approximation** 

**Example: What is the optimal polygonal approxima**tion of the blue curve with 3 segments ?

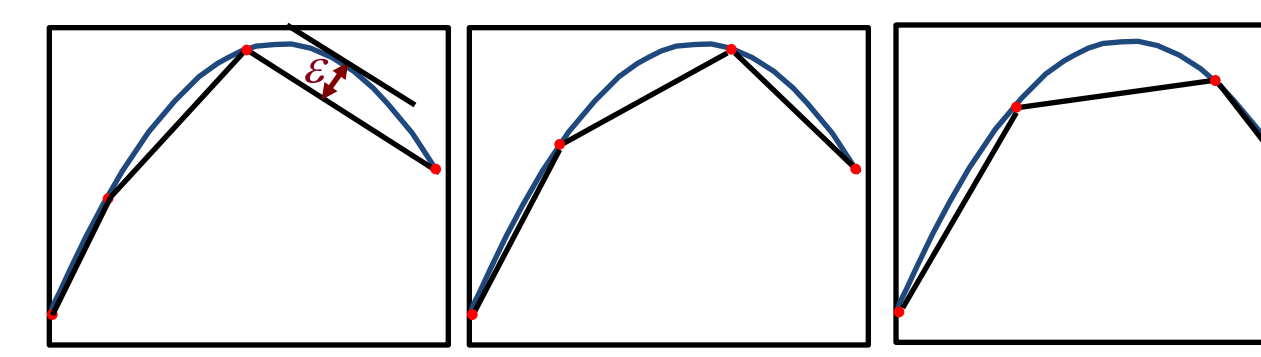

**Dynamic Programming Algorithm** 

- **Complexity: O(P<sup>2</sup> )**
- **P: # points of the curve**

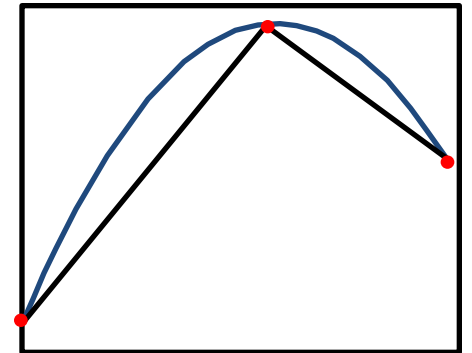

Given: One nonlinear curve and desired # segments **Find: Optimal polygonal approximation** 

**Example: What is the optimal polygonal approxima**tion of the blue curve with 3 segments ?

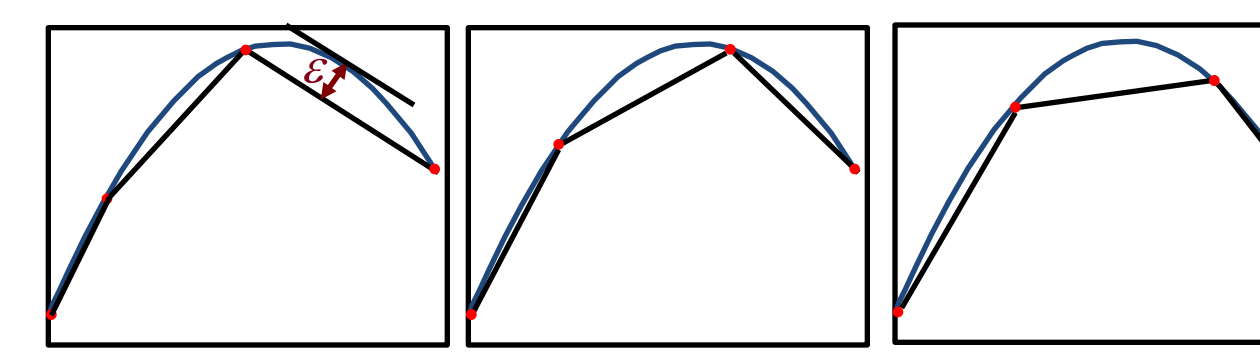

**Dynamic Programming Algorithm** 

- **Complexity: O(P<sup>2</sup> )**
- **P: # points of the curve**

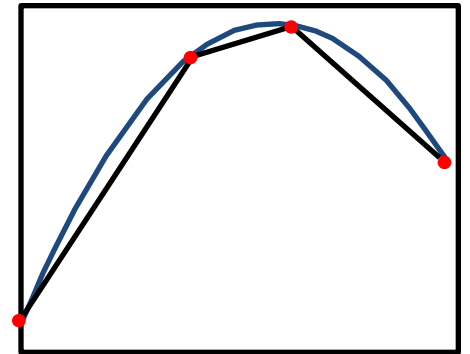

Given: One nonlinear curve and desired # segments **Find: Optimal polygonal approximation** 

**Example: What is the optimal polygonal approxima**tion of the blue curve with 3 segments ?

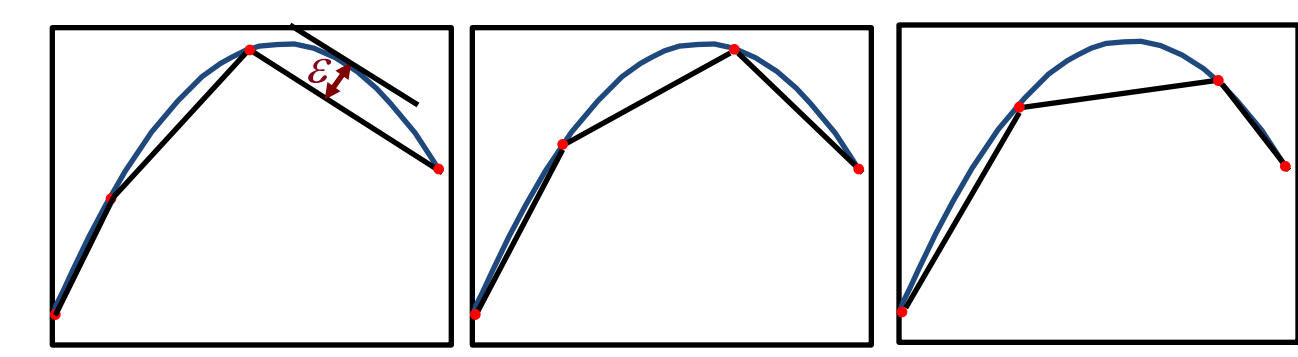

**Dynamic Programming Algorithm** 

- **Complexity: O(P<sup>2</sup> )**
- **P: # points of the curve**

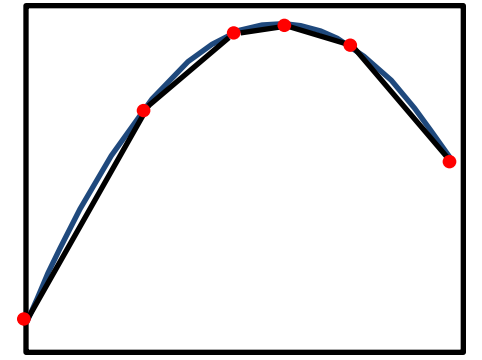

**Given: Set of nonlinear curves and desired # of segments** 

**Find: Globally optimal polygonal approximation**

Given: Set of nonlinear curves and desired # of segments Find: Globally optimal polygonal approximation

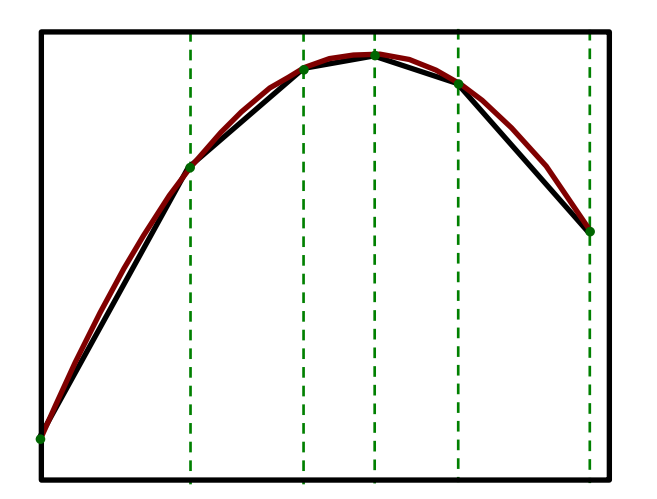

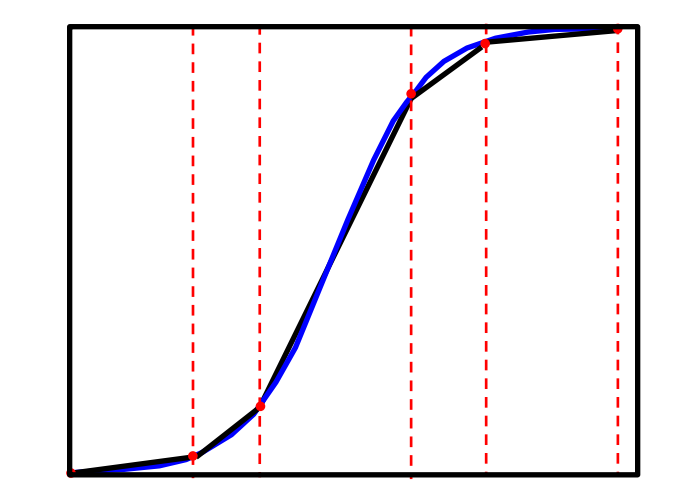

Given: Set of nonlinear curves and desired # of segments Find: Globally optimal polygonal approximation

**Example: What is the optimal polygonal approxima tion of the curves below with 5 segments ?** 

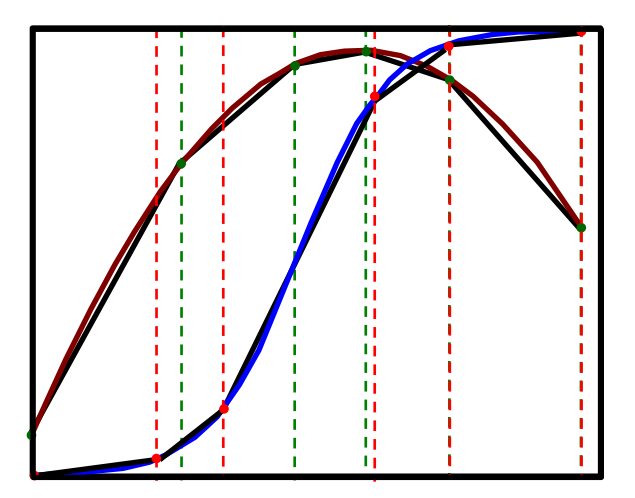

**Combining the two we obtain 8 segments and not 5 segments**

Given: Set of nonlinear curves and desired # of segments Find: Globally optimal polygonal approximation

**Example: What is the optimal polygonal approxima tion of the curves below with 5 segments ?** 

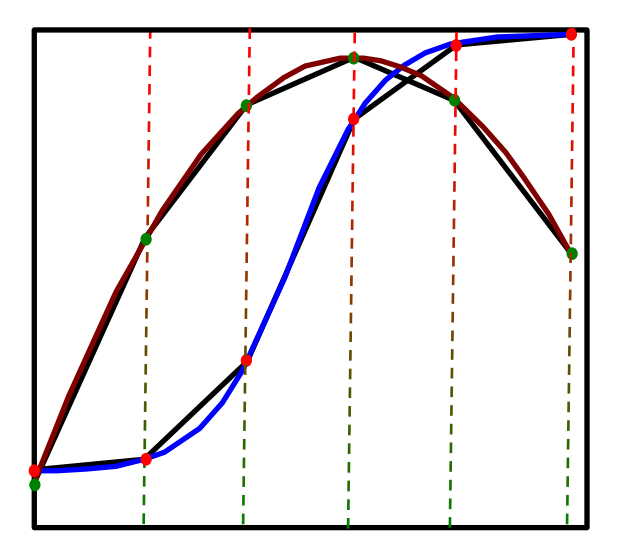

**Solution: modify the OPAA to minimize the maximum error of a set of curves simultaneously.**

(*v u* < *u<sup>u</sup>* ) *u*& *e* (*u <sup>v</sup>* )(*u<sup>u</sup> u*)*v gfi ws gsi gso* (*u*) *v*& *v g<sup>v</sup> w*& *w g<sup>w</sup> s*& *S* (*u*, *k<sup>s</sup>* ,*us* ,0,1) *g<sup>s</sup>*<sup>2</sup> *s g<sup>s</sup>*<sup>2</sup> *u <sup>v</sup> w u <sup>v</sup> u*& *e ws gsi gso* (*u*) *v*& *v g<sup>v</sup>*<sup>2</sup> *w*& *w g<sup>w</sup> s*& *S* (*u*, *k<sup>s</sup>* ,*us* ,0,1) *g<sup>s</sup>*<sup>2</sup> *s g<sup>s</sup>*<sup>2</sup> *o u <sup>w</sup> u*& *e u g<sup>o</sup>*<sup>2</sup> *v*& *v g<sup>v</sup>*<sup>2</sup> *w*& (*w* \* *w*) *g<sup>w</sup>* (*u*) *s*& *S* (*u*, *k<sup>s</sup>* ,*us* ) *g<sup>s</sup>*<sup>1</sup> *s g<sup>s</sup>*<sup>1</sup> 0 *u <sup>o</sup> u*& *e u g<sup>o</sup>*<sup>1</sup> *v*& (1 *v*) *g<sup>v</sup>*<sup>1</sup> *w*& (1 *u g<sup>w</sup> w*) *g<sup>w</sup>* (*u*) *s*& *S* (*u*, *k<sup>s</sup>* ,*us* ) *g<sup>s</sup>*<sup>1</sup> *s g<sup>s</sup>*<sup>1</sup> *u <sup>v</sup> u <sup>w</sup> u <sup>w</sup> u <sup>o</sup> u <sup>o</sup>*

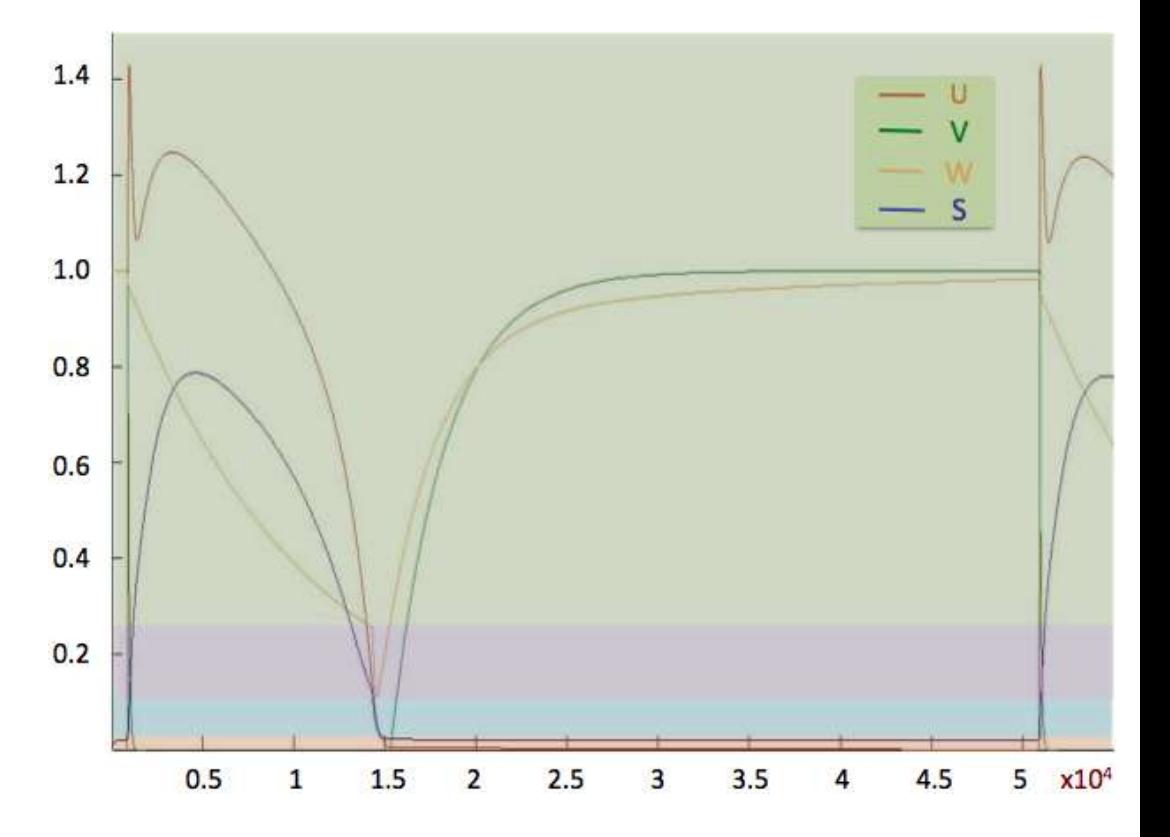

 $(\theta_{\nu} \leq u \leq u_{\nu})$  $u^2 = e + (u - \theta_v)(u_u - u)v g_{fi} + ws g_{si} - g_{so}(u)$  $\mathbf{\mathcal{R}} = -v g_v^+$  $w^* = -w g_w^+$  $\mathbf{\mathfrak{G}} = S^+(u, k_s, u_s, 0, 1) g_{s_2} - s g_{s_2}$  $u \geq \theta_v$  & =  $-v$   $g_{v_2}$  $\theta_{w} \leq u < \theta_{v}$  $u < \theta_v$   $\partial_{\theta}$   $\partial_{\theta}$   $\partial_{\theta}$  *e* + *ws*  $g_{si}$  -  $g_{so}(u)$  $w^* = -w g_w^*$  $\mathbf{g}_s = S^+(u, k_s, u_s, 0, 1) g_{s_2} - s g_{s_2}$  $\theta_{o} \leq u \leq \theta_{w}$  $u^2 = e - u g_{o_2}$  $\mathbf{\mathcal{R}} = -v g_{v_2}^{\dagger}$  $w^*$  =  $(w^*_{\infty} - w) g_w^-(u)$  $\mathbf{\mathfrak{B}} = S^+(u, k_s, u_s) g_{s_1} - s g_{s_1}$  $0 \leq u \leq \theta$  $u < \theta_o$  **u**  $\mathbf{R} = e - u g_{o_1}$  $\mathbf{\mathcal{R}} = (1 - v) g_{v_1}^{-1}$  $w^2 = (1 - u g_{w_{\infty}} - w) g_w^-(u)$  $\mathbf{g} = S^+(u, k_s, u_s) \mathbf{g}_{s_1} - s \mathbf{g}_{s_1}$  $u < \theta_{w}$  $u \geq \theta_w$  $u \geq \theta$ <sub>o</sub>

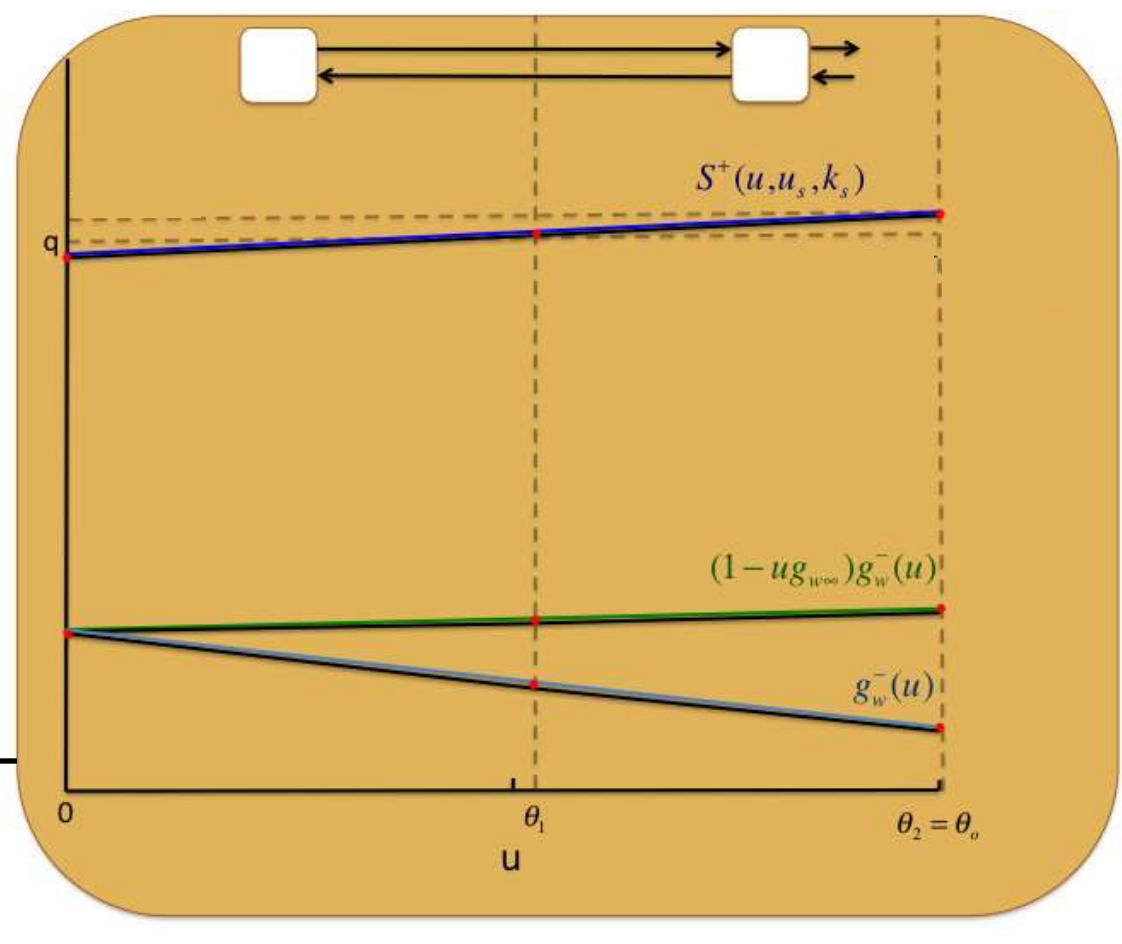

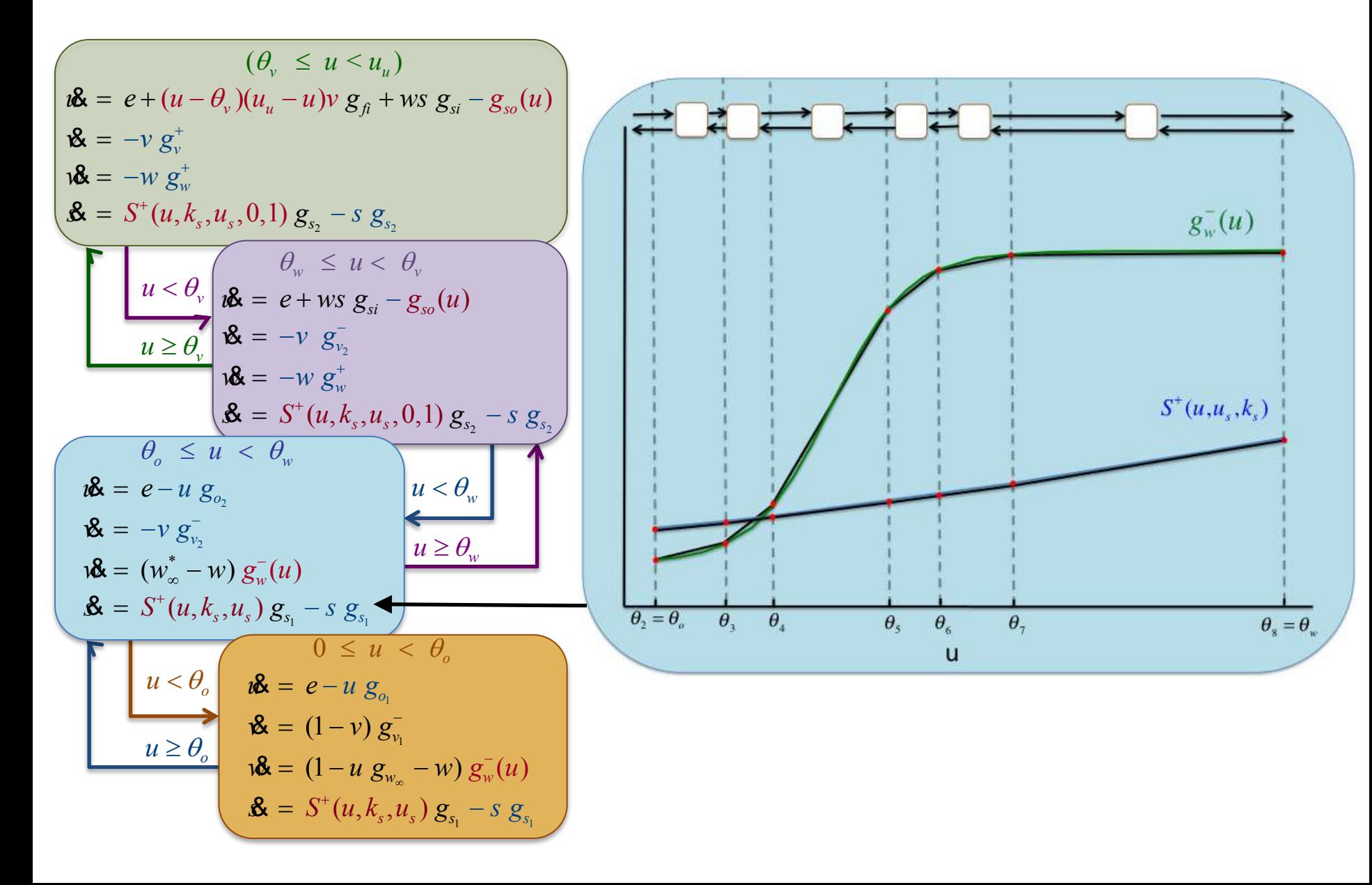

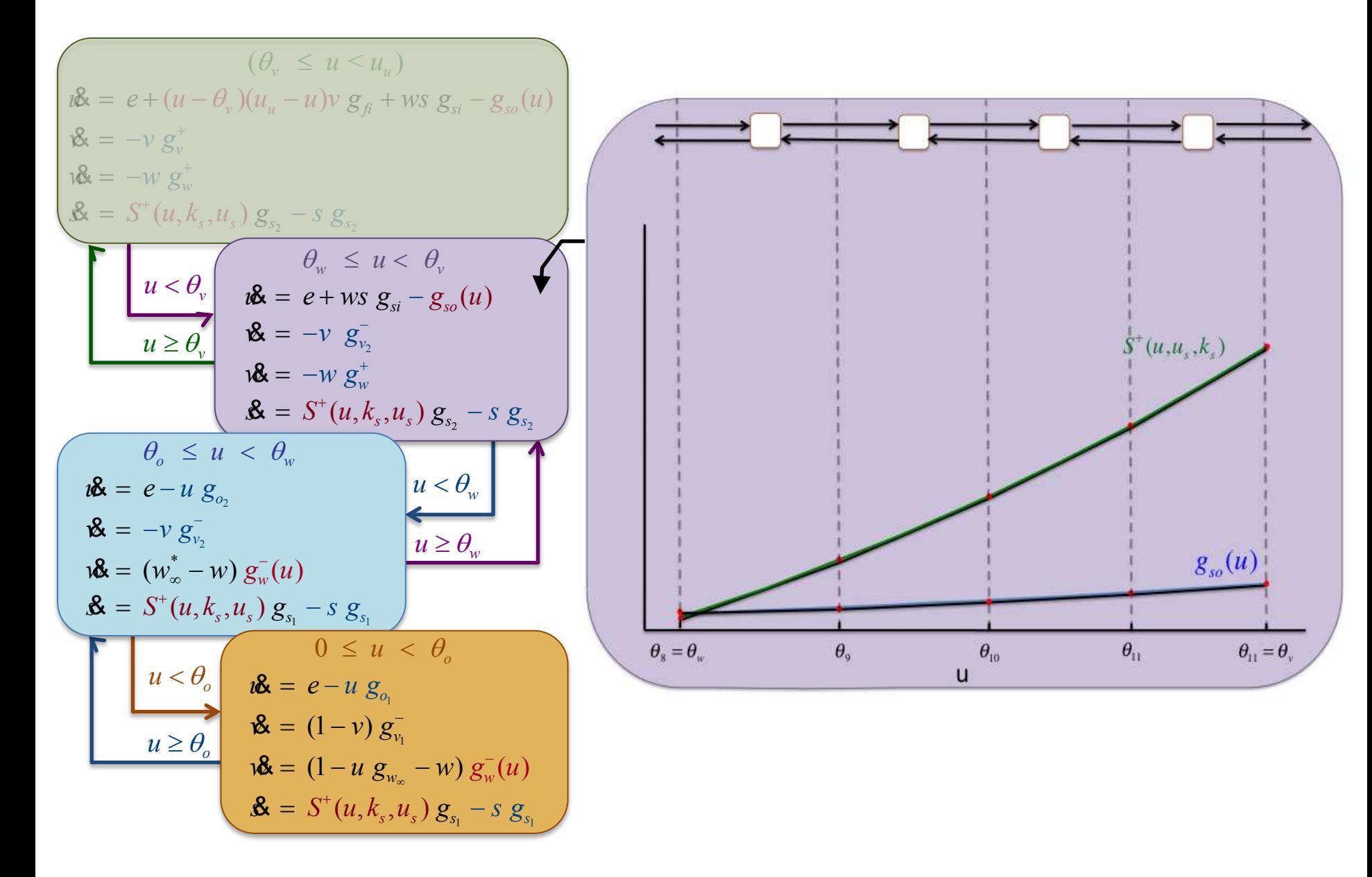

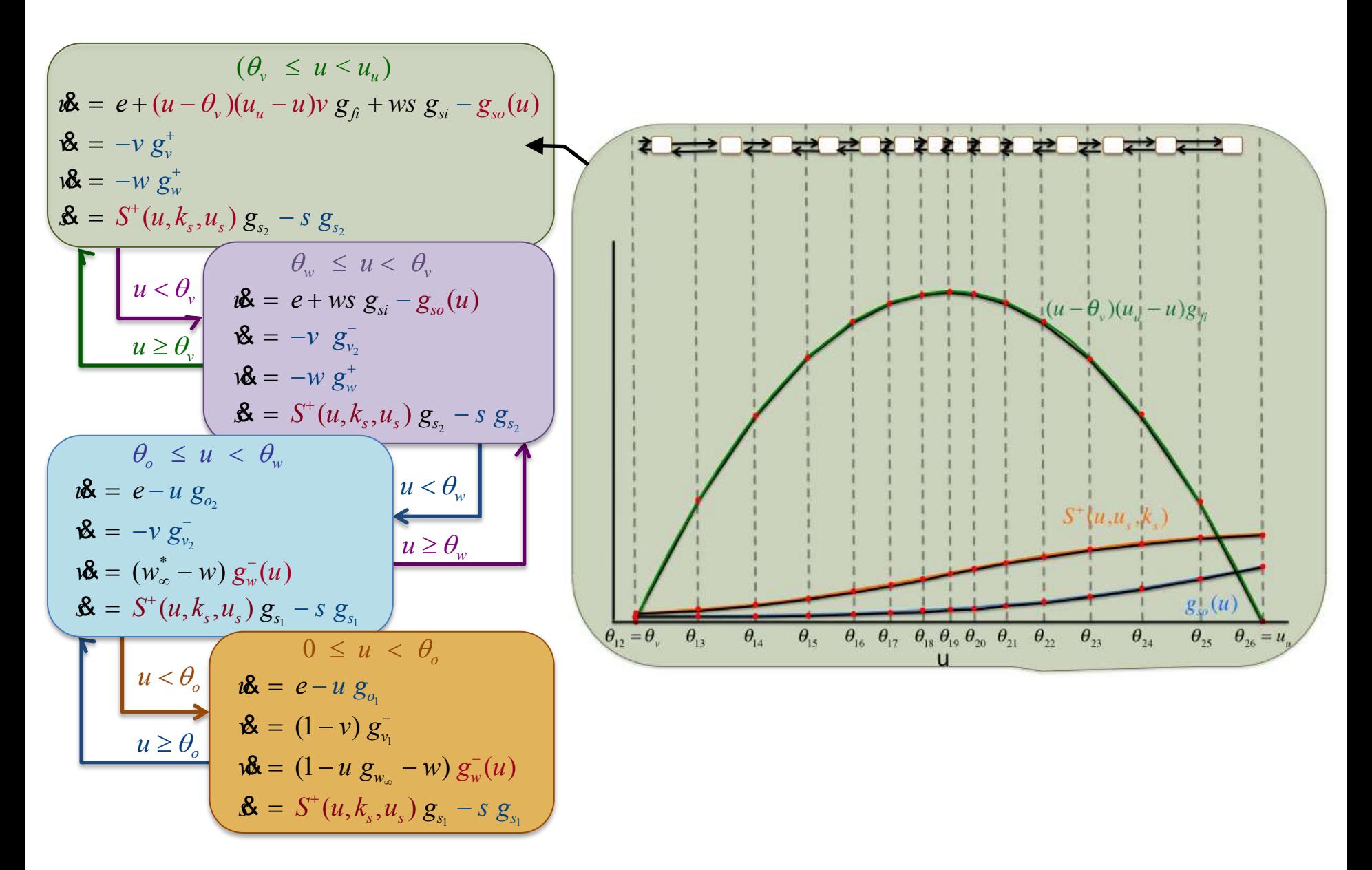

$$
\begin{array}{ll}\n & \theta_{12} = \theta_{v} < u \leq u_{u} = \theta_{26} \\
& i \in \mathbb{R} = e + \sum_{i=12}^{25} R(u, \theta_{i}, \theta_{i+1}, u_{\beta_{i}}, u_{\beta_{i+1}}) \vee g_{\beta} + ws \ g_{si} - \sum_{i=12}^{25} R(u, \theta_{i}, \theta_{i+1}, u_{so_{i}}, u_{so_{i+1}}) \ g_{so} \\
& \mathcal{R} = -\mathcal{W} \ g_{v}^{+} \\
& \mathcal{R} = \left( \sum_{i=12}^{25} R(u, \theta_{i}, \theta_{i+1}, u_{s_{i}}, u_{s_{i+1}}) - s \right) g_{s_{2}} \\
& \mathcal{R} = e + ws \ g_{si} - \sum_{i=8}^{11} R(u, \theta_{i}, \theta_{i+1}, u_{so_{i}}, u_{so_{i+1}}) g_{so} \\
& \mathcal{R} = e + ws \ g_{si} - \sum_{i=8}^{11} R(u, \theta_{i}, \theta_{i+1}, u_{so_{i}}, u_{so_{i+1}}) g_{so} \\
& \mathcal{R} = -\mathcal{W} \ g_{v}^{+} \\
& \mathcal{R} = \left( \sum_{i=8}^{11} R(u, \theta_{i}, \theta_{i+1}, u_{s_{i}}, u_{so_{i+1}}) - s \right) g_{s_{2}} \\
& \mathcal{R} = e - u \ g_{o_{2}} \\
& \mathcal{R} = -v \ g_{v_{2}}^{-} \\
& \mathcal{R} = (v_{w}^{*} - w) \sum_{i=2}^{7} R(u, \theta_{i}, \theta_{i+1}, u_{w_{i}}, u_{w_{i+1}}) g_{w_{b}} \\
& \mathcal{R} = (\sum_{i=2}^{7} R(u, \theta_{i}, \theta_{i+1}, u_{s_{i}}, u_{s_{i+1}}) - s) g_{s_{i}} \\
& \mathcal{R} = \left( \sum_{i=0}^{11} (R(u, \theta_{i}, \theta_{i+1}, u_{s_{i}}, u_{s_{i+1}}) - wR(u, \theta_{i}, \theta_{i+1}, u_{s_{i}}, u_{s_{i+1}}) \right) g_{w_{a}} \\
& \mathcal{R} = (\sum
$$

### **2D Comparison**

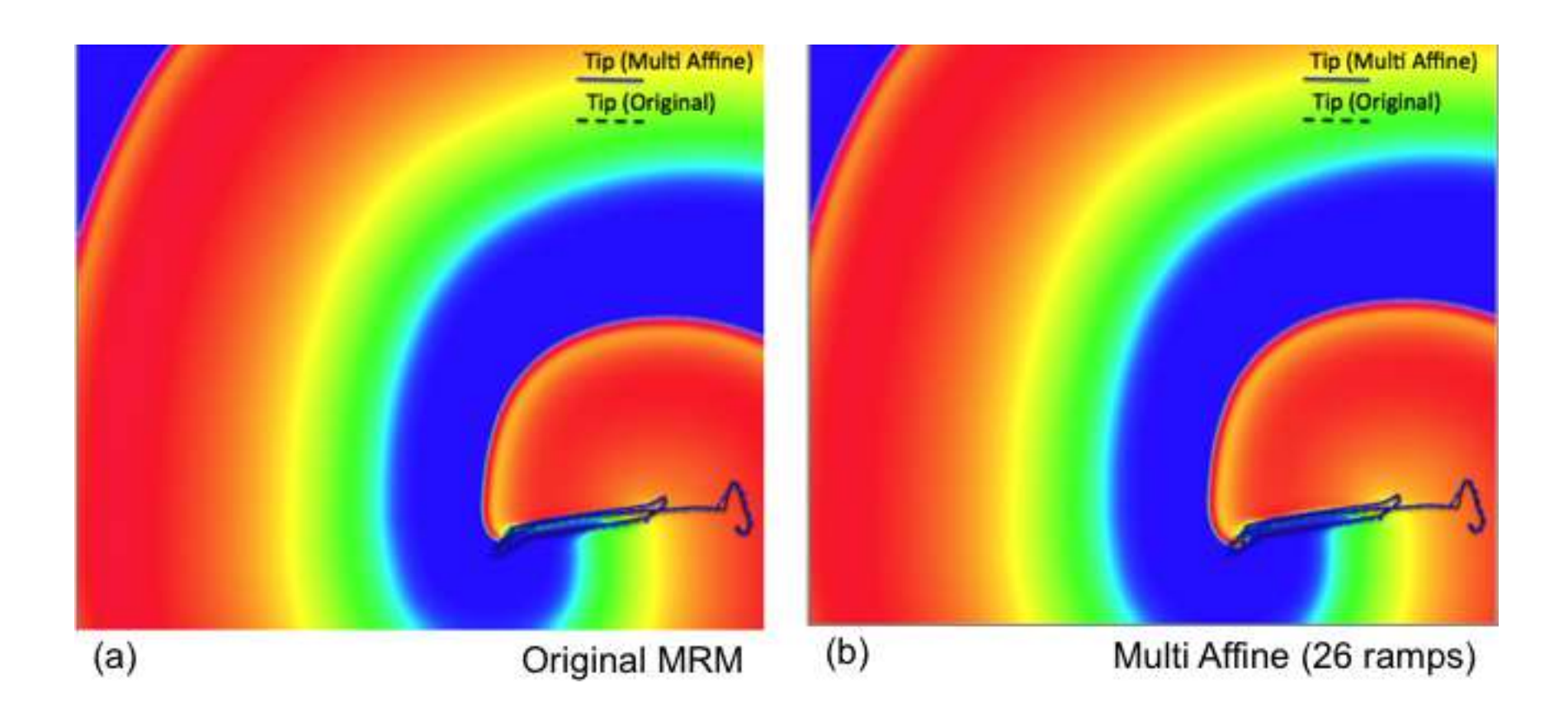

- **Find parameter ranges reproducing non-excitability:**
	- $-$  Restated as an LTL formula:  $|G|(u < \theta_{\rm v})$

- Find parameter ranges reproducing non-excitability:
	- $G(u < \theta_v)$
- **Initial region:** 
	- $u \in [0, \theta_1]$   $v \in [0.95, 1]$   $w \in [0.95, 1]$   $s \in [0, 0.01]$

• Find parameter ranges reproducing non-excitability:

 $G(u < \theta_v)$ 

· Initial region:

 $u \in [0, \theta_1]$   $v \in [0.95, 1]$   $w \in [0.95, 1]$   $s \in [0, 0.01]$ 

• **Uncertain parameter ranges:** 

 $g_{o_1} \in [1,180]$   $g_{o_2} \in [0,10]$   $g_{si} \in [0.1,100]$   $g_{so} \in [0.9,50]$ 

• Find parameter ranges reproducing non-excitability:

 $G(u < \theta_v)$ 

· Initial region:

 $u \in [0, \theta_1]$   $v \in [0.95, 1]$   $w \in [0.95, 1]$   $s \in [0, 0.01]$ 

• Uncertain parameter ranges:

 $g_{o_1} \in [1,180]$   $g_{o_2} \in [0,10]$   $g_{si} \in [0.1,100]$   $g_{so} \in [0.9,50]$ 

• **Stimulus:**  $e=1$ 

#### **State Space Partition**

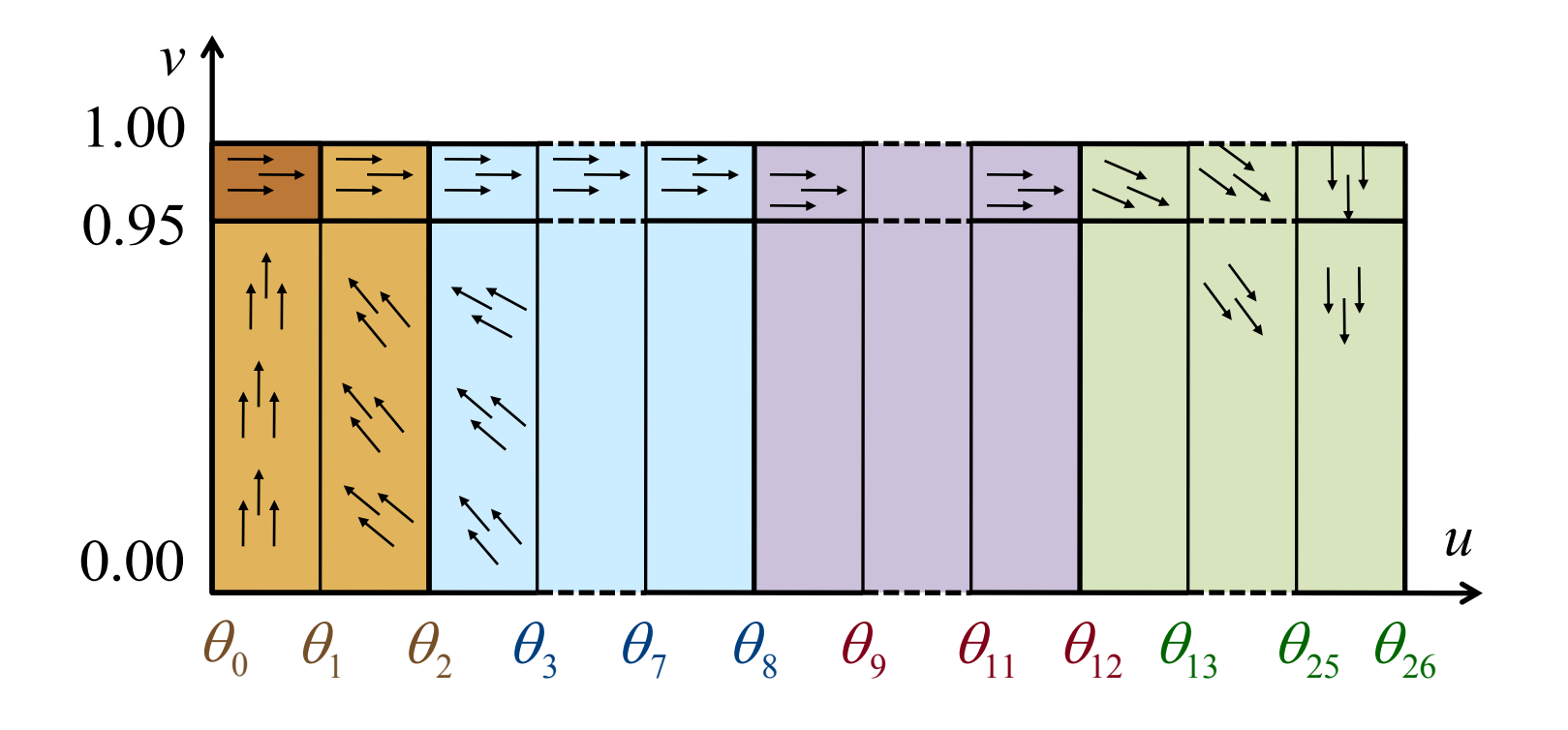

- **Hyperrectangles: 4 dimensional (uv-projection)**
	- **Arrows: indicate the vector field**

# **Embedding Transition System T<sub>X</sub>(p)**

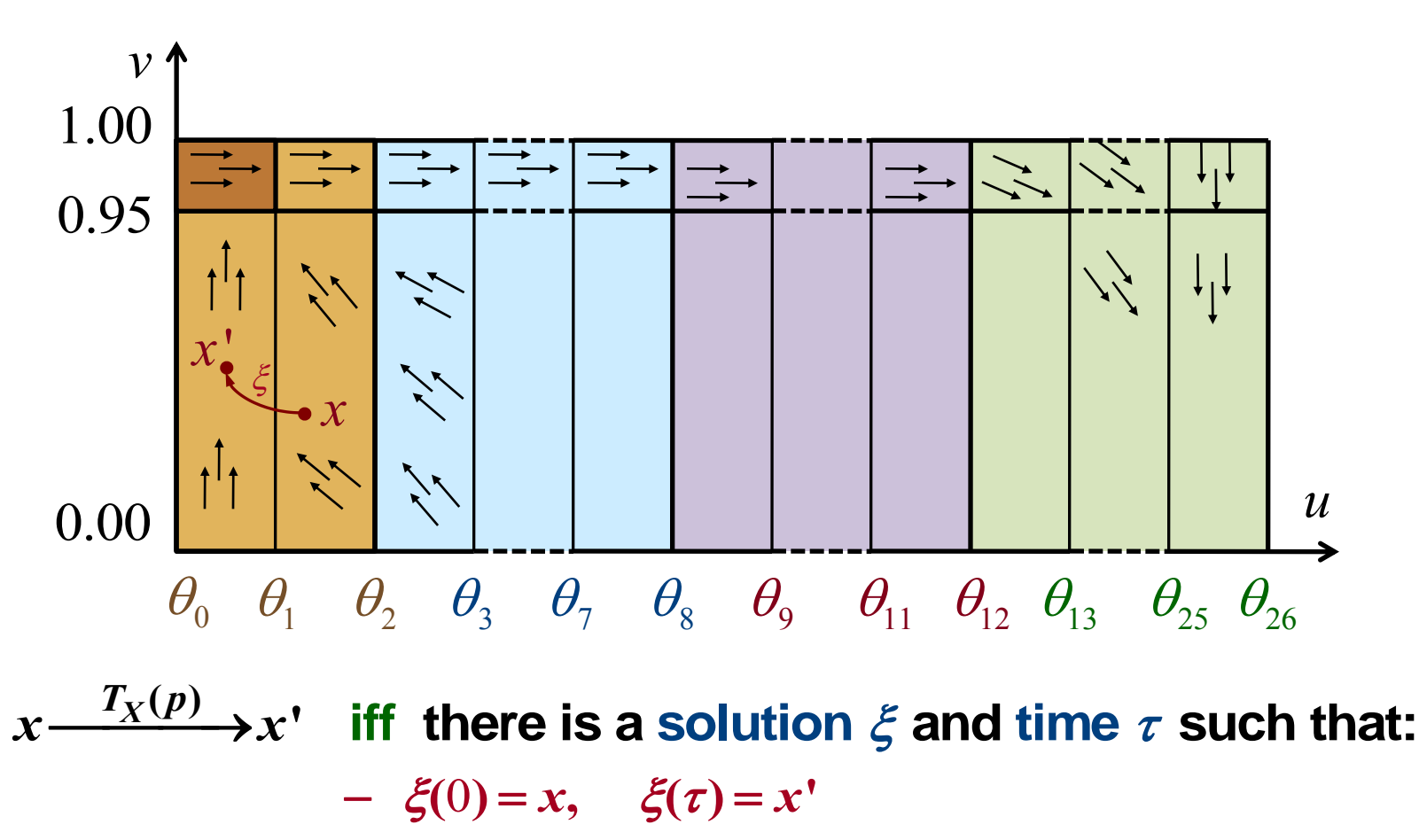

- $\forall t \in [0, \tau]$ .  $\xi(t) \in rect(x) \cup rect(x')$
- $rect(x)$  is adjacent to  $rect(x')$

# **The Discrete Abstraction T<sub>R</sub>(p)**

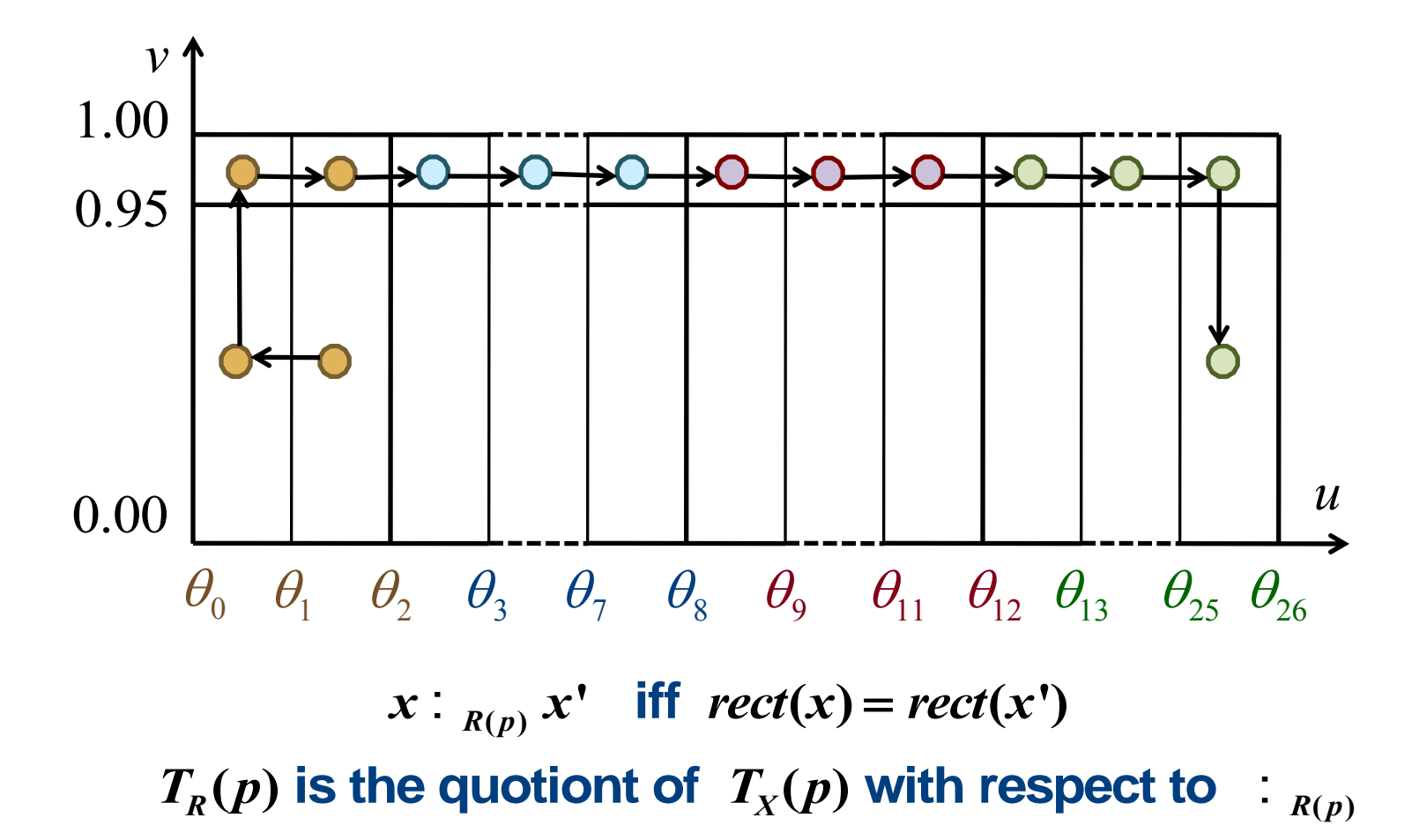

# **The Discrete Abstraction T<sub>R</sub>(p)**

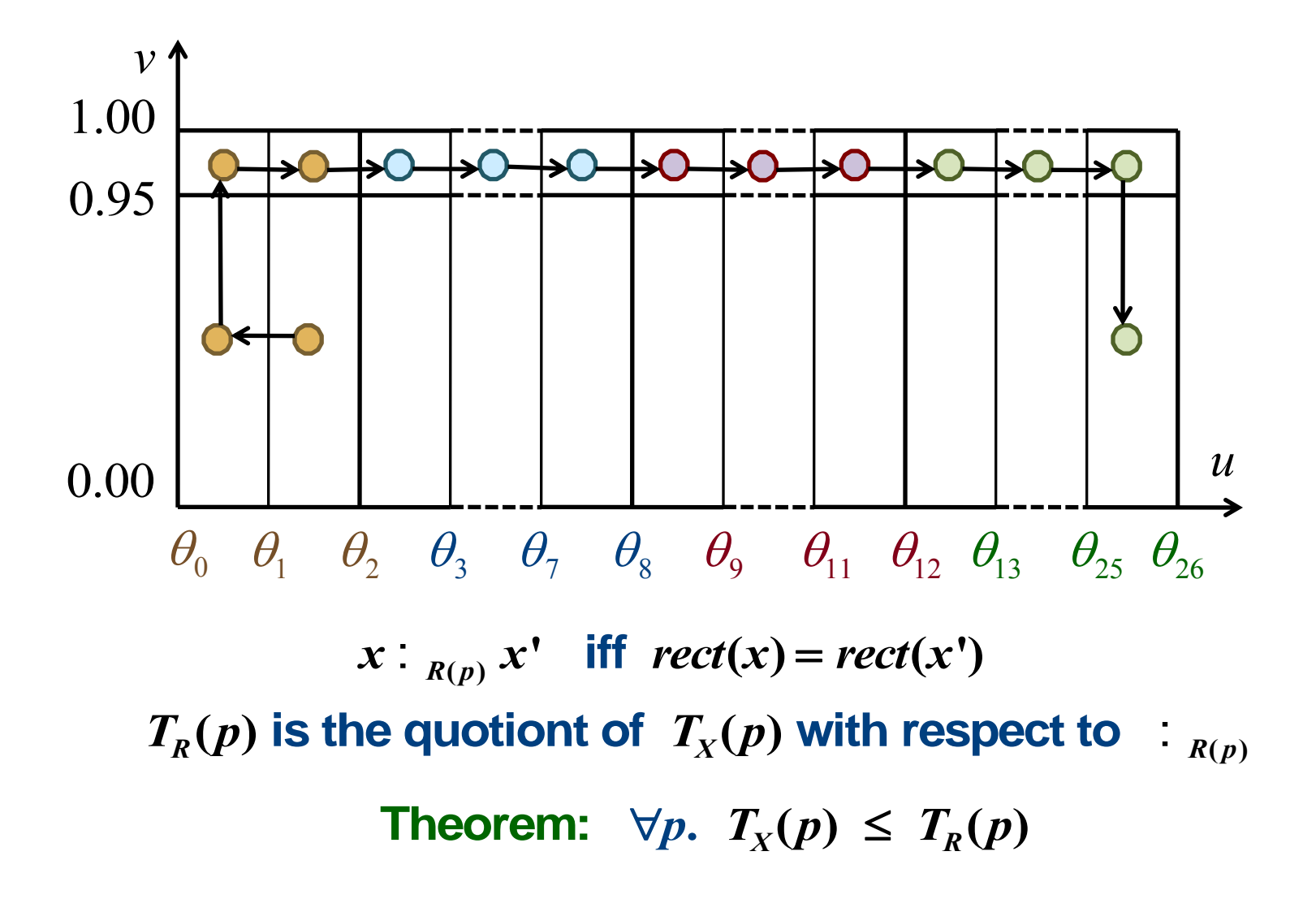

# **Computing T<sub>R</sub>(p)**

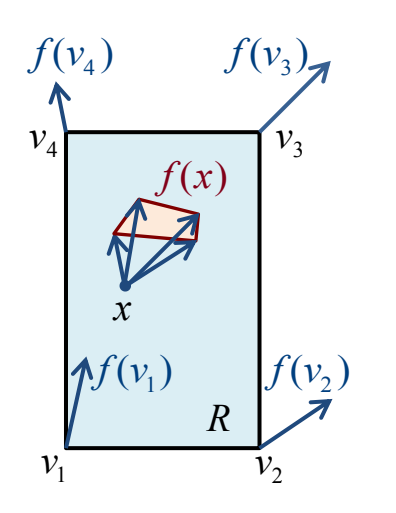

#### **Theorem: If** *f* **is multi-affine then**

 $\forall x \in R$ .  $f(x) \in \text{cHull}(\{f(v) \mid v \in V_R\})$ 

# **Computing T<sub>R</sub>(p)**

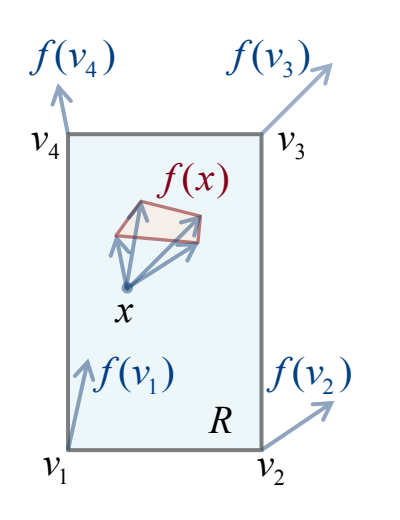

Theorem: If f is multi-affine then  $\forall x \in R$ .  $f(x) \in \text{cHull}(\{f(v) \mid v \in V_R\})$ 

**Corollary:**

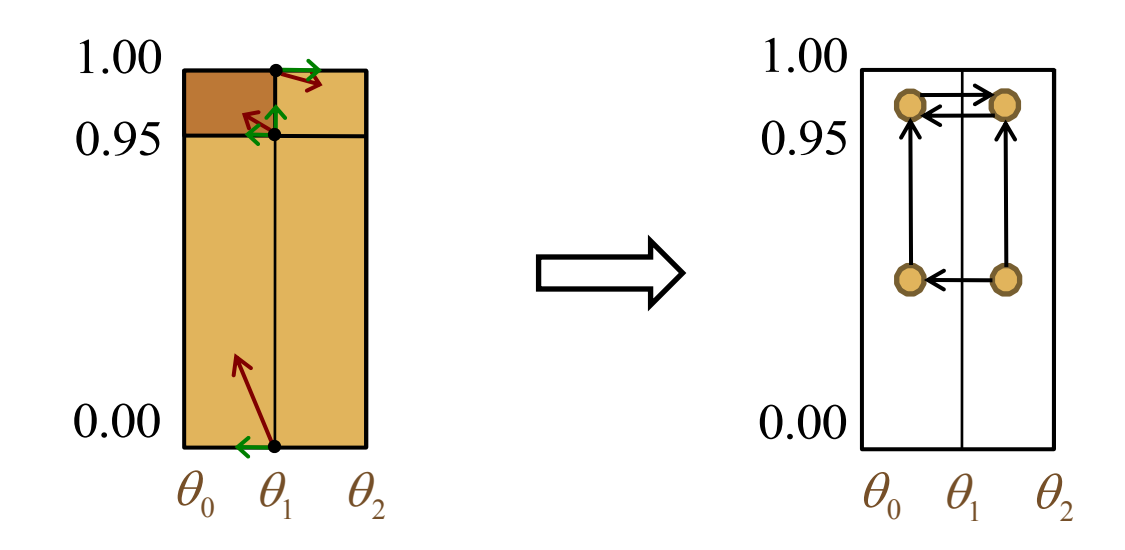

#### **Partitioning the Parameter Space**

• **In each vertex: affine equation in the parameters** 

$$
\dot{u} = 1 - u g_{o_1} = 0
$$

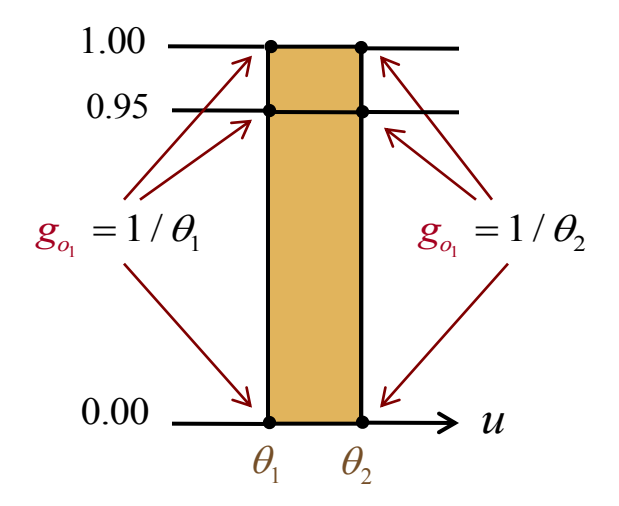

### **Partitioning the Parameter Space**

In each vertex: affine equation in the parameters  $\bullet$ 

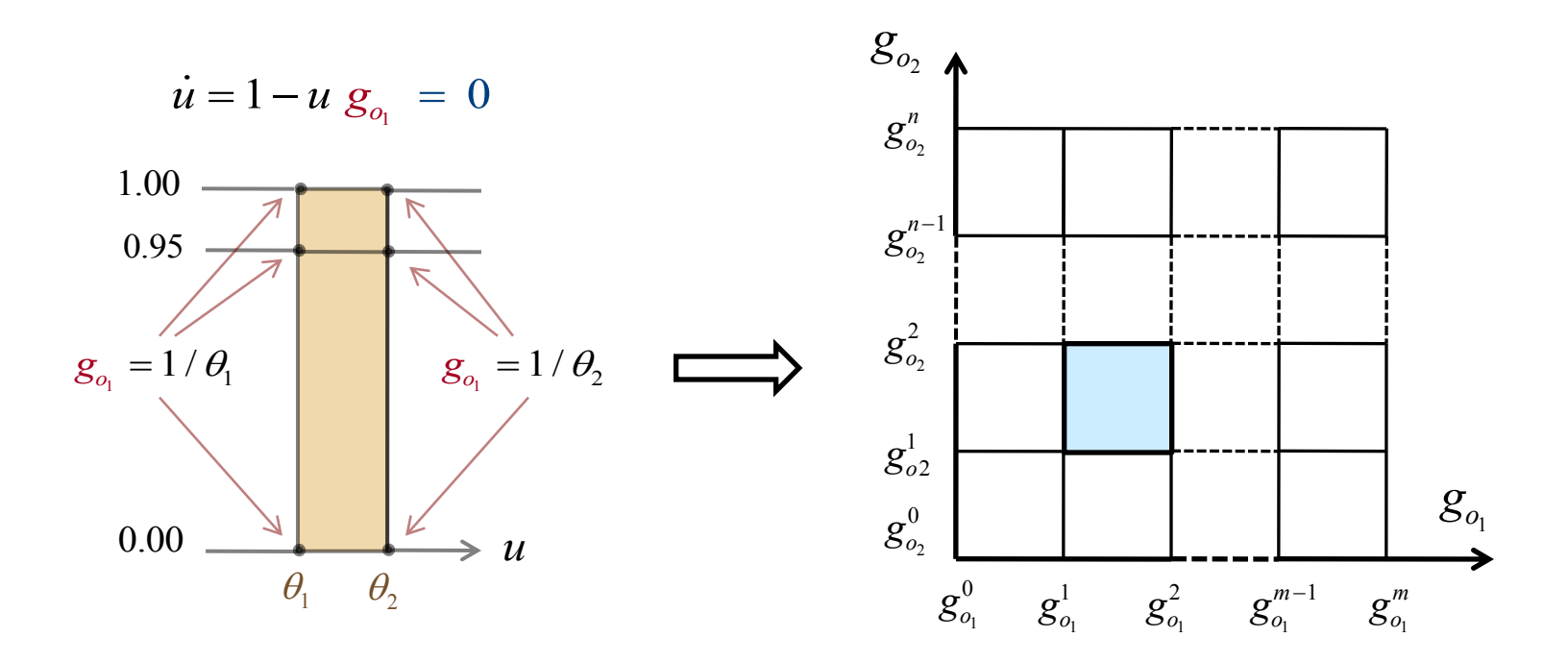

- **Parameter space: 4 dimensional (g<sup>o</sup><sup>1</sup> /g<sup>o</sup><sup>2</sup> projection)**
	- **Each rectangle: a different transition system**

#### **Results**

• **Rovergene: intelligently explores the PS rectangles** 

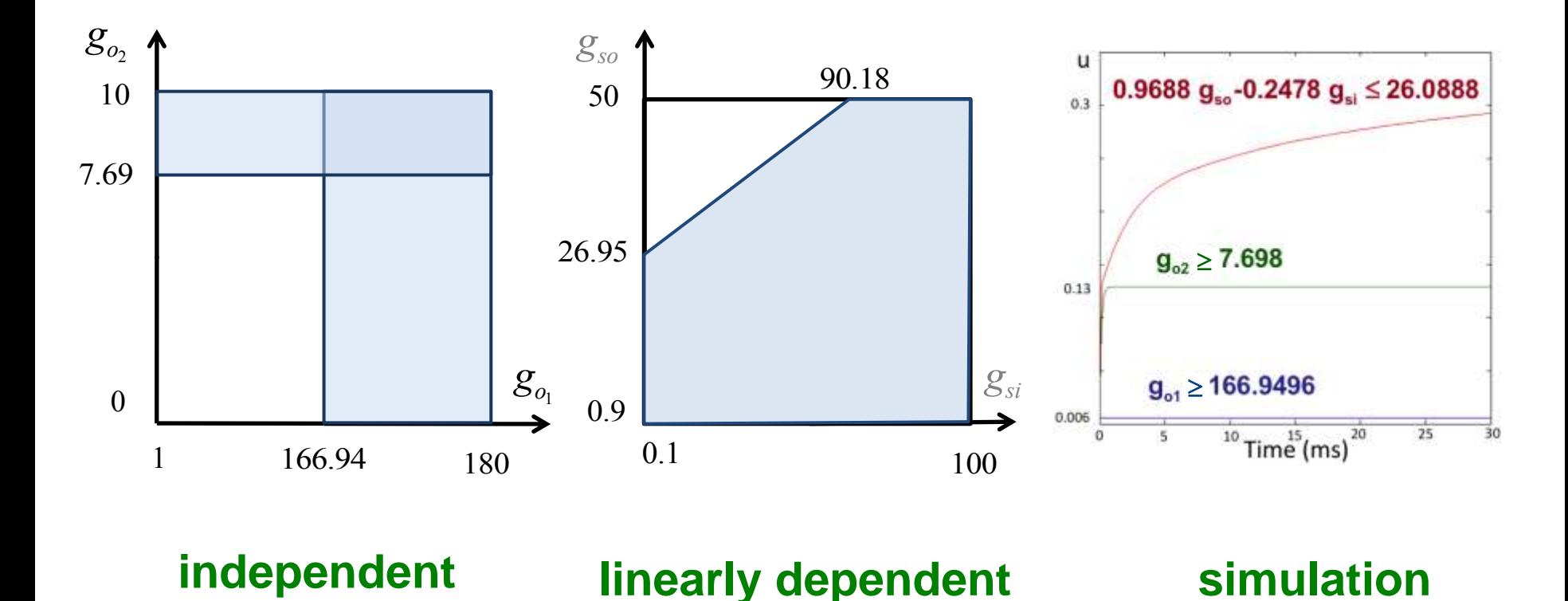

### **Conclusions and Outlook**

- **First automatic parameter-range identification for CC**
	- **Validated both in MCM and MRM**
	- **Can be validated experimentally as for ischemia**

### **Conclusions and Outlook**

- **First automatic parameter-range identification for CC**  $\bullet$ 
	- Validated both in MCM and MRM  $\overline{\phantom{a}}$
	- Can be validated experimentally as for ischemia  $\equiv$
- **Currently work on time-dependent properties of CC**
	- **Extend SpaceEx with RoverGene MA-techniques**

### **Conclusions and Outlook**

- **First automatic parameter-range identification for CC**  $\bullet$ 
	- Validated both in MCM and MRM  $\overline{\phantom{a}}$
	- Can be validated experimentally as for ischemia  $\overline{\phantom{a}}$
- **Currently work on time-dependent properties of CC**  $\bullet$ 
	- **Extend SpaceEx with RoverGene MA-techniques**
	- **Moving towards 2D/3D parameter-range identification**
		- **Use PS partitioning, simulation and curvature analysis**
- First automatic parameter-range identification for CC  $\bullet$ 
	- Validated both in MCM and MRM  $\overline{a}$
	- Can be validated experimentally as for ischemia  $\overline{\phantom{a}}$
- Currently work on time-dependent properties of CC  $\bullet$ 
	- **Extend SpaceEx with RoverGene MA-techniques**
	- **Moving towards 2D/3D parameter-range identification**
		- **Use PS partitioning, simulation and curvature analysis**

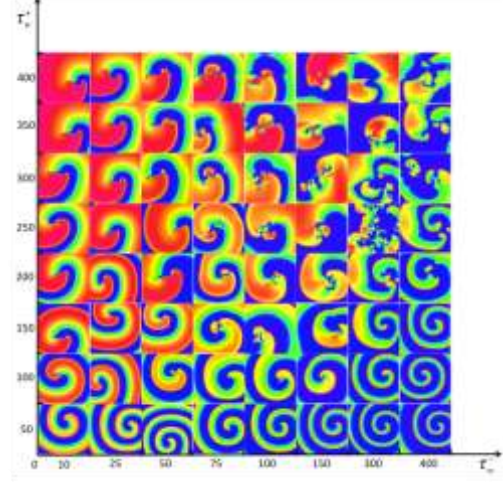

- **First automatic parameter-range identification for CC**  $\bullet$ 
	- **Validated both in MCM and MRM**  $\overline{a}$
	- Can be validated experimentally as for ischemia  $\overline{\phantom{a}}$
- **Currently work on time-dependent properties of CC**  $\bullet$ 
	- **Extend SpaceEx with RoverGene MA-techniques**
	- **Moving towards 2D/3D parameter-range identification**
		- **Use PS partitioning, simulation and curvature analysis**

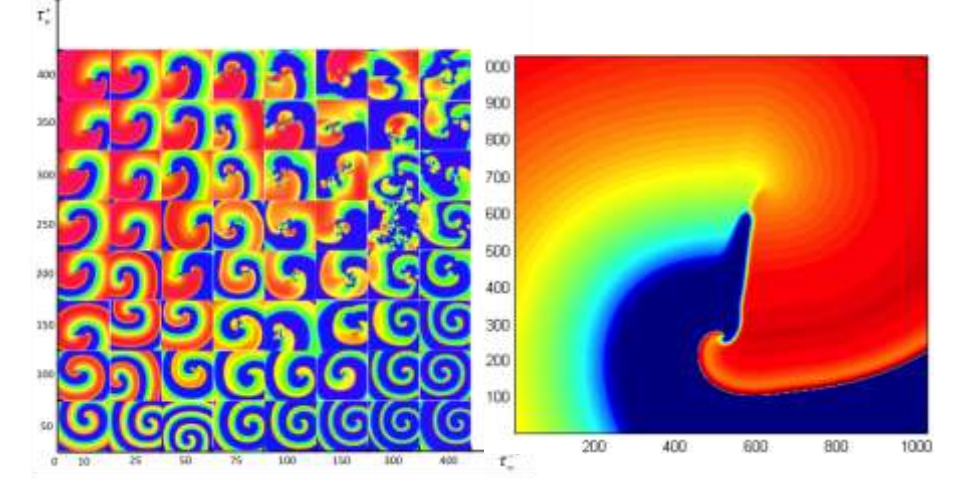

- **First automatic parameter-range identification for CC**  $\bullet$ 
	- **Validated both in MCM and MRM**  $\equiv$
	- Can be validated experimentally as for ischemia  $\overline{\phantom{a}}$
- **Currently work on time-dependent properties of CC**  $\bullet$ 
	- **Extend SpaceEx with RoverGene MA-techniques**
	- **Moving towards 2D/3D parameter-range identification**
		- **Use PS partitioning, simulation and curvature analysis**

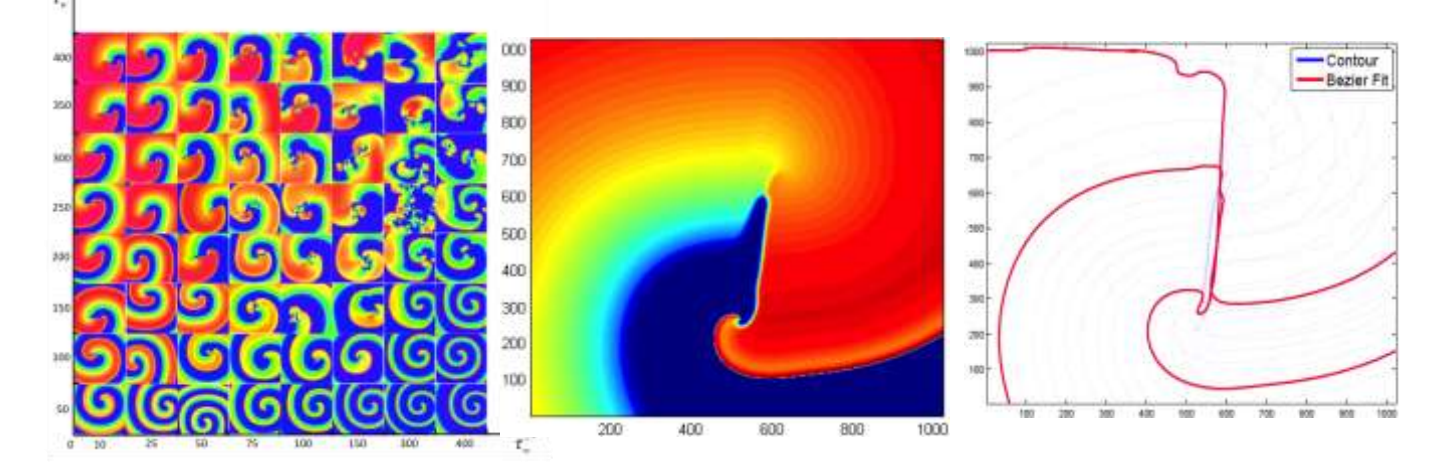

- **First automatic parameter-range identification for CC**  $\bullet$ 
	- **Validated both in MCM and MRM**  $\overline{a}$
	- Can be validated experimentally as for ischemia  $\overline{\phantom{a}}$
- Currently work on time-dependent properties of CC
	- **Extend SpaceEx with RoverGene MA-techniques**
	- **Moving towards 2D/3D parameter-range identification**
		- **Use PS partitioning, simulation and curvature analysis**

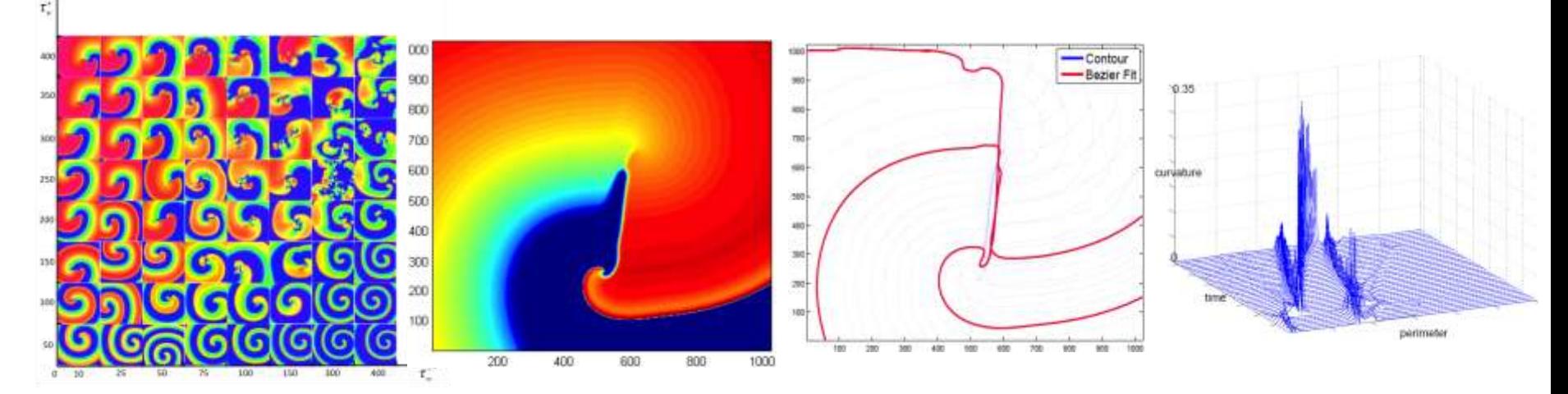

- **First automatic parameter-range identification for CC**  $\bullet$ 
	- **Validated both in MCM and MRM**  $\equiv$
	- Can be validated experimentally as for ischemia  $\overline{\phantom{a}}$
- Currently work on time-dependent properties of CC
	- **Extend SpaceEx with RoverGene MA-techniques**
	- **Moving towards 2D/3D parameter-range identification**  $\bullet$ Use PS partitioning, simulation and curvature analysis

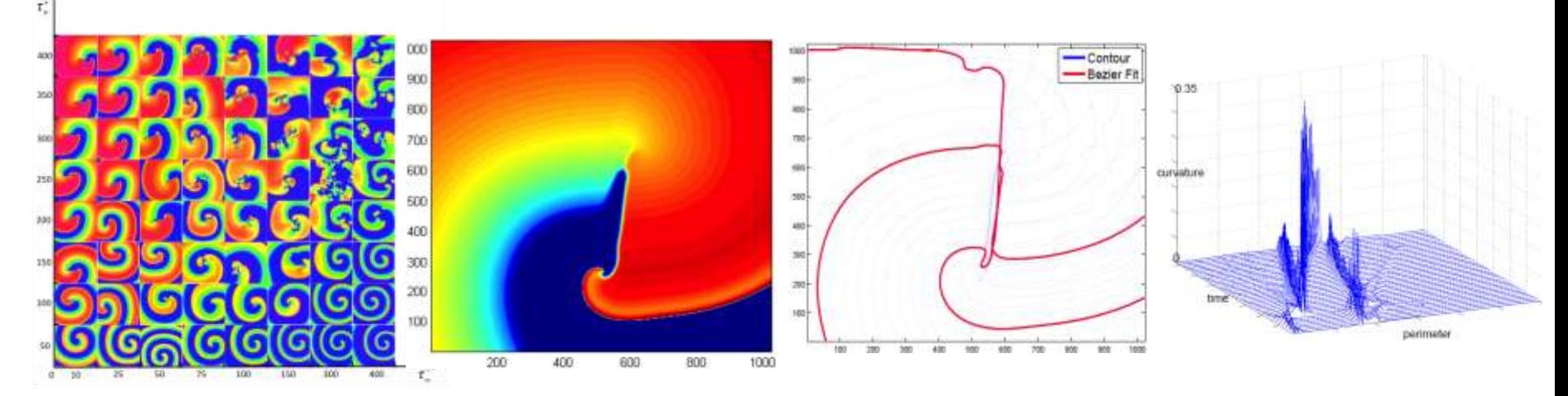

• **Derive the MRM from Iyer model through TS abstraction**